**МІНІСТЕРСТВО ОСВІТИ І НАУКИ УКРАЇНИ**

**ХАРКІВСЬКИЙ НАЦІОНАЛЬНИЙ ЕКОНОМІЧНИЙ УНІВЕРСИТЕТ ІМЕНІ СЕМЕНА КУЗНЕЦЯ**

# **ТЕХНІЧНА МЕХАНІКА**

**Методичні рекомендації до виконання практичних робіт для студентів спеціальності 186 "Видавництво та поліграфія" першого (бакалаврського) рівня**

> **Харків ХНЕУ ім. С. Кузнеця 2017**

### **Укладач** С. О. Дитиненко

Затверджено на засіданні кафедри природничих наук та технології. Протокол № 1 від 26.08.2016 р.

*Самостійне електронне текстове мережеве видання*

Т38 **Технічна** механіка : методичні рекомендації до виконання практичних робіт для студентів спеціальності 186 "Видавництво та поліграфія" першого (бакалаврського) рівня [Електронний ресурс] / уклад. С. О. Дитиненко. – Харків : ХНЕУ ім. С. Кузнеця, 2017. – 87 с.

Подано основні питання навчальної дисципліни, наведено практичні матеріали для оволодіння знаннями, практичні рекомендації, приклади розв'язання задач та контрольні запитання. Наведено методику виконання практичних робіт, яка допоможе студентам засвоїти особливості різних технологічних процесів і використовувати їх під час оцінювання економічної ефективності.

Рекомендовано для студентів спеціальності 186 "Видавництво та поліграфія" першого (бакалаврського) рівня.

**УДК 621(07.034)**

© Харківський національний економічний університет імені Семена Кузнеця, 2017

### **Вступ**

Навчальна дисципліна "Теоретична механіка" складається із трьох розділів: теоретична механіка, опір матеріалів, деталі машин – і належить до циклу фундаментальних навчальних дисциплін за фаховим спрямуванням "Видавничо-поліграфічна справа". Предметом навчальної дисципліни є класична механіка, яка має за основу закони руху матеріальної точки.

На основних законах теоретичної механіки ґрунтуються багато таких загальноінженерних навчальних дисциплін, як: опір матеріалів, теорія механізмів і машин, матеріалознавство, основи технологічних систем, деталі машин.

Щоб добре засвоїти навчальну дисципліну, потрібно не тільки глибоко вивчити її теоретичний матеріал, а й набути твердих навичок у розв'язанні задач. Для цього необхідно самостійно вирішити велику кількість завдань зі всіх розділів теоретичної механіки.

У пропонованих методичних рекомендаціях розглянуто приклади розв'язання задач, вивчення методів розрахунку елементів конструкцій за різних видів деформацій та наведено завдання для самостійного вирішення.

**Теоретичну механіку** розподіляють на три частини: статику, кінематику та динаміку.

*Статика* – розділ механіки, у якому вивчають різні системи сил, що діють на тверде тіло, визначають способи, за допомогою яких можна замінити цю складну реальну систему сил іншою, значно більш простою системою, еквівалентною за механічною дією на тіло. Важливим завданням статики є знаходження необхідних і достатніх умов рівноваги тіл під дією довільних систем сил.

*Кінематика* – розділ механіки, у якому вивчають рух матеріальних частинок і матеріальних тіл із суто геометричного боку, без урахування сил, які можуть змінювати характеристики механічного руху. У кінематиці рухомі об'єкти розрізняються лише геометричною формою та положенням у просторі. У процесі історичного розвитку механіки кінематичні

3

питання довгий час не вивчали самостійно, вони були частиною динаміки.

*Динаміка* – розділ механіки, у якому вивчають закони руху матеріальних частинок і матеріальних тіл під дією сил. Динаміка є найбільш важливою частиною механіки.

*Опір матеріалів* вивчає процеси деформування та руйнування тіл, із метою встановлення розрахунку методів оцінювання міцності елементів конструкції.

Методичні рекомендації до виконання практичних робіт розроблено на основі концепції вивчення STEM-дисциплін (зміст акроніму STEM розкривають таким чином: S – наука, T – технологія, Е – інженерія, М – математика), як це здійснюють у реальних виробничих умовах. Тим самим студент зможе застосовувати свої практичні знання для вирішення неякісно структурованих технологічних проблем і розвивати свої технологічні навички.

# **1. Статика. Закони рівноваги. Стислі відомості з теорії. Аксіоми та найпростіші теореми статики**

Аксіоми механіки та закони Ньютона лежать в основі теоретичної механіки. Велике значення, зокрема, має аксіома про звільнення від зв'язків, за якою рух невільних матеріальних систем можна звести до руху вільних систем. У класичній механіці розглядають рухи вільних систем матеріальних точок та абсолютно твердих тіл. Це пояснено тим, що Ньютон вивчав рух небесних тіл, які є тілами вільними.

Щоб застосувати закони Ньютона до руху систем матеріальних точок і тіл, які перебувають на Землі, тобто до невільних систем (а саме з такими системами зустрічаються під час розв'язування задач, які ставить техніка перед класичною механікою), треба звести рух невільних тіл до руху вільних тіл. Це робиться за допомогою *аксіоми про звільнення від зв'язків.*

*Аксіома про накладання нових зв'язків* та її окремий випадок – *аксіома про твердіння* – дають змогу застосувати умови рівноваги, виведені для абсолютно твердих тіл, до вивчення тіл і середовищ, які можуть деформуватися (рідини, гази, пружини, троси тощо).

*Аксіома про паралелограм сил* і *правило багатокутника сил* показують, як замінити дію двох або кількох сил, прикладених до точки, дією однієї сили. За допомогою цієї аксіоми можна спростити систему сил, прикладених до точки.

*Аксіома про абсолютно тверде тіло* дає змогу вивести першу теорему механіки про перенесення сили, яка діє на абсолютно тверде тіло, уздовж її лінії дії.

За *теоремою про три сили* можна раціонально розв'язувати такі задачі статики, де тіло перебуває в рівновазі під дією трьох сил, якщо відомі: вектор однієї сили, лінія дії іншої сили та точка прикладання третьої сили.

Під час вивчення цієї теми студенти ознайомлюються з питанням про умови рівноваги, коли розглядають умови рівноваги системи сил, що діють на матеріальну точку.

Задача про рівновагу матеріальної точки та твердого тіла є важливою задачею статики, тому треба добре засвоїти всі умови рівноваги матеріальної точки та твердого тіла і вміти їх використовувати під час розв'язування задач.

### *Види зв'язків і їхні реакції*

Слід розглянути види зв'язків, що найчастіше трапляються під час розв'язання задач, і зазначити, як визначити напрям реакцій цих зв'язків. Щодо величин цих реакцій, то їх можна знайти з умов рівноваги, оскільки вони залежать від активних сил.

1. Ідеально гладка поверхня (рис. 1а). Точка *А* контакту тіла з поверхнею може вільно ковзати по ній. Тому реакція ідеально гладкої поверхні напрямлена за нормаллю від поверхні. Реакцію позначають  $\overline{N}$  або  $\overline{R_{A}}$ .

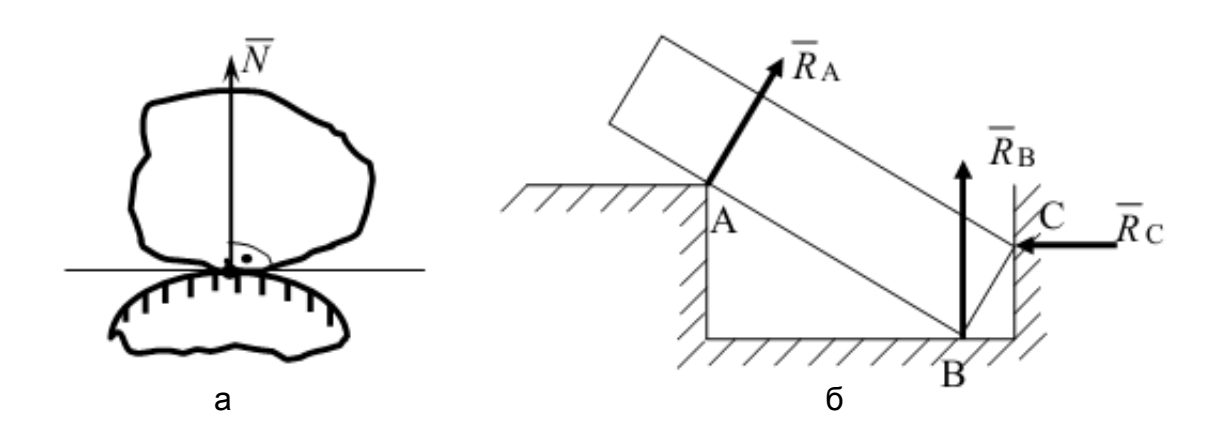

Рис. 1. **Види зв'язків:**  а – ідеально гладкої поверхні; б – неідеально рівної поверхні

2. Нерозтяжна нитка (рис. 2). Реакція нитки напрямлена вздовж нитки до точки її закріплення, її позначено  $\overline{T}$ .

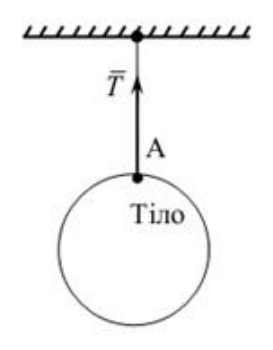

Рис. 2. **Вид зв'язків – нерозтяжна нитка**

3. Нерухомий циліндричний шарнір – підшипник (рис. 3).

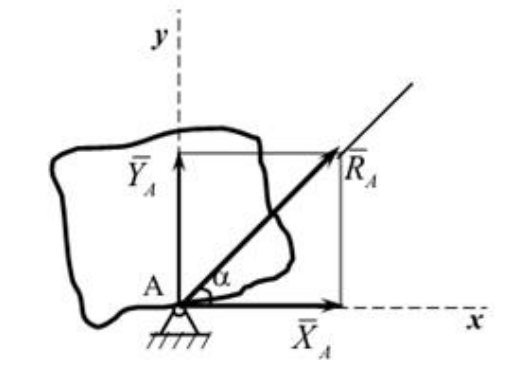

Рис. 3. **Вид зв'язків – підшипник**

Напрями таких реакцій зв'язків заздалегідь визначити не можна. Реакція такого шарніра  $\overline{R_A}$  розміщена у площині, перпендикулярній до його осі Аz (на рис. 3 не показано). Тому невідомий вектор  $\overline{R_A}$  визначають за двома складовими  $\overline{X}_A$  і  $\overline{Y}_A$  за осями  $A_x$  і  $A_y$ , величини яких знаходять з умов рівноваги. Вектор повної реакції  $\overline{R_{A}}$  визначають за такими формулами:

$$
R_A = \sqrt{X_A^2 + Y_A^2}, \cos \alpha = X_A / R_A.
$$
 (1)

4. Нерухомий сферичний шарнір (рис. 4).

Невідомий вектор реакції такого шарніра  $\overline{R_A}$  визначають за трьома складовими  $\overline{X}_A, \overline{Y}_A$  і  $\overline{Z}_A$ , відповідно, осей  $A_x$ ,  $A_y$ ,  $A_z$ , величини цих складових знаходять з умов рівноваги.

Вектор повної реакції визначають за такими формулами:

$$
R_{A} = \sqrt{X_{A}^{2} + Y_{A}^{2} + Z_{A}^{2}}, \ \cos \alpha = \frac{X_{A}}{R_{A}}, \ \cos \beta = \frac{Y_{A}}{R_{A}}, \tag{2}
$$

де α і β є кути між вектором R<sub>A</sub> та осями координат A<sub>x</sub> і A<sub>y</sub>, відповідно, наведеними на рис. 4 (1 і 2).

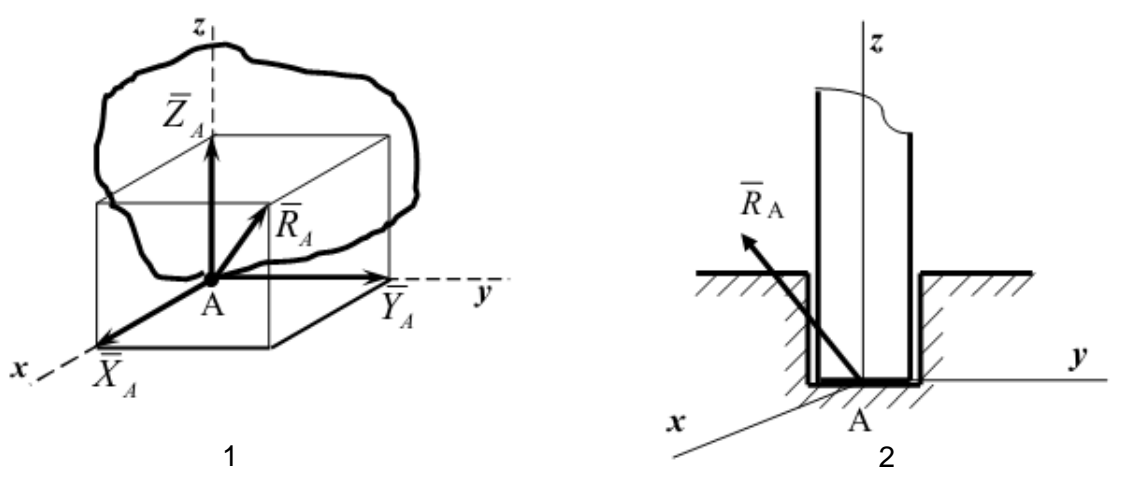

Рис. 4. **Вектор повної реакції**

5. Рухомий циліндричний шарнір.

Рухомий циліндричний шарнір дозволяє зміщувати тіло вздовж осі *Ах*. Тому в цьому випадку реакцію зв'язку напрямлено перпендикулярно опорній поверхні.

На рис. 5 показано схеми рухомого циліндричного шарніра, які зустрічаються в літературі.

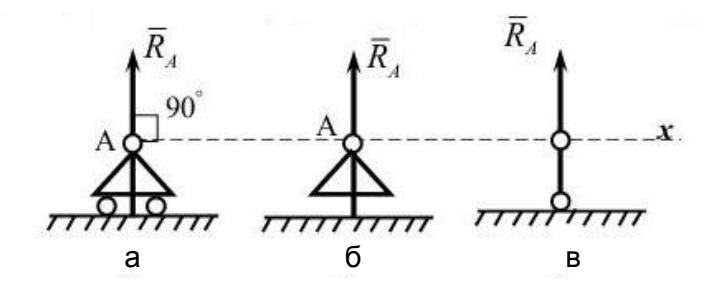

Рис. 5. **Схеми рухомого циліндричного шарніра**

6. Стрижень, шарнірно закріплений на кінцях, невагомий і не навантажений (рис. 6).

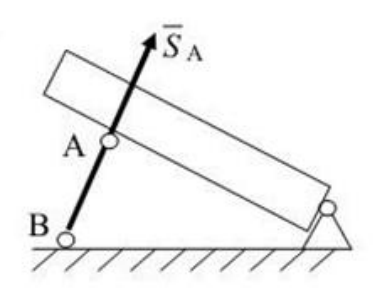

Рис. 6. **Стрижень, шарнірно закріплений на кінцях**

Реакцію такого зв'язку напрямлено вздовж осі стрижня (для прямих стрижнів). Більш конкретний напрямок реакції залежить від того, яке навантаження він має (тиск або розтягування). Під час розв'язання задач як позитивне навантаження беруть розтягування.

Аналітичний метод розв'язання задач статики ґрунтується на понятті проекції сили на вісь. Проекцією сили на вісь є алгебраїчна величина, що дорівнює добутку модуля сили на косинус кута між силою та додатним напрямом осі. Якщо цей кут гострий – проекція додатна, якщо тупий – від'ємна, а якщо сила перпендикулярна осі – її проекція на вісь дорівнює нулю.

Так, для сил, зображених на рис. 7:

$$
F_x = F \cos \alpha; \ Q_x = -Q \cos \alpha; \ P_x = 0.
$$

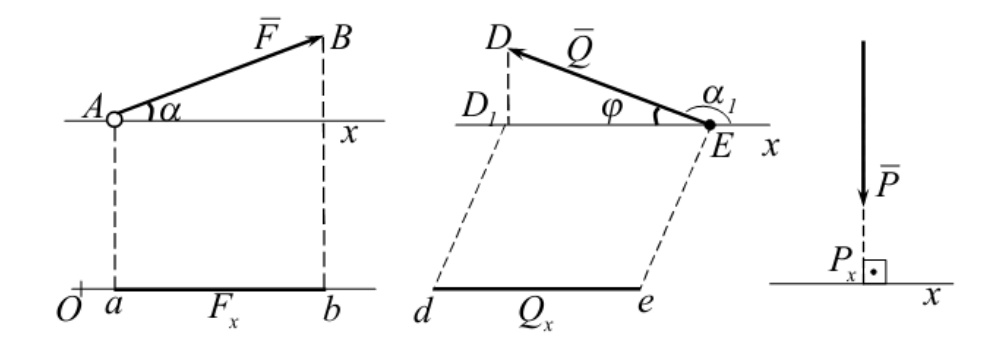

Рис. 7. **Проекція сил на вісь**

Таким чином, проекція сили на вісь відрізняється від проекції сили на площину тим, що проекція сили на площину є величина векторна, оскільки вона характеризується не тільки своїм числовим значенням, але й напрямком у площині Oxy.

За модулем:

$$
F_{xy} = F \cos \theta,
$$
\n
$$
\text{де } \theta - \text{кут між напрямками сили } \overline{F_i} \text{ і ї' проекцією } \overline{F_{xy}}.
$$
\n(3)

У деяких випадках для знаходження проекції сили на вісь більш зручно знайти спочатку її проекцію на площину, якій належить ця вісь, а потім знайдену проекцію на площину спроектувати на цю вісь. Наприклад, у випадку, зображеному на рис. 8, проекції знаходять таким способом:

$$
F_x = F_{xy} \cos \theta \cos \varphi; \ F_y = F_{xy} \sin \varphi = F \cos \theta \cos \varphi.
$$
 (4)

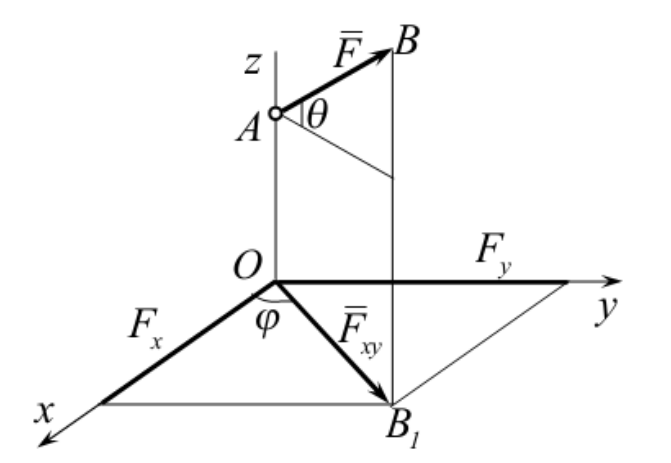

Рис. 8. **Проекція сили на вісь**

Вектор, що зображає силу F у просторі, можна побудувати, якщо відомі модуль F цієї сили і кути α, β, γ, які задають напрямок сили F. Точку А прикладення сили має бути задано окремо її координатами х, у, z.

Для розв'язання задач механіки більш зручно задавати силу її проекціями F<sub>x</sub>, F<sub>y</sub>, F<sub>z</sub> модуль сили та кути, які вона утворює з координатними осями, за такими формулами:

$$
F = \sqrt{F_x^2 + F_y^2 + F_z^2};
$$
  
\n
$$
\cos \alpha = \frac{F_x}{F}, \cos \beta = \frac{F_y}{F}, \cos \gamma = \frac{F_z}{F}.
$$
\n(5)

Якщо всі розглядувані сили розташовано в одній площині, то кожну з них визначають за її проекціям на осі координат, і вони набувають вигляду:

$$
F = \sqrt{F_x^2 + F_y^2};
$$
  
\n
$$
\cos \alpha = \frac{F_x}{F}, \cos \beta = \frac{F_y}{F}.
$$
 (6)

На основі розглянутих прикладів можна дійти висновку, що розв'язання задач статики зведено до таких операцій:

1. *Вибір тіла (*або *тіл), рівновага якого має бути розглянута.* Для вирішення завдання необхідно розглянути рівновагу тіла, до якого прикладено задані та шукані сили, або сили, що дорівнюють шуканим (наприклад, якщо необхідно знайти тиск на опору, то можна розглянути рівновагу тіла, до якого прикладено реакцію опори, що чисельно дорівнює цій силі). Коли задані сили діють на одне тіло, а шукані на друге, або коли ті та ті сили діють одночасно на декілька тіл, може бути необхідним розглянути рівновагу системи цих тіл або послідовно рівновагу кожного тіла окремо.

2. *Зображення діючих сил.* Установивши рівновагу кожного тіла або тіл, слід на рисунку зобразити всі зовнішні сили, як задані, так і шукані, що діють на це тіло (або тіла), а також реакції всіх зв'язків.

3. *Складання умов рівноваги.* Умови рівноваги складають для сил, що діють на тіло або тіла, рівновагу яких розглядають.

4. *Визначення шуканих величин, перевірка правильності розв'язання й аналіз знайдених результатів.* Велике значення у процесі вирішення завдань має чіткий рисунок. Він допомагає швидше знайти правильний шлях розв'язання і запобігти помилкам під час складання умов рівноваги та послідовно виконати всі розрахунки.

Усі розрахунки під час вирішення завдань рекомендують, переважно, виконувати в загальному вигляді (алгебраїчно). Тоді для пошуку величин будуть визначати формули, які дають можливість проаналізувати знайдені результати. Крім того, розв'язання в загальному вигляді дозволяє іноді виявити зроблені помилки шляхом перевірки розмірностей, оскільки розмірності зі складових в обох частинах рівняння мають бути однаковими.

### *Алгебраїчний і векторний моменти пари сил*

Властивості сили як вектора не обмежено тільки цим поняттям разом із поняттям сили. У механіці використовують поняття пари сил.

**Парою сил** називають систему двох однакових за модулем паралельних сил, напрямлених у протилежні боки (рис. 9 (1 і 2)).

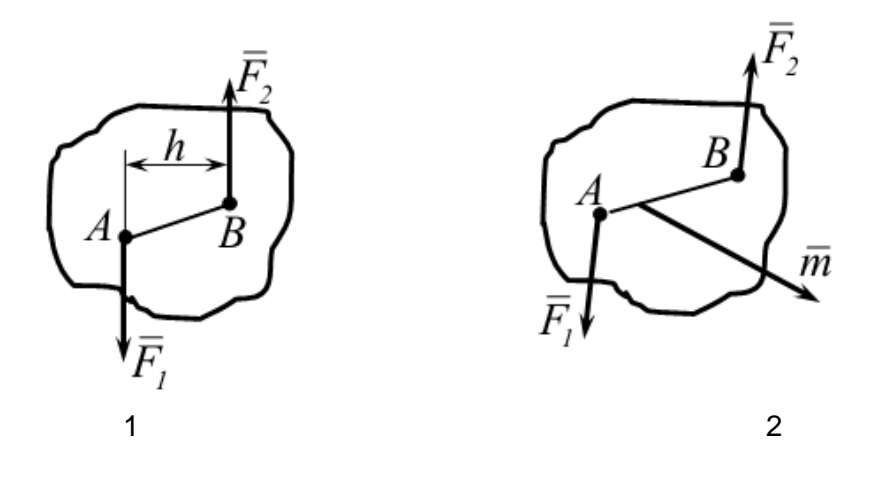

Рис. 9. **Пара сил**

Система сил  $F_1$  і  $F_2$ , що утворюють пару, не перебувають у рівновазі тому, що вони не напрямлені вздовж однієї прямої.

Площину, що проходить через лінії дії пари сил, називають **площиною дії пари**.

Відстань h між лініями дії сил пари називають **плечем пари**. Дію пари сил на тверде тіло зведено до деякого обертального ефекту, який характеризується величиною, яку називають **моментом пари**. Цей момент визначають:

1. Модулем, що дорівнює:

$$
|\overline{m}| = F h. \tag{7}
$$

2. Положенням у просторі площини дії пари.

3. Напрямком повороту пари в цій площині.

Таким чином, як і момент сили відносно центра, пара теж є величиною векторною. Пара сил відрізняється від моменту сили тим, що її вектор є вільним і може бути прикладеним у будь-якій точці тіла.

Алгебраїчний момент пари сил визначають добутком будь-якої із сил пари на її плече, тобто:

$$
m = \pm F_1 h = \pm F_2 h. \tag{8}
$$

На рис. 10 і 11 показано, як вибирають знак (плюс або мінус) пари сил.

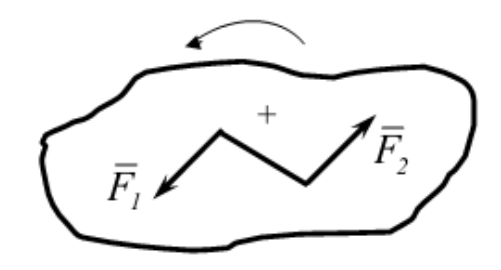

Рис. 10. **Вибір знака "+"** Рис. 11. **Вибір знака "−"**

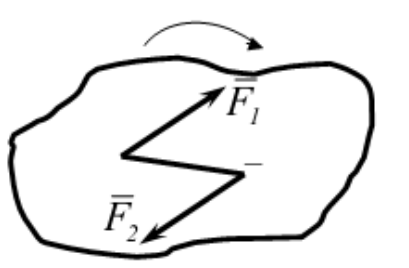

*Векторні та аналітичні умови рівноваги довільної плоскої системи сил*

Довільну плоску систему сил зведено до більш простої системи сил, складеної із сили та пари сил.

Геометричну суму всіх сил називають **головним вектором системи** сил. Він має такий вираз:

$$
\overline{\mathsf{R}} = \sum_{i} \overline{\mathsf{F}}_{i}.\tag{9}
$$

Знайдену пару від зведення системи сил називають **головним алгебраїчним моментом відносно точки зведення.**

Він має такий вираз:

$$
M_0 = \sum_i m_0(\overline{F}_i). \tag{10}
$$

Якщо система сил перебуває в рівновазі, то умови рівноваги записують, відповідно до формул (9) і (10).

$$
\begin{aligned}\n\overline{\mathsf{R}} &= 0, \\
\mathsf{M}_0 &= 0.\n\end{aligned} \tag{11}
$$

Головний вектор сил, які перебувають в одній площині, можна записати в системі координат xOy:

$$
\overline{\mathsf{R}} = \mathsf{R}_{x}\overline{\mathsf{i}} + \mathsf{R}_{y}\overline{\mathsf{j}};\tag{12}
$$

$$
R_x = \sum_i F_{ix}; R_y = \sum_i F_{iy}.
$$
 (13)

Тоді умови рівноваги записані у векторній формі (11) із урахуванням формул (12) і (13) можна записати в аналітичній формі:

$$
\sum_{i} F_{ix} = 0,
$$
\n
$$
\sum_{i} F_{iy} = 0,
$$
\n
$$
\sum_{i} m_{0}(\overline{F}_{i}) = 0.
$$
\n(14)

Групу формул (14) називають **основними рівняннями рівноваги довільної плоскої системи сил.**

Умови рівноваги системи сил, розміщеної в площині, є окремим випадком умов рівноваги для вільного твердого тіла. Є три аналітичні умови рівноваги системи сил, розміщеної у площині: *система сил, розміщених в одній площині, урівноважується, якщо алгебраїчні суми проекцій сил на дві* *координатні осі дорівнюють нулю та алгебраїчна сума моментів сил відносно якої-небудь точки, розміщеної у площині дії сил, дорівнює нулю.*

Існують і дві інші системи трьох рівнянь рівноваги довільної плоскої системи сил: друга та третя. Слід навести їх послідовно.

Другу групу формул (15) називають **теоремою трьох моментів.** Вона справедлива тоді, коли моментні точки A, B, C не перебувають на одній прямій.

$$
\sum_{i} m_{A}(\overline{F}_{i}) = 0,
$$
\n
$$
\sum_{i} m_{B}(\overline{F}_{i}) = 0,
$$
\n
$$
\sum_{i} m_{C}(\overline{F}_{i}) = 0.
$$
\n(15)

Під час використання третьої групи формул (16) слід пам'ятати, що вісь x не має бути перпендикулярною прямій, яка проходить через моментні точки *A* і *В*.

$$
\sum_{i} \overline{F_{ix}} = 0,
$$
\n
$$
\sum_{i} m_{A} (\overline{F_{i}}) = 0,
$$
\n
$$
\sum_{i} m_{B} (\overline{F_{i}}) = 0.
$$
\n(16)

#### **Запитання для самоперевірки**

1. У чому полягає правило паралелограма сил?

2. Сформулювати аксіоми про зв'язки. Яке їхнє практичне значення?

3. Що таке "механічна сила" і чим вона характеризується?

4. Що таке "врівноважувальна сила" і чим вона відрізняється від рівнодійної?

5. Які є способи класифікації сил у механіці?

6. Який є спосіб визначення внутрішніх зусиль?

7. У яких випадках задача статики про знаходження невідомих сил буде визначеною, а у яких – невизначеною?

8. Як знайти вектор-момент сили відносно точки?

9. Як обчислити модуль моменту сили відносно точки?

10. Чи змінюється момент сили відносно точки в разі перенесення сили вздовж її лінійних дій?

11. У якому випадку момент сили відносно точки дорівнює нулю?

12. Яка величина повністю характеризує пару сил?

13. Які основні властивості пари сил?

14. Які є механічні та аналітичні умови рівноваги тіла, яка має дві нерухомі точки?

# **Практична робота 1. Загальні закони рівноваги матеріальних точок та твердих тіл**

У всіх завданнях практичної роботи 1 розглядають рівновагу плоскої системи збіжних сил і потрібно визначити реакції двох шарнірно з'єднаних між собою стрижнів, що утримують два вантажі. Таким чином, до шарніра В у кожному завданні прикладено чотири сили, зокрема дві невідомі. Можна вибрати три способи вирішення: аналітичний, графічний і геометричний.

Для цього типу завдань доцільно використовувати аналітичний спосіб вирішення.

### **Послідовність вирішення завдання**

1. Вибрати тіло (точку), рівновагу якого слід розглядати.

2. Звільнити тіло (шарнір В) від зв'язків і зобразити активні сили, що діють на нього, і реакції відкинутих зв'язків. Причому реакції стрижнів слід направити від шарніра В, оскільки прийнято вважати, що стрижні розтягнуті.

3. Вибрати осі координат і скласти рівняння рівноваги, використовуючи умови рівноваги системи збіжних сил на площині Σ $x_i = 0$ , Σ $y_i = 0$ .

Вибираючи осі координат, слід ураховувати, що складені рівняння буде розв'язано простіше, якщо одну з осей направити перпендикулярно одній із невідомих сил.

4. Визначити реакції стрижнів із розв'язання зазначеної системи рівнянь.

5. Перевірити правильність знайдених результатів, розв'язавши рівняння рівноваги щодо заново вибраних координат х і у.

**Приклад 1.** Визначити реакції стрижнів, що утримують вантажі  $F_1 = 70$ ,  $F<sub>2</sub>$  = 100 kH (рис. 12а). Масою стрижнів знехтувати (рис. 12).

### **Розв'язання:**

1. Розглянути рівновагу шарніра В (див. рис. 12а).

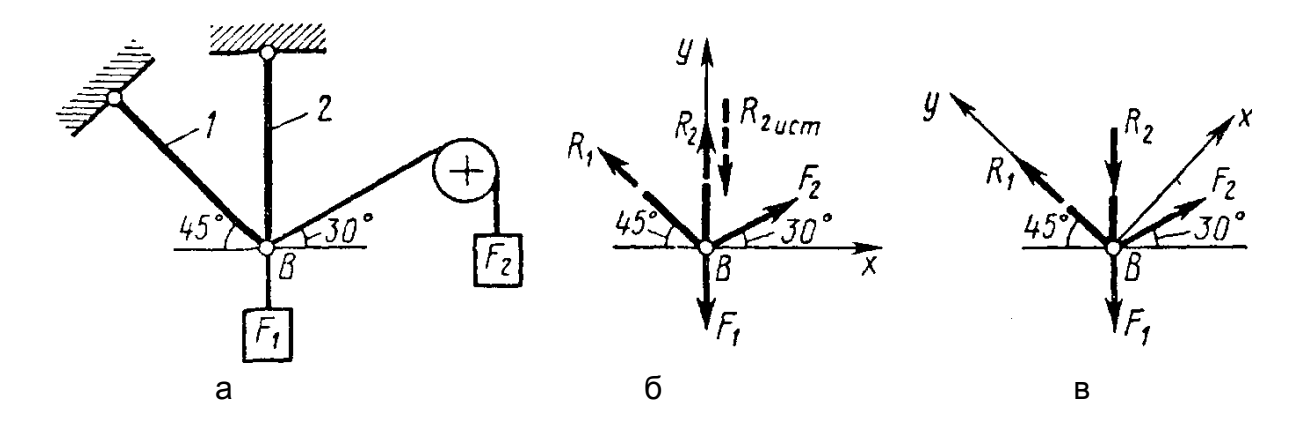

Рис. 12. **Рівновага сил, які сходяться у плоскій системі :**  а – рівновага шарніра; б – діючі активні сили та реакції зв'язків; в – зміна осі координат

2. Звільнити шарнір В від зв'язків і зобразити активні сили, що діють на нього, і реакції зв'язків (рис. 12б).

3. Вибрати систему координат, поєднавши вісь у напрямку з реакцією R<sup>2</sup> (див. рис. 12б), і скласти рівняння рівноваги для системи сил, що діють на шарнір В:

$$
\Sigma X_i = - R_1 \cdot \cos 45^\circ + F_2 \cdot \cos 30^\circ = 0;
$$
 (17)

$$
\Sigma Y_i = R_1 \cdot \sin 45^\circ + R_2 + F_2 \sin 30^\circ - F_1 = 0.
$$
 (18)

4. Визначити реакції стрижнів  $R_1$  і  $R_2$ , розв'язавши рівняння (17), (18). Із рівняння (18):

$$
R_2 = \frac{F_2 \cos 30^\circ}{\cos 45^\circ} = \frac{100 \cdot 0,866}{0,707} = 122 \text{ kH.}
$$
 (19)

Підставляючи знайдене значення  $R_1$  у рівняння (18), знаходять:

$$
R_2 = F_1 - F_2 \cdot \sin 30 - R_1 \cdot \sin 45^\circ = 70 - 100 \cdot 0,5 - 122 \cdot 0,707 =
$$
  
= -66,6 kH. (20)

Знак "мінус" перед значенням  $R_2$  указує на те, що спочатку вибраний напрямок реакції неправильний, слід направити реакцію  $R<sub>2</sub>$  у протилежний бік, тобто до шарніра В (на рис. 12б дійсний напрям реакції  $R<sub>2</sub>$ показано штриховим вектором).

5. Перевірити правильність знайдених результатів, вибравши нове розташування осей координат х і у (рис. 12в). Щодо цих осей скласти рівняння рівноваги:

$$
\Sigma_{X_i} = -R_2 \cdot \cos 45^\circ + F_2 \cdot \cos 15^\circ - F_1 \cdot \cos 45^\circ = 0; \tag{21}
$$

$$
\Sigma_{Y_i} = R_1 - F_1 \cdot \cos 45^\circ - R_2 \cdot \cos 45^\circ \quad F_2 \cdot \cos 75^\circ = 0. \tag{22}
$$

Із рівняння (22) знайти:

$$
R_2 = \frac{F_2 \cdot \cos 15^\circ - F_1 \cdot \cos 45^\circ}{\cos 45^\circ} = \frac{100 \cdot 0,965 - 70 \cdot 0,707}{0,707} = 66,6 \text{ kH}.
$$

Підставляючи знайдене значення R2 в рівняння (22), отримують

$$
R_1 = F_1 \cdot \cos 45^\circ + R_2 \cdot \cos 45^\circ + F_2 \cdot \cos 75^\circ =
$$
  
= 70 \cdot 0,707 + 66,6 \cdot 0,707 + 100 \cdot 0,258 = 122 kH.

Значення реакцій  $R_1$  і  $R_2$  знайдені під час розв'язання рівнянь (17) і (18), збігаються за величиною і напрямком зі значеннями, знайденими з рівнянь (21) і (22), отже, задачу розв'язано правильно.

### **Завдання для практичної роботи 1**

Визначити реакції стрижнів, що утримують вантажі  $F_1$  та  $F_2$ . Масою стрижнів знехтувати. Числові дані свого варіанта взяти з табл. 1.

Таблиця 1

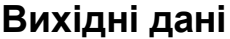

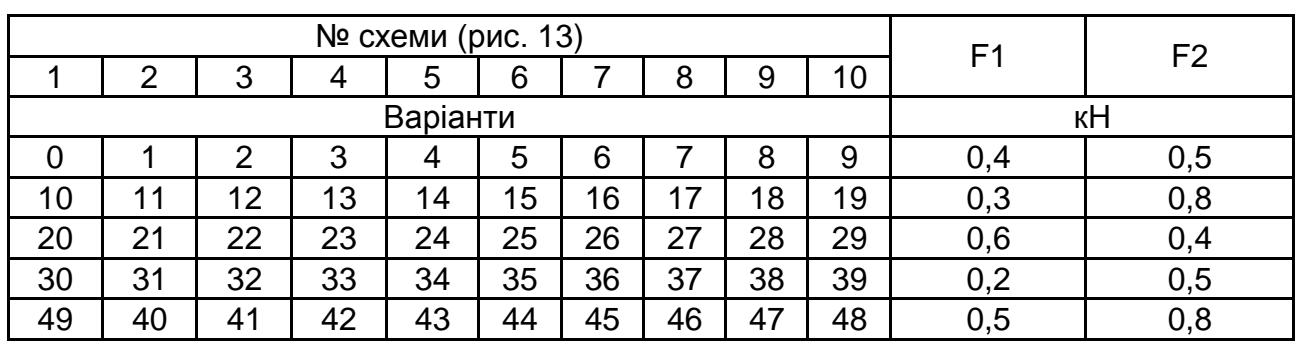

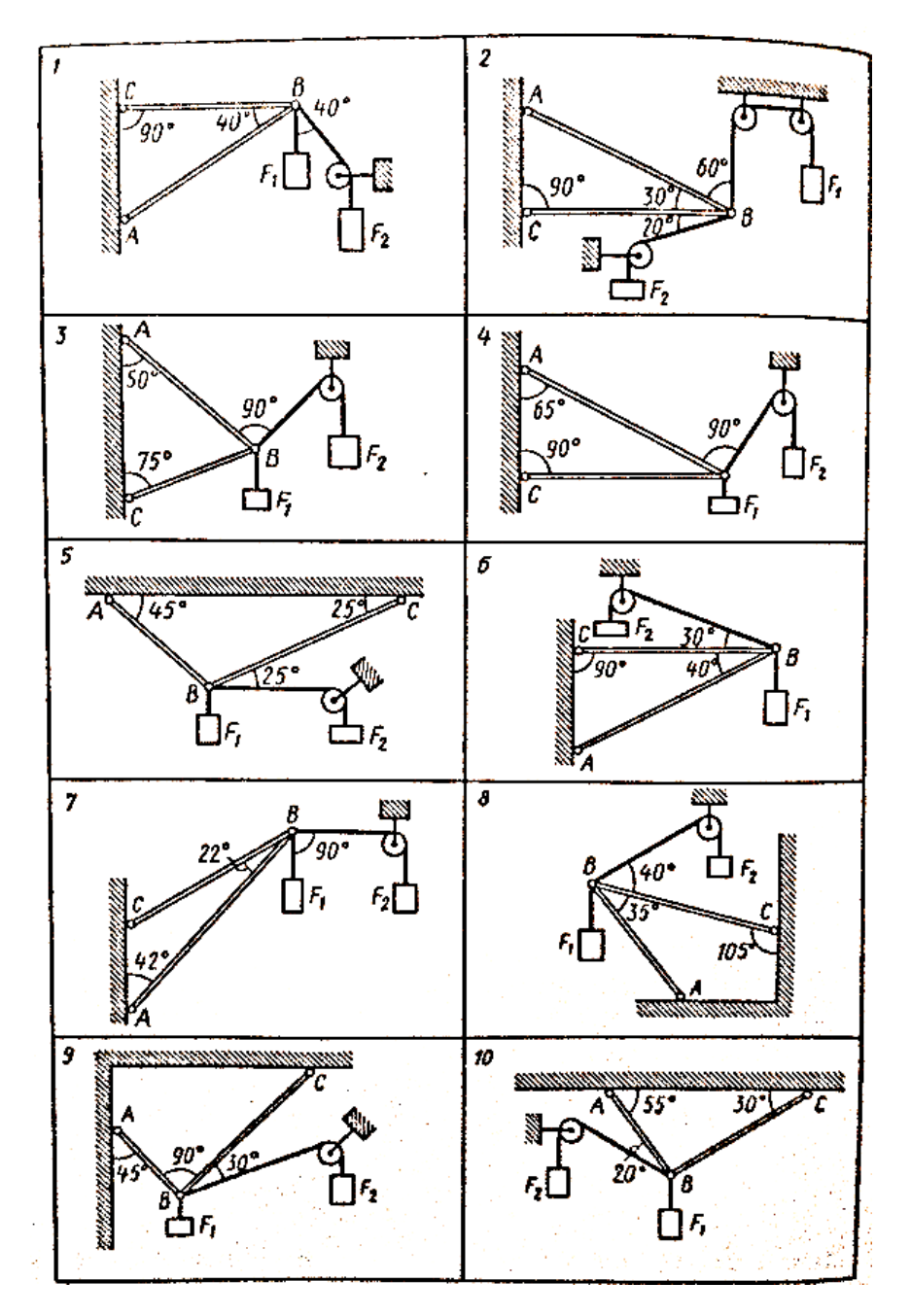

Рис. 13. **Варіанти рівноваги сил, що перебувають у плоскій системі**

### **Практична робота 2. Визначення реакцій різних типів зв'язків**

У всіх завданнях практичної роботи 2 потрібно визначити реакції опор балок. Студентам необхідно набути навичок у визначенні реакцій опор, оскільки із цього починається вирішення багатьох завдань з опору матеріалів і деталей машин (рис. 14).

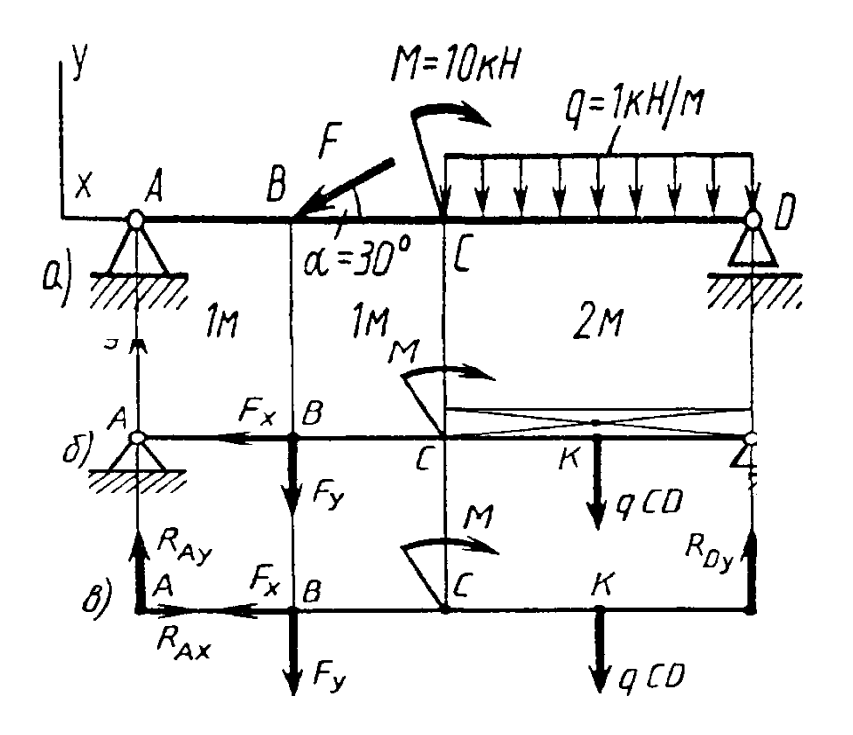

Рис. 14. **Визначення реакції опори двоопорної балки:** а – двоопорна балка з діючими навантаженнями; б – рівнодійна з розподіленим навантаженням;

в – звільнення балки від опор

### **Послідовність вирішення завдання**

1. Зобразити балку разом із навантаженнями.

2. Вибрати розташування координатних осей, поєднавши вісь Х із балкою, а вісь Y направивши перпендикулярно осі X.

3. Виконати необхідні перетворення заданих активних сил: силу, нахилену до осі балки під кутом α, замінити двома взаємно перпендикулярними складовими, а рівномірно розподілене навантаження – її рівнодійна, яка додається в середині ділянки розподілу навантаження.

4. Звільнити балку від опор, замінивши їхню дію реакціями опор, напрямлених уздовж вибраних осей координат.

5. Скласти рівняння рівноваги статики для довільної плоскої системи сил таким чином і в такій послідовності, щоб розв'язком кожного із цих рівнянь було визначення однієї з невідомих реакцій опор.

6. Перевірити правильність знайдених опорних реакцій за рівнянням, яке не було використано для вирішення завдання.

**Приклад 2.** Визначити реакцію опор балки (рис. 14а).

### **Розв'язання:**

1. Зобразити балку з діючими на неї навантаженнями (див. рис. 14а).

2. Зобразити осі координат х і y.

3. Силу F замінити її складовими  $F_x = F \cos \alpha$  і  $F_y = F \sin \alpha$ . Рівнодійну qCD із рівномірно розподіленим навантаженням прикладено в середині ділянки CD у точці К (рис. 14б).

4. Звільнити балку від опор, замінивши їх опорними реакціями (рис. 14в).

5. Скласти рівняння рівноваги статики та визначити невідомі реакції опор.

Із рівняння суми моментів усіх сил, що діють на балку, складеного відносно однієї з точок опор, відразу визначити одну з невідомих вертикальних реакцій:

$$
\Sigma M_A(F_i) = F_y \cdot AB + M + qCD \cdot AK - R_D \cdot AD = 0;
$$

$$
R_{D_y} = \frac{F_y \cdot AB + M + qCD \cdot AK}{AD} = \frac{10 \cdot 1 + 10 + 2 \cdot 3}{4} = 6.5 \text{ kHz}.
$$

Далі визначити іншу вертикальну реакцію:

$$
\Sigma M_D (F_i) = R_{A_y} \cdot AD - F_y \cdot BD + M - qCD \cdot KD = 0;
$$

$$
R_{A_y} = \frac{F_y \cdot BD - M + qCD \cdot KD}{AD} = \frac{F \cdot \sin \alpha \cdot BD - M + qCD \cdot KD}{AD} = \frac{20 \cdot 0.5 \cdot 3 - 10 + 2}{4} = 5.5 \text{ kH}.
$$

Потім визначити горизонтальну реакцію:

$$
\Sigma X_i = R_{A_x} - F_x = 0;
$$
  $R_{A_x} = F_x = F \cos \alpha = 20 \cdot 0,866 = 17,3 \text{ kH}.$ 

6. Перевірити правильність знайдених результатів:

$$
\Sigma Y_i = R_{A_y} - F_y - qCD + R_{D_y} = 5.5 - 10 - 2 + 6.5 = 0
$$

Умову рівноваги  $\Sigma Y_i = 0$  виконано, отже, реакції опор знайдено правильно.

### **Завдання для практичної роботи 2**

Визначити реакції опор двоопорної балки. Дані свого варіанта взяти з табл. 2.

Таблиця 2

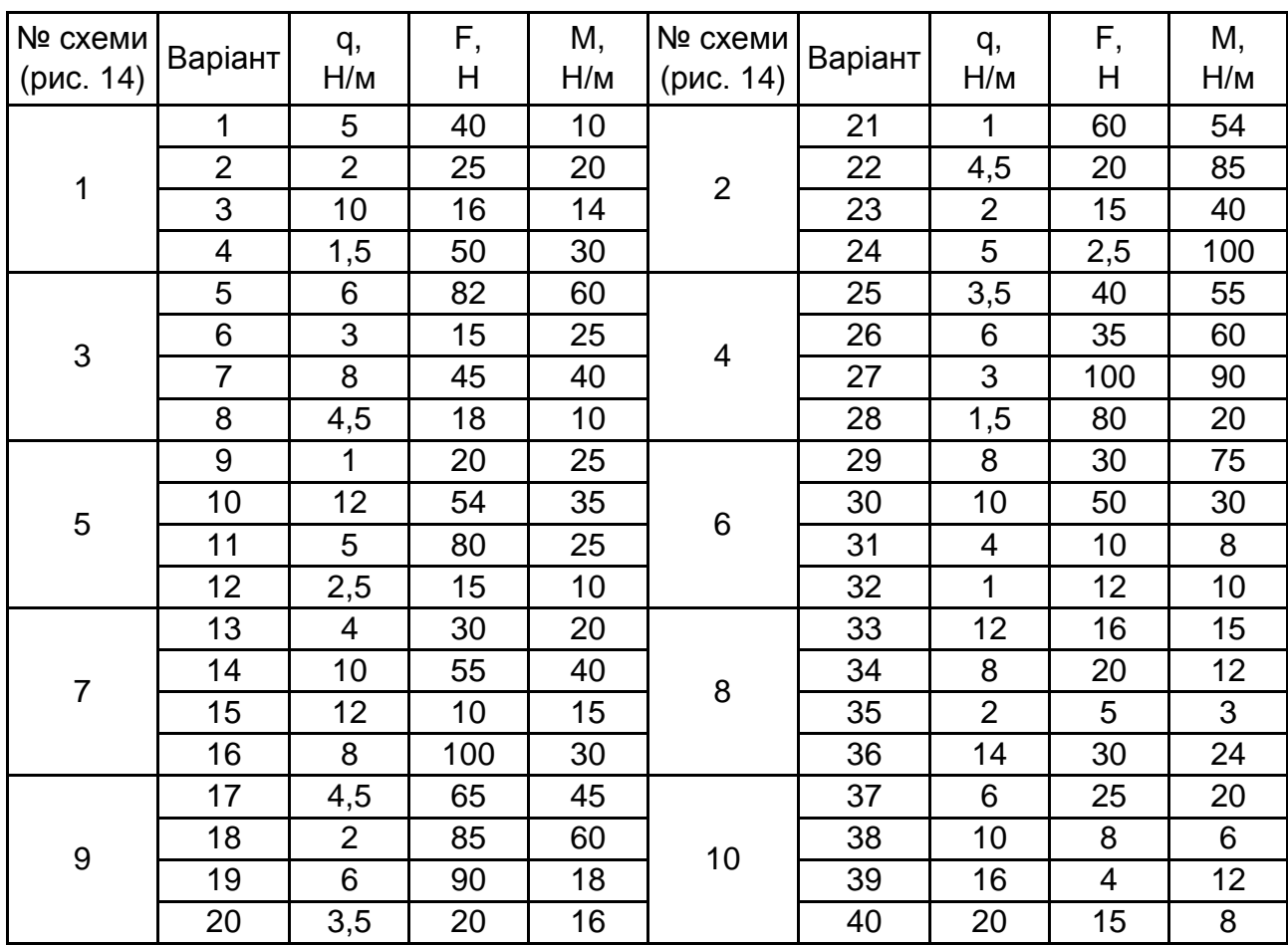

### **Визначення реакції опор**

### **Практична робота 3.**

## **Розв'язання рівнянь плоскої системи сил, що сходяться. Розв'язання рівнянь рівноваги просторової системи сил, що сходяться**

### **Послідовність вирішення завдання**

1. Зобразити на рисунку тіло, рівновагу якого розглядають, з активними силами, що діють на нього, і реакціями опор та вибрати систему осей координат.

2. З умови рівноваги вала, що має нерухому вісь, визначити значення сили, після чого обчислити значення сили Р<sub>г2</sub>.

- 3. Скласти шість рівнянь рівноваги.
- 4. Розв'язати рівняння та визначити реакції опор.

5. Перевірити правильність вирішення завдання.

**Приклад 3.** На вал (рис. 15а) жорстко насаджено шків 1 і колесо 2. Визначити сили  $F_2$ ,  $F_{12} = 0.4F_2$ , а також реакції опор А і В, якщо  $F_1 = 100$  Н.

#### **Розв'язання:**

Зобразити вал з усіма силами, що діють на нього, а також осі координат (рис. 15б).

1. Визначити  $F_2$  і  $F_{r1}$  з умови рівноваги вала, що має нерухому вісь:

$$
\Sigma M_z(F_i) = 0; F_1 \cdot \frac{d_1}{2} - F_2 \cdot \frac{d_2}{2} = 0;
$$

$$
F_2 = \frac{F_1 \cdot d_1}{d_2} = \frac{100 \cdot 0.3}{0.1} = 300 \text{ H}; F_{12} = 0.4; F_2 = 0.4 \cdot 300 = 120 \text{ H}.
$$

2. Скласти шість рівнянь рівноваги:

$$
\Sigma M_x(F_i) = 0
$$
;  $\Sigma M_x = -R_{B_y} \cdot AB + F_2 \cdot AD = 0$ ; (24)

$$
\Sigma M_y(F_i) = 0; \ \Sigma M_y = F_1 \cdot AC + F_{r2} \cdot AD - R_{B_x} \cdot AB = 0; \tag{25}
$$

$$
\Sigma M_{xI}(F_i) = 0; \ \Sigma M_{xI} = R_{A_y} \cdot AB + F_2 \cdot DB = 0;
$$
 (26)

$$
\Sigma M_{yl}(F_i) = 0
$$
;  $\Sigma M_{yl} = R_{A_x}M AB - 3F_1 \cdot CB - F_2 \cdot DB = 0$ ; (27)

$$
\Sigma X_{i} = 0; \quad \Sigma X_{i} = 3F_{1} + F_{r2} - R_{A_{x}} - R_{B_{x}} = 0; \tag{28}
$$

$$
\Sigma Y_i = 0; \ \Sigma Y_i = R_{A_y} - F_2 + R_{B_y} = 0. \tag{29}
$$

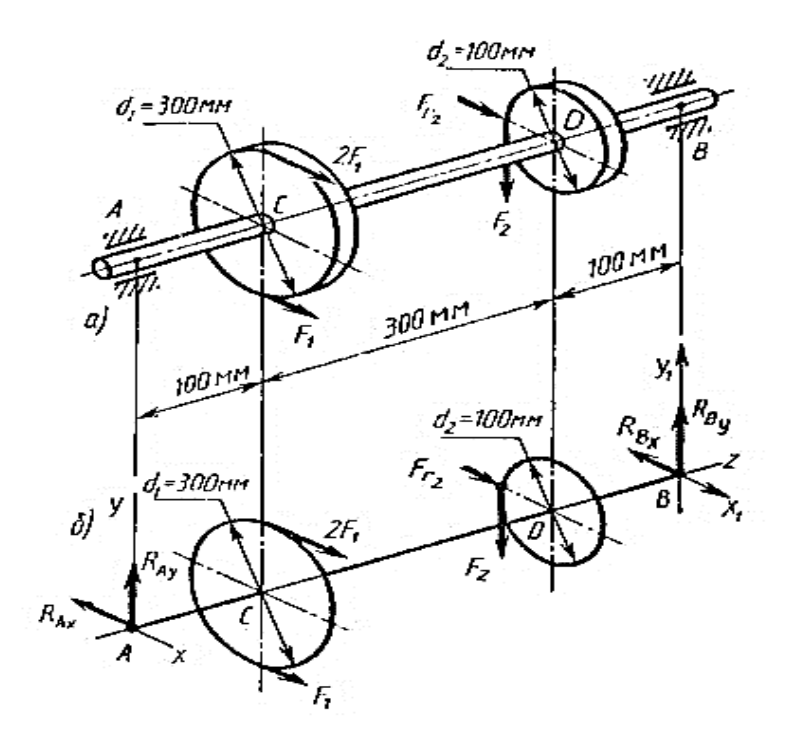

- Рис. 15. **Зображення вала з усіма діючими на нього силами:** а – жорстко насаджений шків із діючою силою; б – вал із діючими на нього силами
- 4. Розв'язати рівняння (30) (33) і визначити реакції опор:

$$
R_{\text{By}} = \frac{F_2 \cdot \text{AD}}{\text{AB}} = \frac{300 \cdot 0.4}{0.5} = 240 \text{ H};\tag{30}
$$

$$
R_{\text{Bx}} = \frac{3F_1 \cdot AC + F_{t_2} \cdot AD}{AB} = \frac{3 \cdot 100 \cdot 0.1 + 120 \cdot 0.4}{0.5} = 156 \text{ H}; \ (31)
$$

$$
a_{Ay} = \frac{F_2 \cdot DB}{AB} = \frac{300 \cdot 0.4}{0.5} = 60 \text{ H};
$$
 (32)

$$
R_{Ax} = \frac{3F_1 \cdot CB + F_{t_2} \cdot DB}{AB} = \frac{3 \cdot 100 \cdot 0.4 + 120 \cdot 0.1}{0.5} = 264 \text{ H.}
$$
 (33)

5. Перевірити правильність знайдених реакцій опор, використавши рівняння (34):

$$
\Sigma X_{i} = 3 F_{1} + F_{r_{2}} - R_{A_{x}} - R_{B_{x}} = 300 + 120 - 264 - 156 = 0. \tag{34}
$$

Отже, реакції R<sub>Ax</sub>i R<sub>Bx</sub> визначено правильно. Використати рівняння (35):

$$
\Sigma Y_i = R_{A_y} + F_2 - R_{B_y} = 60 + 300 + 240 = 0.
$$
 (35)

Отже, реакції R<sub>Ay</sub> і R<sub>By</sub> визначено правильно.

Це завдання можна вирішувати іншим методом: спроектувати тіло з усіма діючими на нього активними силами й реакціями опор на три координатні площини, щоб простіше було складати рівняння рівноваги.

### **Завдання для практичної роботи 3**

На вал жорстко насаджені шків і колесо, навантажені як показано на рис. 16. Визначити сили  $F_2$ ,  $F_{r2} = 0.4F_2$ , а також реакції опору, якщо значення сили  $P_i$  задано. Дані свого варіанта взяти з табл. 3.

Таблиця 3

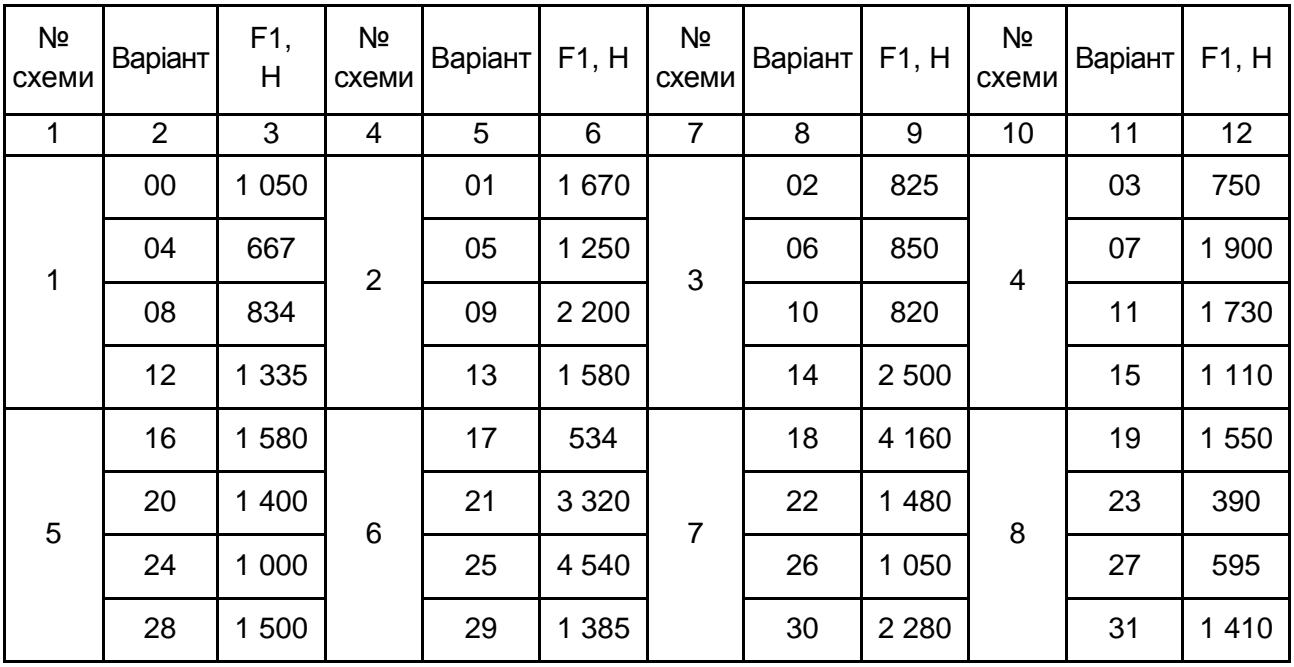

### **Вихідні дані**

### Закінчення табл. 3

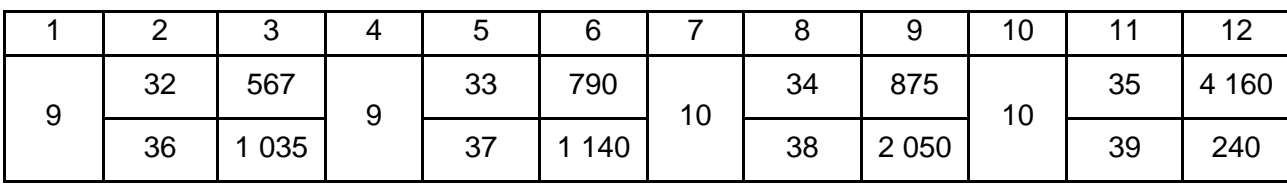

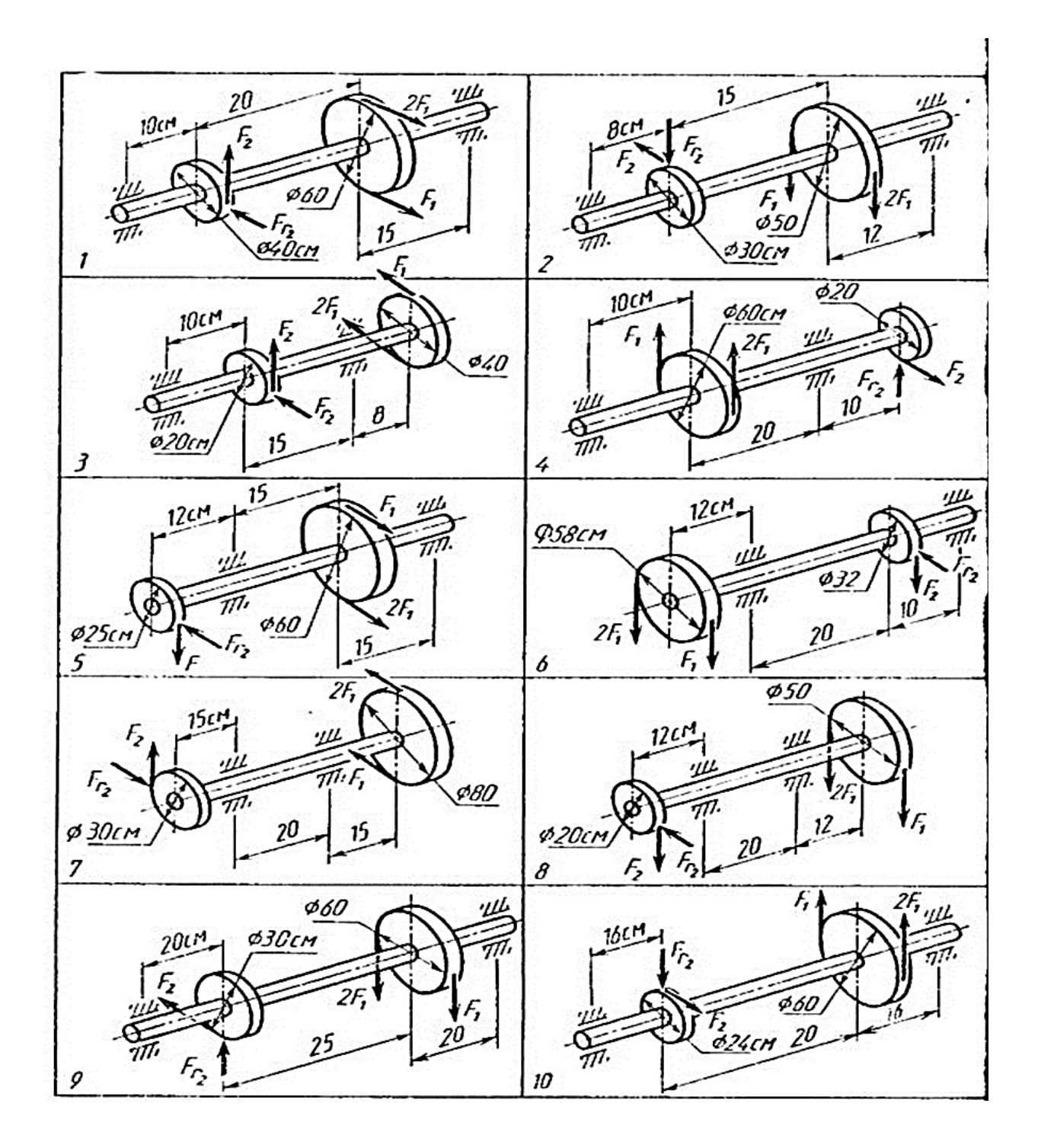

Рис. 16. **Варіанти зображення вала з усіма силами, що діють на нього**

# **2. Кінематика. Стислі відомості з теорії кінематики складного руху точки. Складний рух точки**

Якщо об'єкт здійснює водночас не один, а декілька рухів, то такий рух об'єкта називають **складеним**, або **складним**.

Більш детально слід розглянути складний рух на прикладі руху однієї точки, яка може рухатися сама по собі, або здійснювати складний рух.

Під час розгляду складного руху точки в загальному випадку необхідно розглянути зміни векторів із плином часу щодо систем відліку, які рухаються одна відносно іншої.

Нерухомою системою відліку вважають систему, рух якої відносно інших систем відліку не розглядають.

### *Абсолютна і відносна похідні від вектора. Формула Бура*

Увести позначення похідних від вектора під час зміни його щодо різних систем відліку, які рухаються одна відносно іншої.

Для будь-якого вектора r(t) (рис. 17), його похідну за часом щодо нерухомої системи відліку називають **повною** або **абсолютною похідною** і позначають dr —. Похідну за часом під час урахування зміни векто-<br>dt ра r щодо рухомої системи відліку називають **відносною** або **локальною похідною** і позначають  $d\bar{r}$ dt.

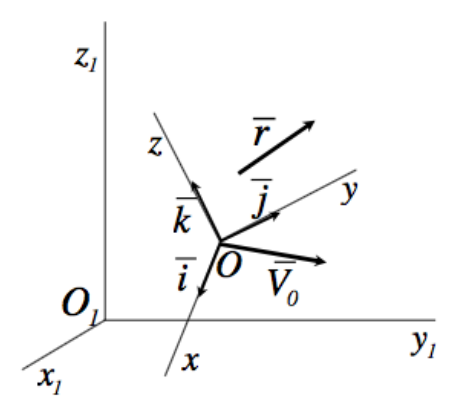

Рис. 17. **Вектор r щодо нерухомої системи відліку**

Слід установити залежність між відносною та абсолютною похідними за часом вектора ї і величинами, що характеризують рух рухомої системи відліку відносно нерухомої. Для цього потрібно розкласти вектор ї на складові, паралельні осям рухомої системи координат:

$$
\overline{\mathbf{r}} = \mathbf{r}_{x}\overline{\mathbf{i}} + \mathbf{r}_{y}\overline{\mathbf{j}} + \mathbf{r}_{z}\overline{\mathbf{k}}.\tag{36}
$$

Далі підрахувати повну похідну за часом від вектора ї, використовуючи формулу (36). Знаходять:

$$
\frac{d\overline{r}}{dt} = \frac{dr_x}{dt}\overline{i} + \frac{dr_y}{dt}\overline{j} + \frac{dr_z}{dt}\overline{k} + r_x\frac{d\overline{i}}{dt} + r_y\frac{d\overline{j}}{dt} + \frac{d\overline{k}}{dt}.
$$
 (37)

Перші три доданки враховують зміни вектора ї за незмінних і , j, k і тому складають відносну похідну, тобто:

$$
\frac{d\overline{r}}{dt} = \frac{dr_x}{dt} - \frac{dr_y}{dt} - \frac{dr_z}{dt} = 0
$$
\n(38)

Похідні за часом від одиничних векторів визначають за формулами Пуассона:

$$
\frac{d\overline{i}}{dt} = \overline{\omega} \cdot \overline{i}, \quad \frac{\overline{dj}}{dt} = \overline{\omega} \cdot \overline{j}, \quad \frac{d\overline{k}}{dt} = \overline{\omega} \cdot \overline{k}.
$$
 (39)

Потім підставити значення похідних формул (37), (38) у (39) і винести ω за дужки. Знаходять:

$$
\frac{d\overline{r}}{dt} = \frac{d\overline{r}}{dt} + \overline{\omega} \cdot (r_x \overline{i} + r_y \overline{j} + r_z \overline{k}).
$$
 (40)

або з урахуванням формули (36):

$$
\frac{d\vec{r}}{dt} = \frac{d\vec{r}}{dt} + \overline{\omega} \cdot \vec{r}.
$$
 (41)

Знайдену формулу (41) називають формулою Бура.

#### *Додавання швидкостей точки*

Якщо  $O_1x_1y_1z_1$  – нерухома система осей координат, Oxyz – рухома (рис. 20), то, як відомо, **абсолютним рухом точки** називають її рух відносно нерухомої системи осів координат, а **відносним** – її рух відносно рухомої.

**Переносним рухом** точки називають її рух разом із рухомою системою осей координат відносно нерухомих. Відносні швидкість і прискорення позначають  $\overline{\mathsf{V}}_{\mathsf{r}}$  і  $\bar{\mathsf{a}}_{\mathsf{r}}$  , переносні —  $\overline{\mathsf{V}}_\mathsf{e}$  і  $\bar{\mathsf{a}}_\mathsf{e}$ , абсолютні —  $\overline{\mathsf{V}}$ і  $\bar{\mathsf{a}}$  (рис. 18).

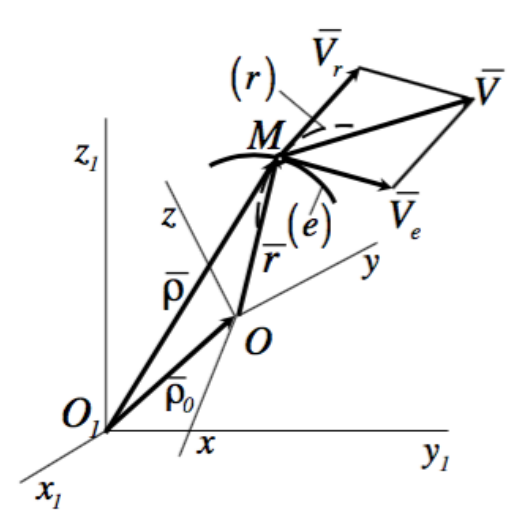

### Рис. 18. **Рух точки в рухомій системі координат**

Визначити теорему додавання швидкостей для довільного моменту часу за такою формулою:

$$
\overline{\rho} = \overline{\rho}_0 + \overline{r}.\tag{42}
$$

Знайти похідну за часом із формули (42):

$$
\frac{d\overline{\rho}}{dt} = \frac{d\overline{\rho_0}}{dt} + \frac{d\overline{r}}{dt}.
$$
 (43)

За визначенням: dρ  $\frac{1}{\mathsf{dt}}$  = V – абсолютна швидкість точки М,  ${\sf d} \overline{{\sf p}}_0$  $\frac{10}{\text{dt}}$  = V<sub>0</sub> – абсолютна швидкість точки O. dr

Для обчислення — слід скористатися формулою Бура (41).<br>dt

Похідна dr  $\overline{\mathsf{d}t}$  = V $_{\mathsf{r}}$  – відносна швидкість точки M, а  $\omega$  – кутова швидкість обертання рухомої системи відліку.

Таким чином, із формули (43) знаходять:

$$
\overline{\nabla} = \overline{\nabla}_0 + \overline{\omega} \cdot \overline{r} + \overline{\nabla}_r, \qquad (44)
$$

де  $\overline{\mathsf{V}}_0$  +  $\overline{\omega}\cdot\overline{\mathsf{r}}$  =  $\overline{\mathsf{V}}_\mathrm{e}$  – переносна швидкість точки М.

Із формули (44) знаходять теорему додавання швидкостей точки:

$$
\overline{\mathsf{V}} = \overline{\mathsf{V}}_{\mathsf{e}} + \overline{\mathsf{V}}_{\mathsf{r}}.\tag{45}
$$

#### *Додавання прискорень точки*

Абсолютне прискорення точки слід визначити обчисленням повної похідної за часом від абсолютної швидкості (43). Знаходять:

$$
\bar{a}=\frac{d\overline{V}}{dt}=\frac{d}{dt}\big(\overline{V}_0+\overline{\omega}\cdot\overline{r}+\overline{V}_r\big)=\frac{d\overline{V}_0}{dt}+\frac{d\overline{\omega}}{dt}\cdot\ \overline{r}+\overline{\omega}\cdot\frac{d\overline{r}}{dt}+\frac{d\overline{V}_r}{dt}\ .
$$

Для повних похідних від векторів ї $\bar{\bm{\mathsf{v}}}$ г потрібно застосувати формулу Бура. Знаходять:

$$
\frac{d\overline{r}}{dt} = \frac{d\overline{r}}{dt} + \overline{\omega} \cdot \overline{r}, \quad \frac{d\overline{V_r}}{dt} = \frac{d\overline{V_r}}{dt} + \overline{\omega} \cdot \overline{r} .
$$

Ураховуючи, що:

$$
\frac{d\overline{V_0}}{dt} = \overline{a_0}, \quad \frac{d\overline{\omega}}{dt} = \overline{\epsilon}, \quad \frac{d\overline{r}}{dt} = \overline{V_r}, \quad \frac{d\overline{V_r}}{dt} = \overline{a_r},
$$

знаходять для абсолютного прискорення:

$$
\overline{a} = \overline{a}_0 + \overline{\epsilon} \cdot \overline{r} + \overline{\omega} \cdot (\overline{\omega} \cdot \overline{r}) + \overline{a}_r + 2(\overline{\omega} \cdot \overline{V}_r). \tag{46}
$$

У формулі (46) перші три доданки становлять прискорення точки твердого тіла в загальному випадку його руху разом із рухомою системою осей координат відносно нерухомої,  $\bar{a}_0$  – прискорення точки O,  $\bar{\epsilon} \cdot \bar{r}$  і  $\overline{\omega}$  • ( $\overline{\omega}$  • г), відповідно, обертальне (дотичне) і нормальне прискорення точки M, якби вона рухалася тільки разом із рухомою системою осей координат, не маючи в цей момент часу відносного руху. Після цього формула (46) набуває такого вигляду:

$$
\overline{a} = \overline{a_e} + \overline{a_r} + \overline{a_k}.
$$
 (47)

У тому разі, якщо переносний і відносний рухи точки мають криволінійні траєкторії, то

$$
\overline{a}_{e} = \overline{a}_{e}^{n} + \overline{a}_{e}^{T} \quad \text{ i } \quad \overline{a}_{r} = \overline{a}_{r}^{n} + \overline{a}_{r}^{T}.
$$

Тоді рівняння (48) буде мати такий вигляд:

$$
\overline{a} = \overline{a_{e}^{n}} + \overline{a_{e}^{n}} + \overline{a_{r}^{n}} + \overline{a_{r}^{n}} + \overline{a_{k}}.
$$
 (48)

У рівняннях (47) і (48) прискорення  $\bar{a}_k$  називають **прискоренням Коріоліса**. Його визначають за такою формулою:

$$
\overline{\mathbf{a}}_{k} = 2(\overline{\omega} \cdot \overline{\mathbf{V}}_{r}). \tag{49}
$$

Співвідношення (47) і (48) формулюють теорему додавання прискорень точки, або кінематичну теорему Коріоліса.

#### *Прискорення Коріоліса*

Слід розглянути прискорення Коріоліса та його властивості. Це прискорення визначають формулою (49). Модуль прискорення Коріоліса визначають, відповідно до формули (49), таким виразом:

$$
a_k = 2\omega \cdot V_r \cdot \sin(\overline{\omega_e}, \overline{V}). \tag{50}
$$

Для спрямування прискорення Коріоліса потрібно використати правило векторного добутку, згідно з яким вектор, що дорівнює векторному добутку двох інших векторів, перпендикулярний площині, у якій перебувають ці два вектори, і напрямлений так, що з його кінця оберт від першого вектора добутку до другого через менший із кутів, видно проти ходу годинникової стрілки.

Слід пояснити це правило векторного добутку на конкретних прикладах для визначення напрямку прискорення Коріоліса.

На рис. 19а і 19б вектори  $\overline{\omega}$  і  $\overline{\vee}_\mathsf{r}$  розташовані у площині Оуz. Тому прискорення Коріоліса, перпендикулярне цій площині, напрямлено вздовж осі х. На рис. 19а коротший оберт вектора  $\mathbf{\bar{\omega}}$  до сумісності з вектором  $\mathbf{\bar{V}_{r}}$ спостерігають проти ходу годинникової стрілки з додатного напрямку осі х. Тому вектор  $a_k$  має напрямок, що збігається з напрямком осі, а на рис. 19б навпаки.

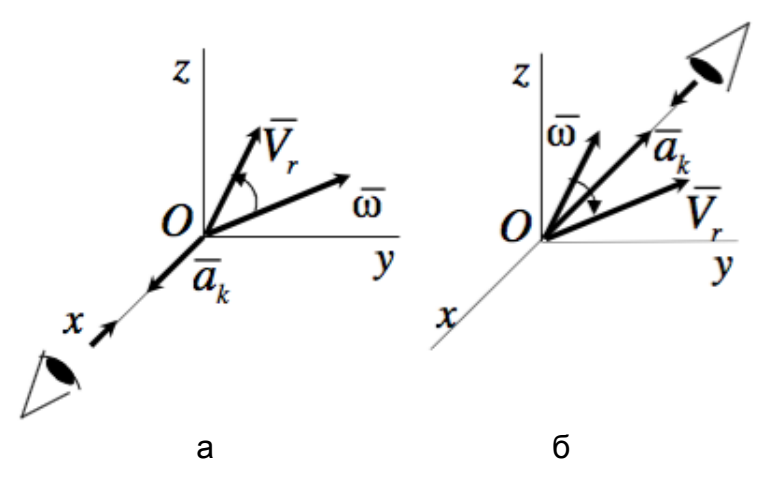

Рис. 19. **Правило векторного добутку:** а – спостереження проти ходу годинникової стрілки з додатного напрямку осі х; б – спостереження за ходом годинникової стрілки з від'ємного напрямку осі х

Для спрямування прискорення Коріоліса застосовують також **правило Жуковського** (рис. 20). Для цього відносну швидкість Vr проектують на площину, перпендикулярну вектору  $\overline{\omega}$ , і обертають проекцію вектора  $\bar{\nabla}_{\bf r}$  на прямий кут навколо вектора  $\bar{\omega}$  в бік обертання тіла.

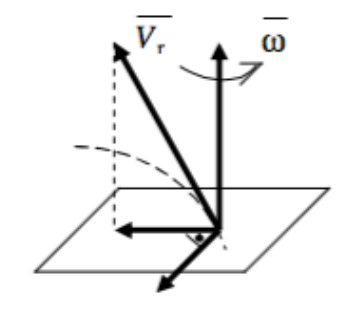

Рис. 20. **Правило Жуковського**

Слід розглянути випадки, коли прискорення Коріоліса дорівнює нулю, які випливають із рівняння (50):

1. Якщо  $\omega_e = 0$ , тобто переносний рух є поступальним.

2. Якщо  $V_r = 0$ , тобто в ті моменти часу, коли змінюється напрямок відносного руху.

3. Якщо sin  $\left(\bar{\omega}_\mathrm{e},\,\overline{\vee}_\mathrm{r}\right)$  = 0, тобто коли швидкість відносного руху  $\overline{\vee}_\mathrm{r}$  паралельна вектору кутової швидкості переносного обертання.

### **Запитання для самоперевірки**

1. Який рух точки називають абсолютним?

2. Який рух точки називають відносним?

3. Який рух точки називають переносним?

4. Які системи координат застосовують для дослідження складного руху точки?

5. Як визначити швидкості точок, що мають складний рух?

6. Як побудувати вектор відносної швидкості?

7. Як визначити прискорення точок, що здійснюють складний рух, коли переносний рух є поступальним?

8. Як визначити прискорення точки, коли переносний рух є обертальним?

9. Як за величиною і напрямком визначити прискорення Коріоліса?

10. У яких випадках прискорення Коріоліса дорівнює нулю?

# **Практична робота 4. Визначення відстані, швидкості, прискорення під час руху точки по заданій траєкторії**

Для всіх завдань практичної роботи 4 застосовують поняття середньої швидкості, яку (незалежно від виду руху) визначають як результат ділення шляху, пройденого точкою (або тілом) по всій траєкторії руху за весь витрачений час.

Вирішуючи завдання, рекомендовано розбити увесь пройдений шлях під руху точки (або тіла) на ділянки рівномірного, самоприскореного або рівносповільненого руху, залежно від умов цих завдань.

У завданнях 1, 3, 5, 7 і 9 розглядають як рівномірний, так і рівнозмінний рух точки по траєкторії, складеній із прямолінійних ділянок і дуг кола. У цих завданнях визначають необхідні параметри руху точки з урахуванням природного способу завдання руху (приклад 4).

Дотичне  $a_t$  і  $a_n$  нормальне прискорення точки є головними кінематичними величинами, визначальними вид та особливості руху точки. Причому лінійна швидкість точки в заданий момент часу така:

$$
a_t = \frac{dv}{dt}, a_n = \frac{v^2}{f^3},
$$

де v *=*  ds us.<br>dt<sup>;</sup>

p *–* радіус кривизни траєкторії.

*У разі рівномірного прямолінійного руху:*

$$
a_t = 0; \ \overline{a}_n = 0; \ v = const.
$$

Рівняння швидкості s = s $_{\rm 0}$  + vt або за s $_{\rm 0}$  = 0, s = vt.

*У разі рівномірного криволінійного руху:*

$$
\overline{a}_t = 0, \ \overline{a}_n \neq 0, \ v = \text{const};
$$

$$
u = \frac{s - s_0}{t} \text{ afo } u = \frac{s}{t}, \ a_n = \frac{u^2}{r} = \text{const.}
$$

Під час руху по дузі кола  $p = r = const.$ 

*У разі нерівномірного прямолінійного руху:*

$$
\bar{a}_t \neq 0; \bar{a}_n = 0; a = a_t = \text{const};
$$

$$
s = s_0 + v_0 t + \frac{at^2}{2}; v = v_0 + at.
$$

*У разі нерівномірного криволінійного руху:*

$$
\bar{a}_t \neq 0, \, \bar{a}_n = 0.
$$

За  $a_t$  = const рух є рівнозмінним криволінійним. Якщо at > 0 – рівноприскорений рух, at < 0 – рівносповільнений рух.

Рівняння рівнозмінного руху, незалежно від траєкторії, має такий вигляд:

$$
S = s_0 + v_0 t + \frac{a_t \cdot t^2}{2},
$$
 (51)

де  $s_0$  – початкова відстань точки в момент початку відліку;

 $v_0$  – початкова швидкість;

$$
v = v_0 + a_t \cdot t \tag{52}
$$

Якщо невідомі входять до рівнянь (51) і (52), то для зручності розв'язання задачі користуються допоміжними формулами:

$$
S = S_a + \frac{V + V_a}{2} t; \tag{53}
$$

$$
S = S_a + \frac{v^2 - v_0^2}{2a_t}.
$$
 (54)

За s<sub>0</sub> = 0 і v<sub>0</sub> = 0 (рівнозмінний рух зі стану спокою) формули (53) і (54) мають такий вигляд:

$$
S = \frac{a_i \cdot t^2}{2};\tag{55}
$$

$$
S = \frac{V^2}{2a_t}.
$$
 (56)

За будь-якого криволінійного руху модуль повного прискорення точки в цей момент часу:

$$
a = \sqrt{a_t^2 + a_n^2}.
$$
 (57)

У завданнях 2, 4, 6, 8 і 10 розглядають обертальний рух тіла (приклад 5). Вирішуючи ці завдання, необхідно вміти переходити від кількості обертів до радіанного вимірювання кута повороту й навпаки:

$$
\varphi = 2\pi \cdot \varphi_{00};\tag{58}
$$

$$
\varphi_{o6.} = \frac{\varphi}{2\pi},\tag{59}
$$

де ф – кут повороту тіла,

Ф<sub>об.</sub> – кількість обертів.

Перехід від одних одиниць кутової швидкості до інших:

$$
\omega = \frac{\pi n}{30}, \text{ pad/c};\tag{60}
$$

$$
n = \frac{30 \cdot \omega}{\pi}, \text{ of } \lambda \times \text{B.}
$$
 (61)

За *обертального руху* тіла всі його точки рухаються по колах, центри яких розташовано на осі обертання тіла (рис. 21):

$$
s = r \cdot \varphi;
$$
  
\n
$$
v = r \cdot \omega;
$$
  
\n
$$
a_t = r \cdot \varepsilon;
$$
  
\n
$$
a_n = \omega^2 \cdot r;
$$
  
\n
$$
\omega = \frac{\pi n}{30}, \text{ paa/c};
$$

$$
n=\frac{30\cdot\omega}{\pi},\,\text{o6./XB},
$$

де s – відстань, пройдена точкою по дузі кола  $(\cup A_1A_2 = s, \text{ and } s)$ . рис. 21); θ – кут повороту тіла, рад;

- r відстань точки до осі обертання тіла;
- ω кутова швидкість;
- ɛ кутове прискорення;
- v колова швидкість точки в заданий момент часу;
- $a_t$  дотичне прискорення точки;
- $a_n$  нормальне прискорення точки.

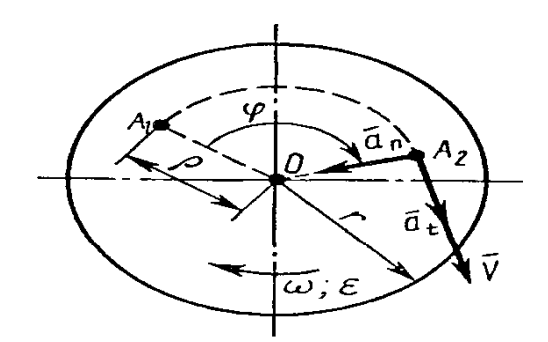

Рис. 21. **Обертальний рух тіла**

*За рівномірного обертання:*

$$
\varphi_0 = \varphi + \omega t;
$$

$$
\varphi = \omega t;
$$

$$
\omega = \frac{\varphi}{t}.
$$

За *рівнозмінного обертання* тіла (ɛ > 0 – рівноприскорене обертання; ɛ < 0 – рівносповільнене обертання):

$$
\varphi = \varphi_0 + \omega_0 t + \frac{\epsilon t^2}{2};\tag{62}
$$

$$
\omega = \omega_0 t + \epsilon t. \tag{63}
$$

Для зручності вирішення завдань із рівнянь (64) і (65) знаходять:

$$
\varphi = \varphi_0 + \frac{\omega + \omega_0}{2} \, \mathrm{t};\tag{64}
$$

$$
\varphi = \varphi_0 + \frac{\omega^2 + \omega_0^2}{2} \text{ t.}
$$
 (65)
Для випадку рівнозмінного обертання, що почався зі стану спокою (за  $\varphi_0 = 0$  і  $\omega_0 = 0$ ), формули (64) і (65) мають такий вигляд:

$$
\varphi = \frac{\epsilon t^2}{2};\tag{66}
$$

$$
\varphi = \frac{\omega^2}{2\epsilon}.\tag{67}
$$

**Приклад 4.** Точка почала рухатися рівноприскорено по прямій зі стану спокою і через 25 с її швидкість стала дорівнювати 50 м/с. Із цього моменту точка почала рівносповільнений рух по дузі кола радіуса r = 200 м і через 20 с її швидкість знизилася до 10 м/с. Після цього точка продовжила свій рух із цією швидкістю по прямій і через 5 с раптово зупинилася.

Визначити:

1) середню швидкість точки на всьому шляху;

2) повне прискорення точки через 10 с після початку її рівносповільненого руху по колу.

#### **Розв'язання:**

Слід уявити траєкторію руху точки, як показано на рис. 22. Увесь шлях, пройдений точкою, розбити на ділянки рівноприскореного (на відрізку ЛВ), рівносповільненого (на дузі ВС) і рівномірного (на відрізку CD) руху.

1. Розглянути рух точки на відрізку АВ:

$$
v_n = 50
$$
 m/c ;  $vc = 10$  m/c;  $t_{BC} = 20$  C;

$$
vc = v_B + a_{BC} - t_{BC};
$$

$$
a_{i_{BC}} = \frac{v_{C} - v_{B}}{t_{BC}} = \frac{10 - 50}{20} = -2 \text{ m/c}^{2};
$$

$$
s_{BC} = v_n \cdot t_{BC} + \frac{t_{BC} \cdot t^2_{BC}}{2} = 50 \cdot 20 - \frac{2 \cdot 20^2}{2} = 600 \text{ m}.
$$

2. Розглянути рух точки на відрізку CD:

$$
v_c = 10
$$
 m/c;  $t_{CD} = 5$  c;  
 $s_{CD} = v_c \cdot t_{CD} = 10 \cdot 5 = 50$  m.

3. Визначити середню швидкість точки на всьому шляху по траєкторії руху ABCD (див. рис. 22):

$$
v_{cep.} = \frac{S_{ABCD}}{t_{ABCD}}; S_{ABCD} = S_{AB} + S_{BC} + S_{CD} = 625 + 600 + 50 = 1275 \text{ m};
$$

$$
t_{ABCD} = t_{AB} + t_{BC} + t_{cep.} = 25 + 20 + 5 = 50 \, \text{c};
$$

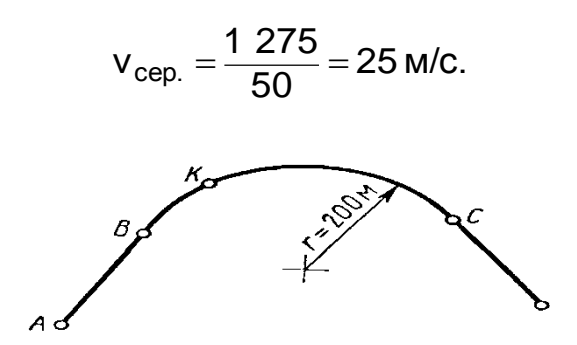

Рис. 22. **Траєкторія руху точки**

4. Визначити значення повного прискорення точки через 5 с після початку рівносповільненого руху (див. положення К на рис. 22):

$$
v_B = 50 \text{ m/c}; t_K = 5; \ v_K = v_B + a_{t_{BC}} \cdot t_K = 50 - 2 \cdot 5 = 40 \text{ m/c};
$$

$$
v_{t_{CB}} = -2
$$
 m/c;  $u_n = \frac{v^2}{r} = \frac{v^2 K}{r} = \frac{40^2}{200} = 8$  m/c;

Повне прискорення:

$$
a = \sqrt{a_n^2 + a_t^2} = \sqrt{8^2 + 2^2} = \sqrt{68} = 8,25 \text{ m/c}^2.
$$

**Приклад 5.** Тіло почало обертатися зі стану спокою і через 15 с його кутова швидкість досягла 30 рад/с. Із цією кутовою швидкістю тіло оберталося 10 с рівномірно, а потім почало крутитися рівносповільнено протягом 5 с до повної зупинки.

Визначити:

1) кількість обертів і середню кутову швидкість тіла за весь час обертання;

2) колову швидкість точок тіла, розташованих на відстані r = 0,5 м від осі обертання тіла через 5 с після початку руху.

#### **Розв'язання:**

1. Розмежувати обертальний рух цього тіла на ділянки рівноприскореного, рівномірного та рівносповільненого руху. Визначити параметри обертального руху тіла на цих ділянках.

2. Рівноприскорене обертання (ділянка I):

$$
\epsilon_{I}=\frac{\omega_{I}}{t_{I}}\,\cdot\,\frac{30}{15}=2\,\frac{p a \mu}{c^2};
$$

$$
\varphi_1 = \frac{\epsilon_1 \cdot t_1^2}{2} = \frac{2 \cdot 15^2}{2} = 225 \text{ paq};
$$

$$
\varphi_{\text{05.1}} = \frac{\varphi_{\text{I}}}{2\pi} = \frac{225}{6,28} = 3,58 \text{ o} 6.
$$

3. Рівномірне обертання (ділянка II):

$$
\omega_{\text{II}} = \omega_1
$$
;  $\varphi_{\text{II}} = \omega_{\text{II}} \cdot t_{\text{II}} = 30 \cdot 10 = 300 \text{ pag}$ ;  

$$
\varphi_{\text{o6. II}} = \frac{\varphi_{\text{II}}}{2\pi} = \frac{300}{6,28} = 47,7 \text{ o6}.
$$

4. Рівносповільнене обертання (ділянка III):

$$
\phi_{III}=\omega_{II}=\omega_{I};
$$

$$
\varepsilon_{\text{III}} = -\frac{\omega_{\text{III}}}{t_{\text{III}}} = -\frac{30}{5} = -\frac{6 \text{ paA}}{c^2};
$$

$$
\varphi_{III} = \omega_{III} \cdot t_{III} + \frac{\epsilon_{III} \cdot t_{III}^2}{2} = 30 \cdot 5 - \frac{6 \cdot 25}{2} = 75 \text{ paq};
$$

$$
\varphi_{05 \cdot III} = \frac{\varphi_{III}}{2\pi} = \frac{75}{6,28} = 11,9 \text{ o}6.
$$

5. Визначити загальну кількість обертів тіла за увесь час обертання:

$$
\varphi_{\text{05.1}} + \varphi_{\text{05.11}} + \varphi_{\text{05.11}} = 35.8 + 47.7 + 11.9 = 95.4
$$

6. Визначити середню кутову швидкість тіла за увесь час обертання:

$$
\frac{\varphi_{\parallel} + \varphi_{\parallel} + \varphi_{\parallel \parallel}}{t_{\parallel} + t_{\parallel} + t_{\parallel \parallel}} = \frac{225 + 300 + 75}{15 + 10 + 5} = 20 \frac{\text{pa}}{\text{c}}.
$$

7. Визначити колову швидкість точок тіла, розташованих на відстані r = 0,5 м від осі обертання через 5 с після початку обертання тіла:

$$
\omega_s = \epsilon_1 \cdot t_s = 2 \cdot 5 = 10 \frac{\text{pa}}{\text{c}};
$$
  

$$
v_s = \omega_s \cdot r = 10 \cdot 0.5 = 5 \frac{\text{m}}{\text{c}}.
$$

**Завдання 1.** Точка на початку рівноприскореного руху зі стану спокою по прямій через 5 с набрала швидкість V = 10 м/с. Із цього моменту точка почала рухатися по колу радіуса r = 50 м. Рухаючись по колу, точка перші 15 с здійснювала рівномірний рух, потім протягом 10 с рухалася рівносповільнено до зупинки.

Визначити:

1) середню швидкість руху точки на всьому шляху;

2) значення повного прискорення точки через 5 с після початку рівносповільненого руху.

**Завдання 2.** Шків діаметром d = 400 мм протягом 10 c обертався з постійною кутовою швидкістю  $\omega_0$  = 8 рад/с. Потім став обертатися рівноприскорено і через 12 с рівноприскореного обертання його кутова швидкість досягла  $\omega_0$  = 14 рад/с.

Визначити:

1) кількість обертів і середню кутову швидкість за увесь час обертання;

2) колову швидкість точок, розташованих на ободі шківа, через 6 с після початку рівноприскореного руху.

**Завдання 3.** Точка почала рухатися рівноприскорено зі стану спокою по колу радіусом r = 100 м і через 10 с набрала швидкість v = 20 м/с. Із цього моменту точка 15 c рухалася спочатку по колу, після чого почала рухатися по прямій і через 5 c рівносповільненого руху по прямій зупинилася.

Визначити:

1) середню швидкість руху точки на всьому шляху;

2) значення повного прискорення точки через 5 с після початку руху.

**Завдання 4.** Вал діаметром d = 500 мм протягом 5 с обертався з постійною кутовою швидкістю ω = 20 рад/с, після чого став сповільнювати своє обертання з постійним кутовим прискоренням. Через 10 с після початку рівносповільненого обертання кутова швидкість вала стала  $\omega_1$  = рад/с.

Визначити:

1) кількість обертів і середню кутову швидкість вала за увесь час обертання;

2) колову швидкість точок, розташованих на поверхні вала, через 4 с після початку рівносповільненого обертання.

**Завдання 5.** Точка почала рухатися рівноприскорено по дузі кола радіусом r = 50 с зі стану спокою і через 20 с набрала швидкість v = 20 м/с. Із цього моменту точка стала рухатися прямолінійно, причому перші 5 с рівномірно, а наступні 5 с – рівносповільнено до зупинки.

Визначити:

1) середню швидкість руху точки на всьому шляху;

2) значення повного прискорення точки через 10 с після початку її руху.

**Завдання 6.** Тіло, сповільнюючи обертання з постійним кутовим прискоренням  $\epsilon = 2$  рад/с<sup>2</sup> через 14 с зменшило свою кутову швидкість до величини ω = 12 рад/с, після чого оберталося рівномірно із цієї кутовою швидкістю протягом 10 с.

Визначити:

1) кількість обертів і середню кутову швидкість за увесь час обертання;

2) колову швидкість точок тіла, розташованих на відстані r = 1 м від його осі обертання за 4 с до початку рівномірного обертання.

**Завдання 7.** Перші 5 с точка рухалася рівномірно по колу радіусом r = 50 м зі швидкістю v = 20 м/с. У наступні 10 с, рухаючись рівносповільнено по тому самому колу, зменшило свою швидкість до 10 м/с і з цією швидкістю точка почала рівносповільнено рухатися по прямій до повної зупинки.

Визначити:

1) середню швидкість руху точки на всьому шляху;

2) повне прискорення точки після початку рівносповільненого руху.

**Завдання 8.** Ротор діаметром d = 200 мм почав обертання зі стану спокою з постійним кутовим прискоренням  $\varepsilon = 4$  рад/с<sup>2</sup> і через деякий час досяг кутової швидкості ω = 40 рад/с, після чого із цієї кутовою швидкістю зробив 510 обертів.

Визначити:

1) кількість обертів і середню кутову швидкість за увесь час обертання;

2) колову швидкість точок, розташованих на поверхні ротора, через 8 с після початку обертання.

**Завдання 9**. Точка, рухаючись прямолінійно та рівноприскорено зі стану спокою, пройшла шлях 100 м і набрала швидкість V = 20 м/с. Із цією швидкістю точка продовжувала прямолінійний рух протягом 5 с. Після цього точка почала рухатися по колу радіусом r = 40 м і 20 с рухалася рівносповільнено до повної зупинки.

Визначити:

1) середню швидкість руху точки на всьому шляху;

2) повне прискорення точки через 10 с після початку її рівносповільненого руху по колу.

**Завдання 10.** Двигун, ротор якого обертався з частотою 430 об./хв, був від'єднаний від джерела живлення і через 40 с знову під'єднаний до джерела струму. За цей час за рівносповільненого обертання ротора його кутова швидкість зменшилася до 5 рад/с. Після подачі електроенергії ротор двигуна, обертаючись рівноприскорено, через 10 с знову набрав частоту обертання 430 об./хв.

Визначити:

1) кількість обертів і середню кутову швидкість за увесь час рівносповільненого та рівноприскореного обертання ротора двигуна;

2) колову швидкість точок, розташованих на поверхні ротора, через 30 с після від'єднання джерела струму, якщо діаметр ротора – 200 мм.

# **Практична робота 5. Вирішення завдань із визначення потужності за поступального й обертального руху тіл**

Завдання практичної роботи 5 пов'язано з визначенням роботи та потужності або за поступального, або обертального руху. Вирішуючи ці завдання, необхідно уважно стежити за тим, щоб числові значення величин були виражені в одиницях СІ.

Слід навести основні формули, необхідні для обчислення роботи та потужності:

1. Робота постійної сили F на прямолінійній колії:

$$
W = F \cdot s \cos \alpha,
$$

де α – кут між напрямком сили і переміщенням.

2. Робота сили тяжіння:

$$
W = \pm G \cdot H,
$$

де Н – різниця рівнів рухомої точки.

3. Робота пари сил:

$$
W = M \cdot \phi,
$$

де М – момент пари;

θ – кут її повороту.

У системі СІ роботу виражають у джоулях (Дж): 1 Дж = 1 Нм; 1 кДж =  $= 10^3$  Дж.

4. Потужність визначають за такою формулою:

$$
P = \frac{dW}{dt} = \frac{F ds \cos \alpha}{dt} = F \cdot v \cos \alpha,
$$

$$
3a \alpha = 0; P = F \frac{ds}{dt} = F \cdot v,
$$

де v – швидкість точки.

За *обертального руху*:

$$
P = M \cdot \omega \text{ afo } M = P/\omega,
$$

де М – обертальний момент;

ω – кутова швидкість.

У системі СІ потужність виражають у ватах: 1 Вт = 1 Дж/с; 1 кВт =  $= 10^3$  BT

5. Механічний коефіцієнт корисної дії:

$$
\eta = \frac{W_{\kappa o}}{W},
$$

де  $W_{\kappa 0}$  – робота сил корисних опорів;

W – уся досконала робота, або

$$
\eta=\frac{P_{\text{kn}}}{P},
$$

де Р<sub>кп</sub> – корисна потужність;

Р – уся витрачена потужність.

**Завдання 1.** Вантаж А масою 200 кг за допомогою похилої площини з кутом підйому α = 30° піднято на висоту Н = 1,5 м силою, паралельною похилій площині (рис. 23, схема I) із постійною швидкістю. Під час переміщення вантажу по похилій площині коефіцієнт тертя ковзання f = 0,4.

Визначити роботу сили F.

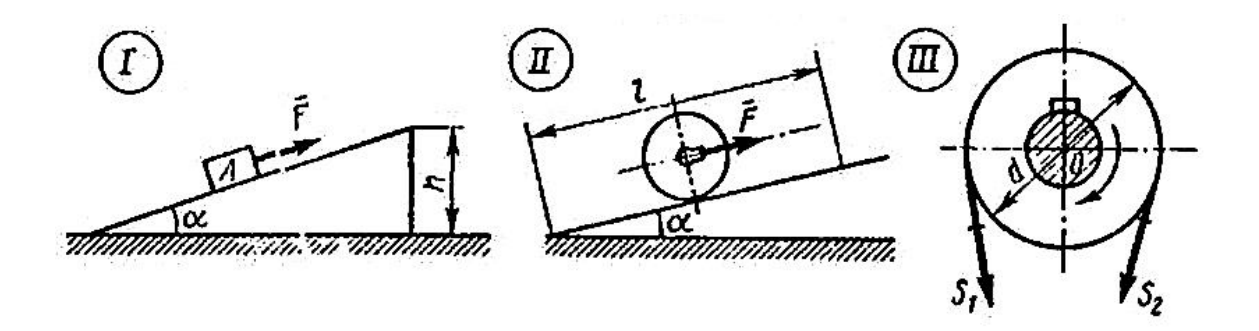

Рис. 25. **Піднімання вантажу за допомогою похилої площини:** I – підняття вантажу із силою, паралельною похилій площині; II – підняття котка із силою, паралельною похилій площині;

III – передача потужності за допомогою пасової передачі

**Завдання 2.** Поїзд рухається зі швидкістю 36 км/год. Потужність тепловоза 300 кВт. Сила тертя становить 0,005 ваги поїзда.

Визначити вагу всього складу.

**Завдання 3.** По похилій площині з кутом підйому α = 30° рівномірно укочують коток масою 400 кг і діаметром 0,4 м (рис. 23, схема II).

Визначити висоту, на яку буде піднято коток, якщо витрачена робота сили тяги W = 4 000 Дж, коефіцієнт тертя кочення  $f_k$  = 0,08 см. Силу тяги прикладено до осі котка паралельно похилій площині.

**Завдання 4.** За допомогою пасової передачі (рис. 25, схема III) передається потужність Р = 25 кВт. Діаметр пасових шківів d = 80 см, частота обертання шківа становить 390 об./хв.

Визначити натяг  $S_1$  ведучої гілки і  $S_2$  – веденої гілки, уважаючи  $S_1 = 2S_2$ 

**Завдання 5**. Динамометр, установлений між теплоходом і баржею, показує силу тяги 30 кН, швидкість буксирування 18 км/год, потужність двигуна 550 кВт.

Визначити силу опору води корпусу буксира, якщо ККД силової установки та гвинта дорівнює 0,4.

 $\bf 3$ авдання 6. Для підняття 5 000 м $^3$  води на висоту 3 м поставлено насос із двигуном, потужністю 2 кВт. Скільки часу буде потрібно для перекачування води, якщо ККД насоса дорівнює 0,8?

**Завдання 7.** Транспортер піднімає вантаж масою 200 кг за час, що дорівнює 1 с. Довжина стрічки транспортера 3 м, а кут нахилу а = 30°. ККД транспортера становить 85 %.

Визначити потужність, розвинуту електродвигуном транспортера.

**Завдання 8.** Точильний камінь діаметром d = 0,5 м робить 120 об./хв. Оброблювана деталь притискається до каменя із силою F = 10 Н.

Визначити, яка потужність витрачається на шліфування, якщо коефіцієнт тертя каменя об деталь f = 0,2.

**Завдання 9.** Визначити, яку роботу необхідно виконати, щоб підняти рівноприскорено вантаж масою 50 кг на висоту 20 м протягом 10 с, і якої потужності двигун необхідно поставити для цього підняття, якщо ККД установки 80 %.

**Завдання 10.** Визначити роботу сили тертя ковзання під час гальмування обертового диска діаметром d = 200 мм, який зробив до зупинки два оберти, якщо гальмівна колодка притискається до диска із силою F = 400 Н. Коефіцієнт тертя ковзання гальмівної колодки по диску f = 0,35.

# **Практична робота 6. Основи проектування і методика конструювання механізмів та машин, стадії розроблення**

**Мета роботи:** вивчити основні відомості про поведінку систем, що моделюються стрижнями або балками.

#### *Порядок виконання роботи*

Ознайомитися з матеріалом, викладеним у методичних рекомендаціях і лекціях, використовуючи наведені як приклади наявні технічні системи (на плакатах або у вигляді зразків виробів кафедри), виконати завдання.

#### *Методичні рекомендації*

У процесі проектування (технологічних процесів, різних виробів тощо) широко використовують розрахунки на міцність і жорсткість, які, залежно від місця в усьому процесі проектування та конструювання технологічної системи можуть бути проектними та перевірними.

Для обчислення цих силових факторів (сили, секунди) використовують шість рівнянь рівноваги, застосовуючи їх до умовно відсіченої частини виробу:

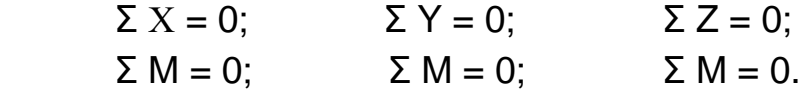

У багатьох випадках кількість необхідних рівнянь може бути зменшено і завдання оцінювання міцності виробу істотно спрощено. Якщо відомо значення внутрішніх сил або моментів сил, можна визначити й розташування небезпечного перерізу і величину напружень, що діють у ньому. У загальному випадку умова міцності має такий вигляд:

$$
\sigma (a\bar{b}o\tau) = \frac{A}{B} \leq [\sigma] (a\bar{b}o\,[\tau]),
$$

де  $\sigma$ , т – відповідно, нормальні та дотичні напруження;

А – найбільше значення навантаження на небезпечному перерізі, залежно від характеру дії навантажень (під час розтягування-стискання – сила; під час згинання або крутіння – момент сили, відповідно, згинальний або крутний);

В – геометрична характеристика перерізу (його площа під час розтягування-стискання або момент опору під час згинання чи крутіння).

Слід розглянути приклади визначення внутрішніх сил і напруг.

### *Розтягування-стискання*

За поздовжнього розтягування-стискання розподіл напружень у поперечному перерізі рівномірні, на відміну від розподілу напружень під час згинання (рис. 24).

Внутрішні сили в перерізах II, II – II і III – III перебувають, відповідно до умов рівноваги  $Σ$  –  $X = 0$ :

$$
N = P_1; N = P_1 - P_2; N = P_1 - P_2 + P_3
$$

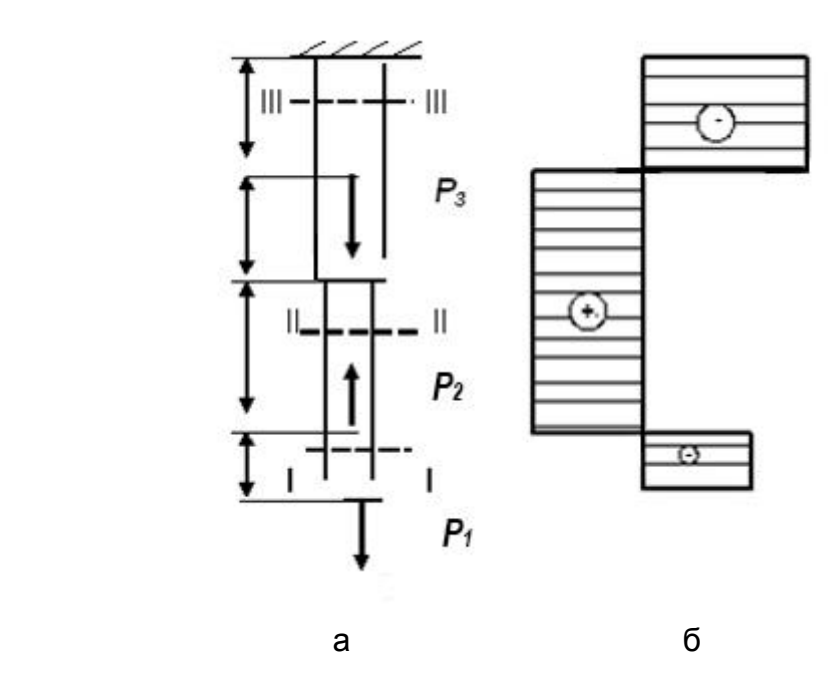

Рис. 24. **Розрахункова схема:**  а – епюра внутрішніх сил; б – під час розтягування-стискання

Після перебування в кожному з ділянок бруса значення поздовжньої сили можна визначити положення небезпечного перерізу, поздовжню силу, що діє в ньому, та максимальне напруження.

За чистого згинання (поперечні сили й дотичні напруження відсутні, у багатьох практично важливих випадках ними нехтують) визначення внутрішніх сил після складання розрахункової схеми (двоопорної балки; балки, забитої одним кінцем, або балки з консолями) зведено до написання рівнянь рівноваги. Під час визначення опорних реакцій необхідно так скласти рівняння, щоб кожне з них мало тільки одне невідоме. Цього можна домогтися, складаючи, наприклад, два рівняння моментів щодо опорних точок.

Тоді, визначивши реакції (наприклад, А і В, рис. 25), зазвичай виконують перевірку за рівнянням  $\Sigma - Y = 0$ . Інакше кажучи, сума вертикальних реакцій має дорівнювати сумі всіх вертикальних зовнішніх сил. Для розрахунку балки на згинання необхідно знати величину найбільшого згинального моменту та положення перерізу, у якому він виникає (у небезпечному перерізі). Слід розглянути конкретний приклад (див. рис. 25).

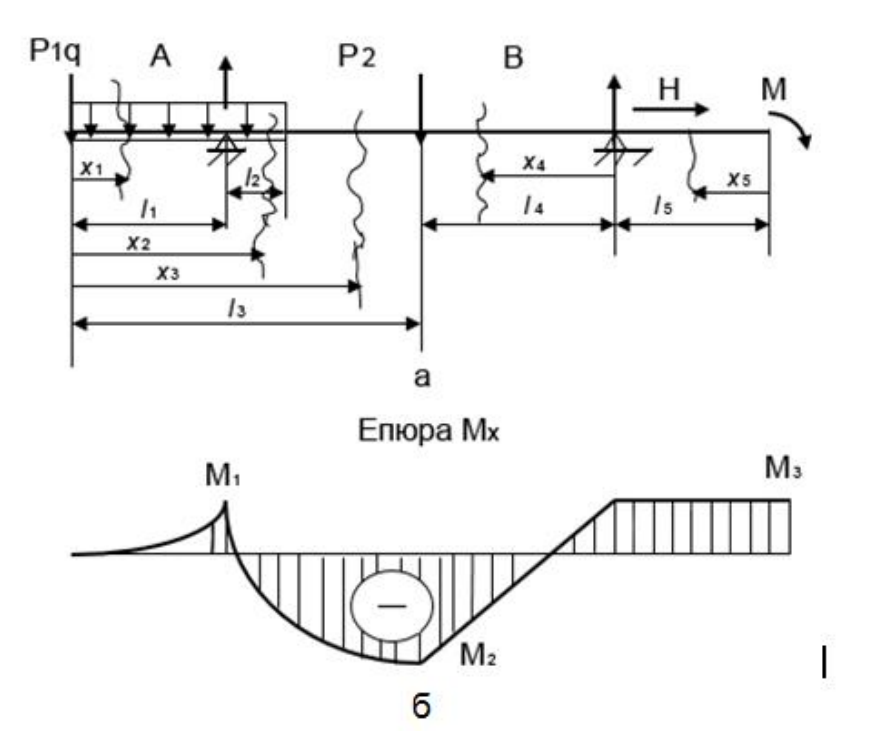

Рис. 25. **Розрахункова схема** (а) **та епюра моментів** (б)

Під час визначення внутрішніх сил (М, Q) у будь-якому перерізі необхідно розрізати (подумки) у цьому перерізі балку на дві частини й розглянути рівновагу однієї з відсічених частин. Дія відсіченої частини замінюється внутрішніми силовими факторами М і Q, які й знаходять із рівнянь рівноваги. Опорні реакції А і В знаходять із рівнянь рівноваги.  $\text{I}$ з рівняння Σ − X = 0 легко встановити, що горизонтальна реакція Н у нерухомій опорі дорівнює нулю, оскілки всі сили, крім однієї реакції Н, проектуються на вісь х на нуль. Для визначення реакцій А і В слід скласти два рівняння моментів Σ − M = 0 щодо точок A і B, тоді в кожне рівняння рівноваги буде мати тільки одне невідоме. Так, визначаючи реакцію А, узяти момент усіх сил щодо точки В:

$$
M_6 = P_1 (I_3 + I \Sigma_4) + q (I_3 + I_4 - \frac{I_1 + I_2}{2}) - A (I_3 - I_1 + I_4) + P_2 I_4 - M = 0.
$$

Якщо реакція лівої частини була позитивною (під час виконання обчислень, відповідно до індивідуального завдання), то це свідчить про те, що напрямок реакції А збігається з тим, яке передбачалося на початку розрахунку. Якщо зі знаком "мінус", то треба було б змінити напрямок реакції на зворотний.

Для визначення реакції правої опори необхідно скласти інше рівняння рівноваги, наприклад, моментів щодо лівої опорної точки (або проекцій сил на вісь y):

$$
\Sigma - M_a = P_1 I_1 + q \left( \frac{(I_1 + I_2)}{2} \right) - P_2 I_3 + B (I_3 - I_1 + I_4) - M = 0.
$$

Із цього рівняння можна визначити шукану реакцію, правильність знаходження якої встановити перевірним розрахунком за іншим рівнянням.

Виконати такі завдання:

1. Для одного з варіантів (табл. 4) дії зовнішніх сил визначити внутрішні сили, їхній розподіл та оцінити міцність.

Таблиця 4

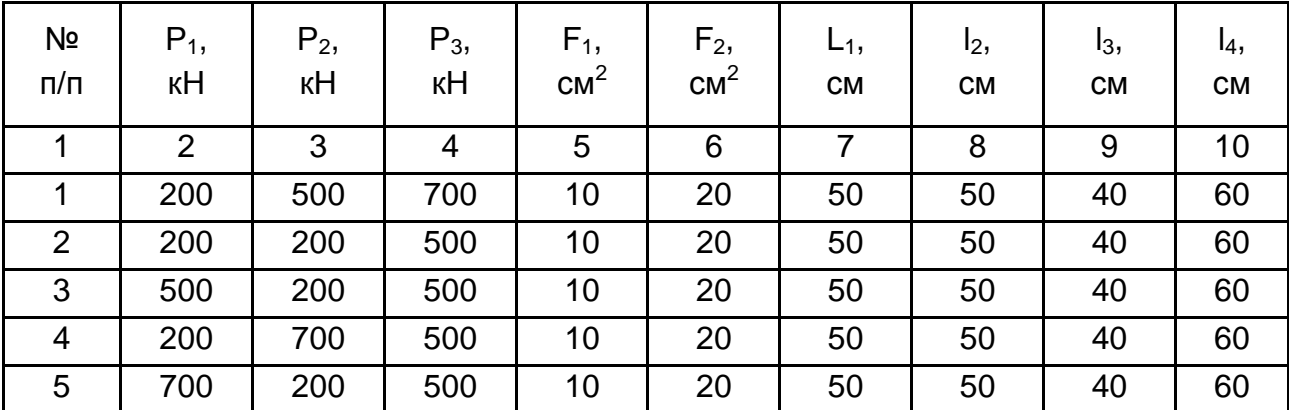

#### **Варіанти завдань для розрахункової схеми** (рис. 24)

### Закінчення табл. 4

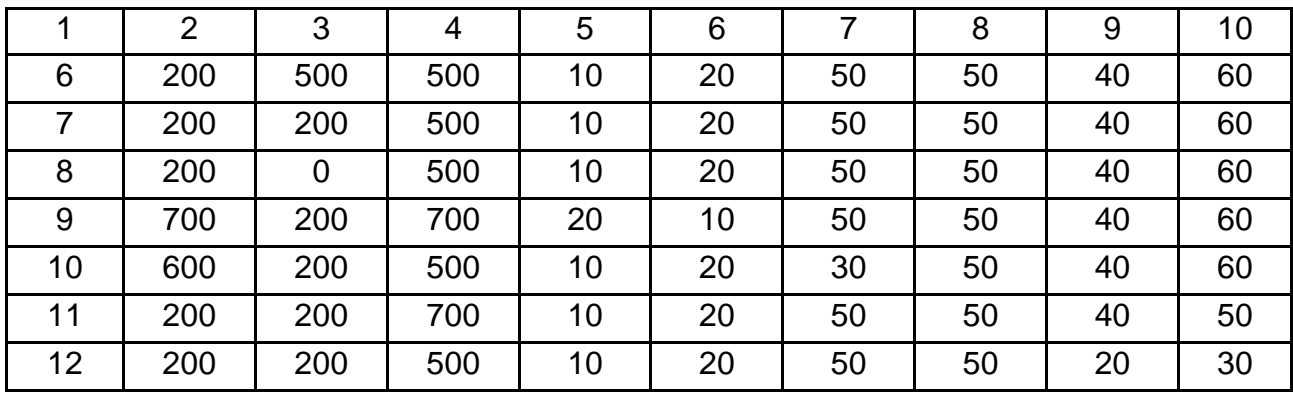

Порівняти їхні значення із гранично допустимими (коефіцієнт безпеки 1,5; 2; 2,5). Матеріал бруса – чавун СЧ20, дерево, сталь 45 (варіант погодити з викладачем). Запропонувати раціональні розміри конструкції.

2. Визначити реакції опор для двох типів балок, одна наведена на рис. 14, а друга становить затискання в опорі консоль (значення зовнішніх навантажень задає викладач), побудувати епюри моментів і знайти в небезпечному перерізі максимальну напругу.

Підібрати оптимальні розміри поперечного перерізу балок (для матеріалів, наприклад, сталь 45, чавун ВЧ40, коефіцієнт безпеки 1,5; 2; 2,5 – погодити з викладачем). Наскільки зміниться маса балки прямокутного перерізу, якщо міцність матеріалу балки збільшити у 2, 4, 8 разів. Оцінити те саме в разі збільшення висоти перетину, відповідно, у 2, 4, 8 разів.

3. Для одного з варіантів (табл. 5) дії зовнішніх сил визначити реакції опор в точках А і В.

Таблиця 5

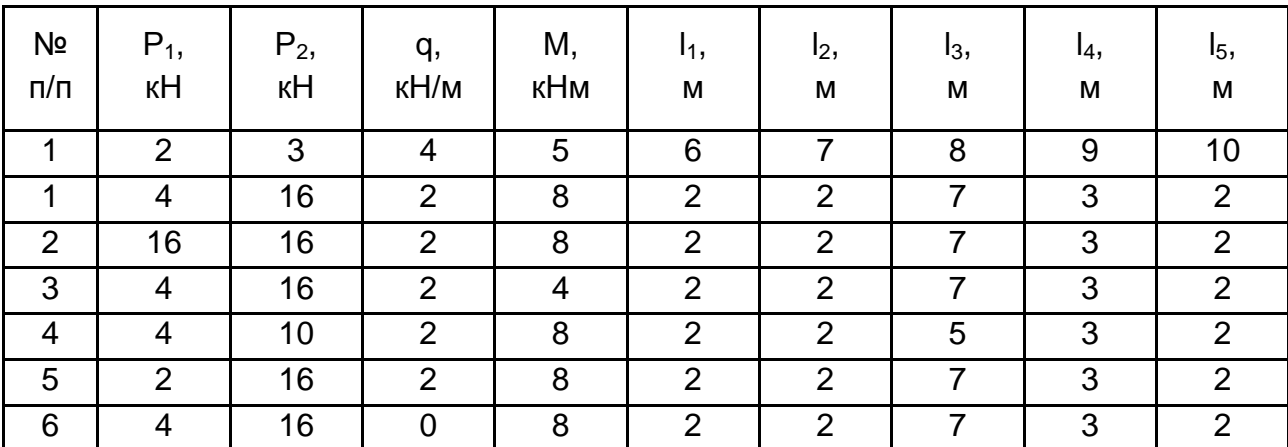

#### **Варіанти завдань під час згинання** (рис. 25)

## Закінчення табл. 5

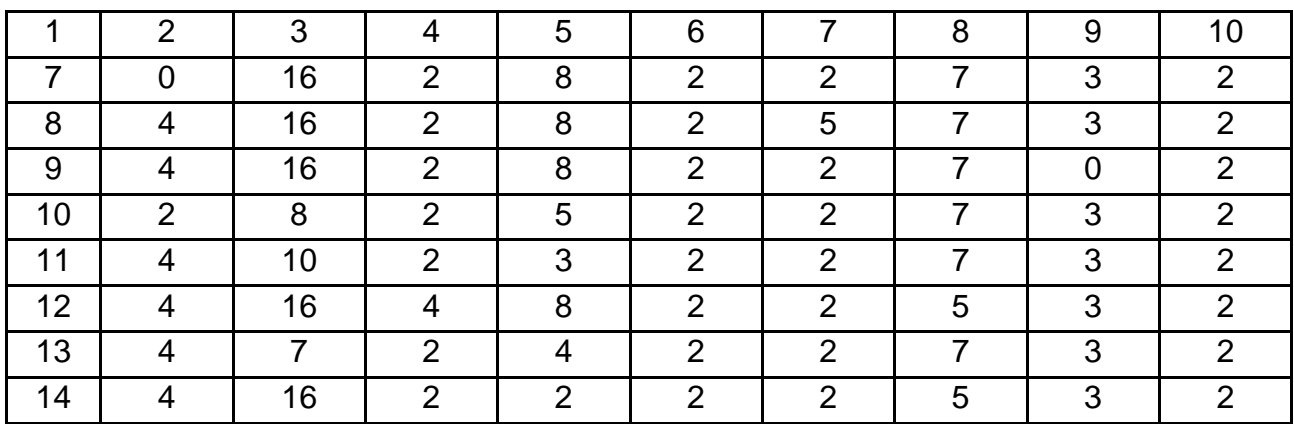

## **Контрольні запитання**

1. Які види розрахунків під час проектування прийнято використовувати в загальному випадку?

2. Яким чином складають розрахункові схеми та для чого?

3. Які рівняння використовують для виконання розрахунків на міцність (під час згинання, крутіння, розтягування-стискання)?

4. Як оцінити під час розтягування-стискання величину абсолютної деформації?

5. Як знайти момент опору для прямокутного перерізу під час згинання?

# **Практична робота 7.**

# **Вимоги до деталей машин, критерії працездатності та фактори, що впливають на них**

**Мета роботи:** вивчити основні відомості про поведінку матеріалів і виробів у процесі їхньої експлуатації та ознайомити з методами проведення випробувань.

#### *Методичні рекомендації*

Про міцність матеріалів і виробів, що експлуатують за різних видів навантажень (розтягування, стискання, згинання, крутіння, поздовжнє згинання та їхня спільна дія), за статичних і високошвидкісних (динамічних) навантажень судять за результатами натурних і тих, що наближаються до них за точністю модельних випробувань, які проводять, переважно, у спеціальних лабораторіях.

Найбільш простим і досить ємним за значущістю дослідженням є визначення характеристик міцності та пластичних характеристик під час розтягування. Основні параметри визначають із діаграми розтягування Р (Р – зусилля, Δl – подовження), отримуваної звичайно в разі деформації модельних зразків порівняно простої форми (циліндричні, листові, згідно зі стандартами), за допомогою записувального пристрою в тестовій машині. Деформування здійснюють у широкому діапазоні зміни деформацій аж до руйнування зразка. За малих деформацій напруження  $\sigma$ у пружному тілі пропорційна відносної деформації δ (відповідає закону Гука).

Для деяких металів це справедливо. Практично в реальних твердих тілах завжди спостерігають відхилення від закону Гука (чавун, гума та ін., рис. 26).

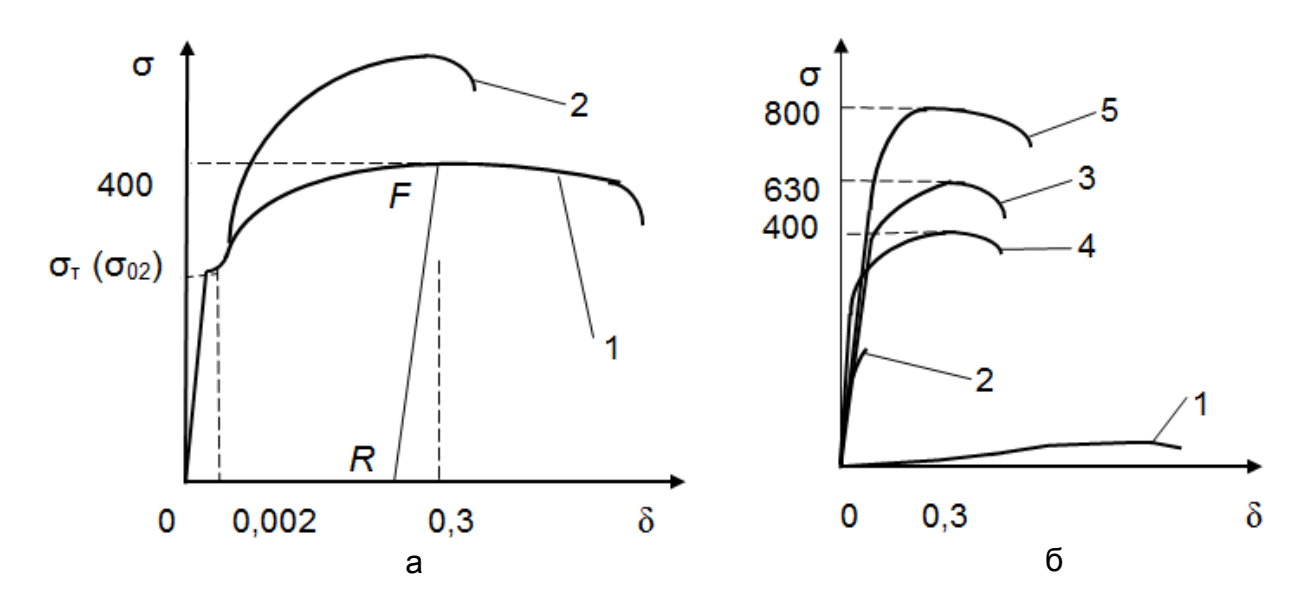

Рис. 26. **Діаграми розтягування**: а – сталі: 1 – маловуглецевої (Ст3); 2 – високовуглецевої (Ст6); б – різних матеріалів: 1 – гуми; 2 – чавуну (СЧ15); 3 – високовуглецевої сталі (Ст6); 4 – високоміцного алюмінієвого сплаву (Д16); 5 – титанового сплаву (ВТ4)

Визначені в результаті експерименту характеристики дозволяють судити про міцність матеріалу за різних умов експлуатації. Приклади цих характеристик для випробувань на розтягування одного з основних і найбільш поширених видів випробувань, показано на рис. 26 (а – діаграма розтягування м'якої сталі (уміст вуглецю менший за 0,3 %); б – діаграми

розтягування різних матеріалів). Із цих діаграм можна бачити, що за невеликих подовжень (деформацій) спостерігають прямо пропорційну (або близьку до неї) залежність між подовженням Δl зразка і викликану його силою Р (або напруженнями о, що характеризують величину сили, яка діє на одиницю площі зразка). На цьому етапі після розвантаження початкова довжина зразка (циліндричний стрижень або смужка) відновлюється, деформація аж до граничного навантаження Рпц пружна та практично зникає. Деяка відмінність у поведінці матеріалів виникає в полімерних матеріалів, для яких характерна тимчасова залежність напружень від деформацій (деякою мірою підлягає закону Ньютона для ідеально в'язких рідин).

Залежно від величини деформацій (див. рис. 26) зразка (або виробу, що моделює зразок), виділяють певні значення напружень, які використовують у технічній і нормативній документації для характеристики найбільш важливих особливостей поведінки матеріалів під час експлуатації.

Напруження  $\sigma_{\textsf{\tiny{nu}}}$  = P<sub>nц</sub> / F<sub>0</sub> ( F<sub>0</sub> – площа поперечного перерізу зразка), за вищої від якої матеріал перестає підлягати закону Гука, називають *межею пропорційності.*

За подальшого навантаження зразка починається деяке відхилення від прямої (закону Гука), а після розвантаження деформація зникає в повному обсязі, тобто виникає залишкова деформація, яку називають *пластичною.* За деформації металів понад 0,001 ... 0,005 % напруження відповідає межі пружності. Під час досягнення навантаженням деякої величини Р<sub>т</sub> (точка С) деформація починає зростати швидше від навантаження, а для деяких матеріалів (м'яка сталь) зразок подовжується ("тече") без збільшення, а іноді й під час зменшення навантаження. На діаграмі виникає так звана "поличка плинності". Після розвантаження є значна залишкова деформація.

Відношення σ<sub>т</sub> = P<sub>т</sub> / F<sub>0</sub> називають *межею плинностіі* (фізичним). У багатьох матеріалів явно вираженої поличка плинності на діаграмі немає (див. рис. 26б), тому застосовують термін "межа плинності" умовний  $\sigma_{0,2}$ , що становить напруження, за якої залишкове подовження досягає 0,2 % вимірюваної довжини зразка.

Подальше збільшення навантаження під час деформування зразка пояснено зміцненням матеріалу. Якщо із зразка повністю зняти навантаження (здійснити розвантаження), то пружна деформація **∆**I<sup>y</sup> зникне, а залишкова, пластична,  $\Delta I_{nn} = \Delta I - \Delta I_v$  залишиться, тобто перо самописця випробувальної машини прокреслить пряму лінію FR. У разі повторного

53

навантаження, наступного відразу за розвантаженням, перо прокреслить лінію RF, а зі збільшенням навантаження переміститься далі по ділянці FD. Властивості матеріалу змінюються: поличка плинності зникає, пластичні властивості погіршуються, а твердість підвищується. В одних випадках ці зміни корисні, в інших шкідливі та їх усувають. Подальше збільшення навантаження призводить до появи "шийки" на зразку (локального зменшення площі поперечного перерізу) і руйнування. Відношення найбільшого, досягнутого у процесі руйнування зразка навантаження до початкової площі поперечного перерізу зразка називають *межею міцності*, або *тимчасовим опором* σ<sub>в</sub>.

Відношення δ збільшення довжини зразка ΔІ до його початкової довжини І<sub>0</sub> називають *відносним залишковим подовженням.* 

За одноосьового розтягування зразок деформується не тільки в поздовжньому, а й у поперечному напрямку. У місці утворення шийки переріз зразка зменшується. Відношення зменшення площі поперечного перерізу в місці розриву  $\Delta = F_0 - F_{\text{III}}$  до початкової площі  $F_0$  поперечного перерізу зразка називають *відносним залишковим звуженням.*

Для більшості матеріалів характеристики міцності (межа міцності, межа плинності, межа пропорційності) за підвищення температури зменшуються (рис. 27), а за зниження температури збільшуються.

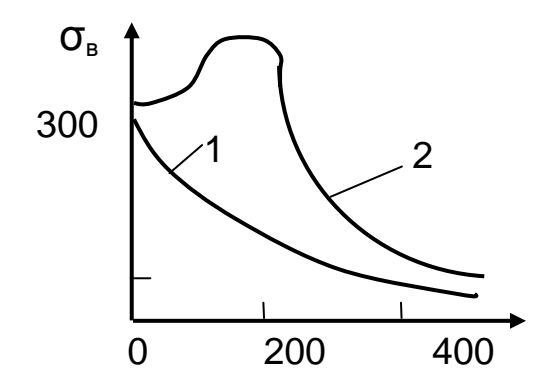

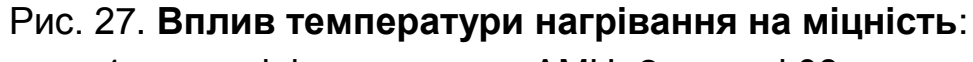

1 – алюмінієвого сплаву АМЦ; 2 – сталі 08кп

Характеристики ж пластичності (залишкова деформація δ і відносне звуження поперечного перерізу Ѱ під час розривання), навпаки, із підвищенням температури збільшуються, а з пониженням температури зменшуються. Зі зростанням температури зменшується модуль пружності Е

(визначають як тангенс α) і збільшується коефіцієнт Пуассона µ, за зниження температури спостерігають обернене явище.

Деякі матеріали є винятком із цих правил, інші ж мають свої характерні особливості. Так, наприклад, під час нагрівання *вуглецевих сталей* їхня межа міцності спочатку збільшується і стає найбільшою за температури + 300 °С (приблизно на 20 %), після чого починає інтенсивно падати (за 600 °С становить 0,4  $\sigma_{\rm B}$  20 %). Межа плинності зі зростанням температури зменшується, поличка плинності зменшується і до 300 °С зовсім зникає. Характеристики пластичності (див. рис. 27) під час нагрівання сталей спочатку зменшуються, досягаючи мінімуму за температури ~300 °С, а в разі подальшого підвищення температури збільшуються.

По-іншому поводяться *кольорові метали*. Під час нагрівання в них межа міцності відразу починає падати й за температури ~600 °С становить лише кілька відсотків від межі міцності за кімнатної температури. Характеристики пластичності в деяких кольорових металів (міді, латуні, нікелю) зменшуються, а в інших (алюмінію, магнію) збільшуються. Під час охолодження виходить обернена картина. Для штучної зміни міцності й характеристик пластичності металів їх найчастіше піддають термообробленню (відпалюванню, загартуванню та ін.).

Нагрівання *гуми* та *пластмас* призводить до швидкого падіння їхньої межі міцності. Під час охолодження цих матеріалів вони стають дуже крихкими, їхні характеристики пластичності зменшуються.

*Радіоактивне опромінення* (у конструкціях атомних електростанцій, синхрофазотронів та ін.) збільшує характеристики міцності металів, меж міцності  $\sigma_{\scriptscriptstyle \text{B}}$ , особливо меж плинності  $\sigma_{\scriptscriptstyle \text{T}}$ , та зменшує характеристики пластичності, тобто опромінення за своїм впливом на характеристики міцності й характеристики пластичності аналогічне зниженню температури. У пластмас опромінення теж зменшує характеристики пластичності.

Значний вплив на характеристики міцності й характеристики пластичності робить також і *фактор часу*, тобто швидкість зміни навантаження.

Мимовільне зниження напружень із часом за постійної деформації (найчастіше для полімерних матеріалів) називають *релаксацією напружень.*

Таким чином, діаграми розтягування (стискання) дозволяють судити про можливу поведінку матеріалів у разі впливу різних факторів, проектувати різні вироби, цілеспрямовано підвищувати їхню конкурентоспроможність, замінюючи матеріал, перерозподіляючи напруги та деформації.

Уважно вивчивши матеріали методичних рекомендацій і використовуючи наведені в них графіки, виконати такі завдання:

1. Застосовуючи закон Гука і залежність між напругою, силою та площею перерізу, визначити абсолютну деформацію стрижня довжиною 1 м, перерізом 1 см<sup>2</sup> під час розтягування силою 0,01 МН. Модуль пружності вибрати для 2 ... 3 матеріалів (наприклад, для сталі Е = 2,105 МПа, для алюмінію – 8,104 Мпа). Описати вплив температури (діапазон її змін задає викладач).

2. Знаючи задані значення коефіцієнти безпечності (1,2; 1,5; 2; 3; 3,5 – призначають за погодженням із викладачем), оцінити величину допустимих напружень для м'яких (чавун) і пластичних матеріалів (мідь, алюміній, золото, титан). Дані про механічні характеристики взяти з довідкової літератури.

3. Описати основні відмінні риси поведінки різних матеріалів.

# **Контрольні запитання**

1. Які особливості випробування різних матеріалів?

2. Чи можна за видом руйнування зразка під час випробувань на розтягування судити про пластичність матеріалу?

3. Назвіть характерні точки на діаграмах розтягування.

4. Які параметри характеризують міцність матеріалу?

5. У маркуванні яких матеріалів використовують межу міцності?

6. Як оцінити пластичні властивості матеріалів?

# **Практична робота 8. Структурний і кінематичний аналіз механізмів машин**

**Мета роботи:** вивчити основні відомості про структурний і кінематичний аналіз механізмів машин.

# *Методичні рекомендації*

Для найбільш відповідальних деталей чи виробів складної форми з точно не визначеним характером навантаження різних їхніх ділянок або елементів напруження під час експлуатації виробів правильність їхнього оцінювання в результаті виконання розрахунків на міцність визначають такими експериментальними дослідженнями.

Для визначення напружень виробів використовують різні експериментальні методи: метод ділильних сіток, метод тензометрії, оптичний метод, метод крихких покриттів.

Під час використання *методу ділильних сіток* перед проведенням випробувань на виріб наносять сітки із прямих ліній або кіл (наклеюванням, надряпуванням). За спотворенням сіток у процесі навантаження визначають величину деформації, а потім, використовуючи діаграму залежності напружень від деформації, – напруження.

Під час використання *методу тензометрії* використовують різні тензометри: механічні, оптичні, гідравлічні, пневматичні та ін. Найчастіше застосовують електричні тензометри і, зокрема, дротяні датчики все більше витісняють інші види тензометрів. **Датчик** – це елемент, який, сприймаючи деформацію, перетворює її на зміну будь-якого електричного параметра. Дротяний датчик перетворює деформацію на зміну омічного опору провідника. Він становить кілька петель тонкого (діаметром 0,025 – 0,030 мм) дроту, наклеєного на смужку паперу. Датчик наклеюють спеціальним клеєм на досліджувану деталь, деформації якої передаються дроту. Розтягування дроту викликає збільшення опору, а стискання – його зменшення. Експериментально встановлено, що в зоні малих деформацій існує лінійна залежність між відносною зміною опору датчика та відносною деформацією дроту, яку виражають такою формулою:

$$
\Delta R = \frac{\Delta R}{R} = \frac{\Delta \sigma}{\sigma} = \xi,
$$

де R і ∆R – початковий опір датчика і його абсолютне прирощення;

ζ і ∆ζ – база датчика, що дорівнює довжині петель дроту, і її абсолютна деформація;

ξ – коефіцієнт тензочутливості датчика (залежно від матеріалу дроту  $\xi = 2 \dots 3, 5$ ).

Під час використання *методу лакових покриттів* поверхню деталі або її моделі, що вивчають, покривають тонким шаром (0,07 – 0,15 мм) спеціального лаку, наприклад каніфольно-целулоїдного. Основним результатом випробувань є картина тріщин у лаковому покритті, що деформуються разом із деталлю. Місця найбільш ранньої появи тріщин виявляють найбільш напружені зони виробу.

*Оптичний метод* засновано на тому, що деякі прозорі матеріали під час деформації стають оптично анізотропними, у деформованому стані вони набувають властивості подвійного променезаломлення (скло, целулоїд, желатин, бакеліт та ін.). Такі матеріали називають *оптично активними*. В оптичному методі досліджують саму деталь, а її модель, що поміщають в оптичну установку, яку називають *полярископом*, де її просвічують пучком поляризованого світла. Під час навантаження моделі на екрані з'являється її зображення, покрите системою смуг, аналіз яких дає можливість вивчити розподіл деформацій і напружень у моделі.

Крім цих методів дослідження напружень, розробляють й інші методи. Серед них особливий інтерес викликають ті, які дозволяють досліджувати напружений стан у реальній конструкції без порушення її цілісності (в експлуатаційних умовах). Один із таких методів засновано на виникненні *магнітної анізотропії* у феромагнітних матеріалах під дією внутрішніх напружень. Також застосовують і використовують *ультразвук*, коливання якого поляризують і застосовують подібно до того, як це відбувається в оптичному методі дослідження напружень за допомогою поляризованих світлових коливань.

Велике значення мають і методи, засновані на аналогії між розподілом напружень (деформацій) і деякими фізичними або електричними явищами (електрофізичні, гідродинамічні та інші аналогії).

Виконати такі завдання:

1. Описати відмінні риси оцінювання деформацій різних технічних систем (машин, конструкцій, екологічно небезпечних об'єктів) щодо можливості використання неруйнівних методів оцінювання деформацій;

2. Визначити, як розподілено напруги в багатошарових матеріалах під час їхнього розтягування (досліджувати на прикладі двошарового стрижня, виходячи з їхньої однакової деформації, а також з огляду на принцип рівножорсткості (жорсткість визначають як добуток модуля пружності на площу перерізу)) на прикладі конструкції "сталь – алюміній" (площу і довжину стрижнів задати самостійно або використати рекомендації викладача).

## **Контрольні запитання**

1. Як визначають деформації та допустиме напруження?

2. Які методи визначення деформацій є найкращими?

3. Які фізичні ефекти використовують під час визначення напружень та деформацій?

# **Практична робота 9. Механічні передачі тертям і зачепленням**

**Мета роботи**: ознайомити із призначенням і конструкцією типових механізмів та передач машин. Навчити складати кінематичні схеми механізмів і передач.

**Використані технічні засоби**: макети механізмів і передач, плакати умовних позначень, їхні кінематичні схеми.

#### *Методичні рекомендації*

**Механізм** – це система рухомо пов'язаних між собою тіл, що здійснюють під дією прикладених до них сил певні, наперед задані рухи. Тіла, що складають механізм, називають *ланками.* У будь-якому механізмі є рухомі й нерухомі ланки.

Рухома ланка, рух якій надають прикладенням зовнішніх сил, уважають такою, що веде, а рухома ланка, що сприймає рух від ведучої, – веденою. Наприклад, у лещатах рукоятка – ведуча ланка, рухома губка – ведена. Нерухома губка разом із корпусом утворює нерухому ланку.

Механізми можуть мати самостійне застосування (різні пристрої для кріплення деталей та ін.), але частіше є кінематичною основою машини.

**Машини** – це один або декілька пов'язаних між собою механізмів, призначених або для перетворення енергії одного виду на енергію іншого (машини-двигуни та машини-генератори), або для виконання корисної механічної роботи (машини-знаряддя, технологічне та транспортне устаткування), або перетворення інформації (пристрої ЕОМ, що управляють), передачі робочого органу та пристрою управління, що складаються (із позицій системного підходу) із приводу. Для зображення схем механізмів і їхніх складових частин (ланок та кінематичних пар) користуються стандартними умовними позначеннями.

#### *Механізми перетворення обертального руху на прямолінійний*

До цих механізмів, широко використовуваних у техніці, належать: рейкова передача, передача "гвинт – гайка", кулачковий, кривошипношатунний, кулісний і стрічковий механізми (рис. 28).

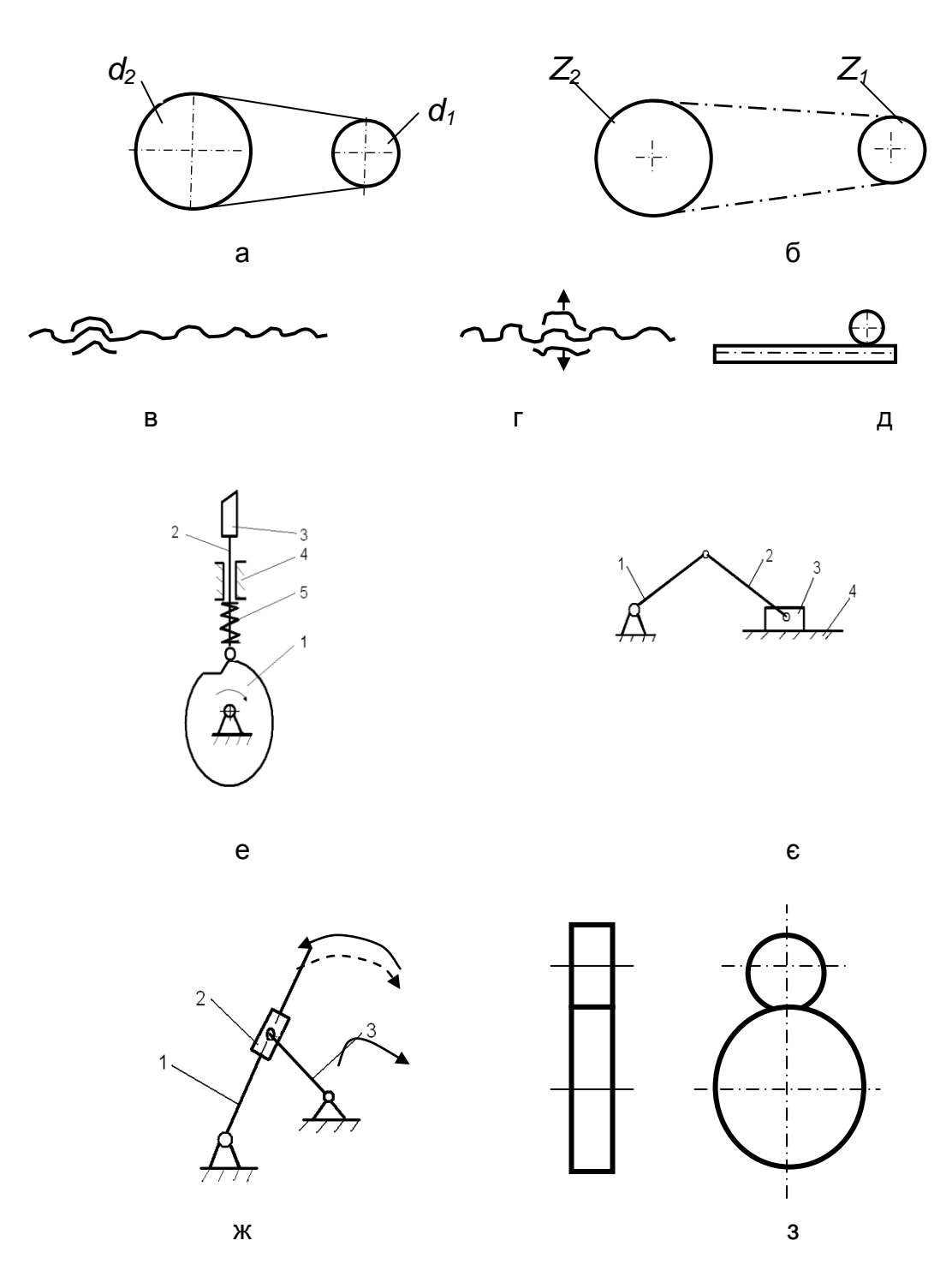

Рис. 28. **Приклади механізмів перетворення рухів**:

а – пасова передача; б – ланцюгова передача; в – передача гвинт – гайка; г – гвинт – рознімна гайка; д – рейкова передача;

е – ексцентриковий, або кулачковий механізми – ексцентрик (кулачок):

1 – вал; 2 – стрижень (штовхач); 3 – інструмент; 4 – підшипник ковзання;

5 – пружина; є – кривошипний механізм: 1 – кривошип; 2 – шатун; 3 – повзун; 4 – напрямна для повзуна;

ж – кулісний механізм: 1 – куліса; 2 – кулісний камінь; 3 – кривошип; з – зубчаста передача (два варіанти подання)

*Рейкові передачі* містять як ведучу ланку зубчасте колесо або черв'як. Рейка може бути із прямими або косими зубами. Рейкова передача із зубчастим колесом має вищий ККД, ніж черв'ячно-рейкова, перевагою якої є велика плавність і редукція. За один оберт зубчастого колеса величина переміщення рейки становить:

 $l = \pi \cdot m \cdot z$ .

де m – модуль зубчатого колеса;

z – кількість зубів;

 $\pi = 3,14.$ 

*Передачі "гвинт – гайка"* забезпечують набагато більшу редукції, ніж рейкові передачі із зубчастим колесом, і підвищену плавність руху. Обертальний і прямолінійний рухи оборотні. Гайки можуть бути цілісні, рознімні (розсувні) і напівгайки (у токарних верстатах). Застосовують передачі "гвинт – гайка ковзання" і "гвинт – гайка кочення" (наприклад, у верстатах із ЧПУ – в останніх високий ККД, велика швидкість). За одного обороту гвинта або гайки елемент, що з'єднується, переміститься на величину

 $I = t \cdot z$ .

де z – кількість заходів різьблення з'єднання;

t – крок різьблення.

*Гвинтові механізми* широко використовують у техніці: від рознімних з'єднань (болт – гайка, шпилька або гвинт – гайка) до механізмів, що переміщають робочі органи (супорт, стіл верстата, повзун преса).

*Кулачковий механізм* складається із циліндрового або дискового кулачка та штовхача (повзуна), який притискається до кулачка пружиною. На відміну від рейкової передачі або передачі "гвинт – гайка", що надають рівномірного руху, кулачок, обертаючись рівномірно, здатний забезпечити різні закони руху штовхача. Це залежить від профілю кулачка. У зворотний бік штовхач переміщається пружиною, вантажем, гідро- або пневмоциліндром. Кулачковий механізм широко використовують у різних технологічних машинах (особливо в автоматах і напівавтоматах), забезпечуючи виготовлення деталей за циклом: швидке підведення – повільний робочий хід – витримка (зупинка штовхача) – швидке відведення (інструмента, столу та ін.).

*Кривошипно-шатунний механізм* містить кривошип 1, шатун 2 і повзун 3. Кривошип – ведуча ланка (стрижень або диск), що обертається навколо осі, надаючи за допомогою шатуна зворотно-поступального ходу веденій ланці – повзунові або поршню, наприклад у двигунах внутрішнього згоряння. Величина переміщення (хід повзуна) дорівнює двом радіусам кривошипа.

**Хід повзуна** – це шлях, прохідний від однієї мертвої точки до іншої, тобто від крайніх положень, де його швидкість дорівнює нулю.

*Кулісний механізм* складається із кривошипа, кулісного каменя та куліси.

Особливістю механізму є прискорений зворотний хід куліси, що використовують у металорізальних верстатах (наприклад, стругальних), де скорочення часу холостого ходу дуже важливе.

#### *Механізми для перетворення обертального руху на поступальний*

Ці механізми широко застосовують для передання руху на вали з паралельними, пересічними та з осями, що схрещуються.

За виглядом рухи веденої ланки (та, що веде, рівномірно обертається) механізму можуть забезпечувати переривчастий і безперервний рухи, за типом взаємодійних ланок такі механізми можуть бути зубчастими, фрикційними та із гнучкими ланками.

Основною характеристикою механізмів є передатне відношення, визначуване як відношення частоти обертання або швидкості веденого та ведучого валів: i = n<sub>2</sub> / n<sub>1</sub>. У кінематичному ланцюзі, що складається з декількох передач, загальне передатне відношення знаходять перемножуванням передатних відношень окремих кінематичних пар (1, 2, 3 ... n), що становлять ланцюг:

$$
i_n = i_1 \cdot i_2 \cdot i_3 \cdot \ldots \cdot i_n.
$$

Оскільки визначення передатних чисел експериментальним шляхом безпосереднього вимірювання частот обертання (або швидкостей) веденої та ведучої ланки є досить складним (потрібні спеціальні вимірювальні пристрої, наприклад тахометри), то їхнє значення знаходять за вимірюваннями, залежно від типу передач і відповідних діаметрів або кількості зубів.

Під час вивчення *зубчастих механізмів* слід звернути увагу на те, що цей вид механічних передач найбільш поширений у машинобудуванні, завдяки таким перевагам: компактності, надійності, високому ККД, простоті відходу, високій точності передатного відношення, здатності передавати великі навантаження. Їх класифікують за характером розташування валів, за формою профілів зубів (евольвентні, циклоїдні, круги та ін.), за кількістю ступенів (одно-, дво- і багатоступеневі), за зубами прямими, косими, шевронними та криволінійними, за типом передач (із зовнішнім і внутрішнім зачепленням).

Передатне відношення зубчастої передачі кінець кінцем зручно визначати через кількість зубів зубчастих коліс, що з'єднуються  $(z_1 - \text{Bey-}$ чого,  $z_2$  – веденого):

$$
i=\frac{z_1}{z_2}.
$$

Для створення передач з осями, що схрещуються, використовують гвинтові, гіпоїдні зубчасті колеса, а також черв'ячні передачі.

*Черв'ячні передачі* застосовують, зазвичай, за кута схрещування, що дорівнює 90°, і мають ряд переваг: можливість отримання великого передатного відношення в одноступеневій передачі (у кінематичних передачах у різних пристроях передатні відношення можуть досягати 1 000, а в силових 10 – 50, тоді як для пари зубчастих коліс не більше ніж 5 – 7); плавність і безшумність роботи; можливість самогальмування. До недоліків черв'ячних передач належать порівняно низький ККД і необхідність у застосуванні кольорових металів.

Передатне відношення черв'ячної передачі виражають через відношення кількості зубів колеса z<sub>k</sub> до заходів різьблення z на черв'яку (порівняйте передачу із гвинтовою), тобто:

$$
i_{q}=\frac{Z_{\kappa}}{Z}.
$$

63

Ці передачі широко застосовують у механічному годиннику (переміщення хвилинної, годинної стрілок), в електролічильниках, різних приладах.

До механізмів, що здійснюють переривчастий рух, належать храповий і мальтійський.

*Фрикційні механізми* (див. рис. 28) здійснюють передавання руху за рахунок сил тертя між притиснутими одна до одної ланками (двома котками, котком і плоским повзуном тощо).

Передатне відношення в механізмах кінематичного призначення може досягати i = 25 і більше, а в силових передачах (потужність до 300 кВт) – до i = 15. Вони безшумні, конструктивно нескладні, забезпечують можливість безступеневого регулювання передатного відношення. Недоліки: можливість проковзування котків, їхнє зношування, наявність зусилля, що стискає котки. Розрізняють дві групи фрикційних передач: із постійним і регульованим передатними відношеннями (варіатори).

*Механізми із гнучкими ланками* застосовують для передавання руху між порівняно далеко розташованими один від одного ланками (для потужностей до декількох сотень кіловат, передатних чисел до 10, за колових швидкостей до 30 м/с).

Як гнучкі ланки використовують паси, шнури, канати, стрічки, ланцюги тощо. Відповідно до типу вживаної гнучкої ланки розрізняють передачі стрічкові, плоскопасові, клинопасові, канатні, ланцюгові та ін.

Передані відношення, відповідно, пасової та ланцюгової передач:

$$
i_p = \beta \frac{d_1}{d_2}; \ i_z = \frac{z_1}{z_2},
$$

де  $d_1$ ,  $d_2$  – діаметри, відповідно, ведучого і веденого шківів;

β – коефіцієнт, що враховує проковзування паса β ≥ 1;

 $d_1$ ,  $d_2$  – кількість зубів, відповідно, ведучої та веденої зірочки.

Для зменшення проковзування пасових передач (під час розрахунків ураховують коефіцієнт проковзування β) застосовують зубчасті нескінченні плоскі паси, основні розміри яких визначають за їхнім модулем  $m = t / \pi$ (t – крок між зубами), і регламентовані.

Виконати такі завдання:

1. Скласти кінематичний ланцюг, що складається з пасової та декількох зубчастих передач (два, три, чотири), задавши довільні діаметри

шківів і кількості зубів так, щоб передатні відношення становили значення (1,5; 2; 2,5 – варіант погоджувати з викладачем) і накреслити в довільному масштабі. Визначити кінцеве значення передатного відношення для кінематичного ланцюга.

2. Навести кінематичні схеми (три-чотири) наявних макетів механізмів для перетворення обертального руху на прямолінійний і обертального на поступальний (безперервний або переривчастий). Визначити передатні відношення двох-трьох типових передач (гвинтової, зубчастої та пасової) макетів механізмів.

3. Навести приклад побудови структурної схеми токарного верстата, використовуючи спрощені зображення кінематичних ланцюгів головних рухів.

4. Навести приклади побудови структурних схем гвинтового та гідравлічного пресів.

### **Контрольні запитання**

1. У чому полягає відмінність механізму від машини?

2. У чому полягає фізичний сенс поняття "передатне відношення"?

3. Передатне відношення а)  $i_4$  = 4, 6)  $i_2$  = 1 / 4. Яке співвідношення між кутовими швидкостями ведучої та веденої ланок у першому та другому випадках?

4. Частота обертання ведучого вала передачі  $n_1 = 200000$  об./хв, а веденого  $n_2$  = 400 об./хв. На якому валу передачі обертальний момент більший? У скільки разів?

5. Із якою метою застосовують багатоступеневі передачі? Як визначити їхнє загальне передатне відношення?

6. Яка роль паразитного колеса в зубчастій передачі?

7. Що таке "модуль зубчастого зачеплення" і для чого введено цей параметр?

8. Через які параметри виражають передатне відношення черв'ячної передачі?

9. Через які параметри виражають передатне відношення пасової, фрикційної та ланцюгової передач, а також зубчастої передачі?

# **Практична робота 10. Вивчення наявної системи допусків і посадок**

**Мета роботи:** вивчити основні відомості про систему допусків і посадок, навчити визначати вид та систему посадки.

## *Методичні рекомендації*

Для того щоб виріб відповідав своєму цільовому призначенню, його розміри мають бути достатньо точно.

**Розміром** називають числове значення лінійної величини (діаметра, довжини тощо) у вибраних одиницях вимірювання. На машинобудівних кресленнях розміри проставляють у міліметрах без вказівки розмірності. Інші одиниці вимірювання (сантиметри, метри тощо) указують у відповідному розмірі або в технічних вимогах.

Розрізняють номінальний, дійсний і граничні розміри.

*Номінальний* – це розмір, щодо якого встановлюють граничні розміри та який слугує також початком відліку відхилень. Номінальні розміри, що визначають величину деталі, вибирають серед нормальних лінійних розмірів за ГОСТ 6636-69 на підставі розрахунків на міцність, жорсткість та інших міркувань.

Розміри реально наявних деталей можна визначити тільки шляхом вимірювання. Розмір, установлений вимірюванням із допустимою похибкою, називають *дійсним*.

У виробництві неможливо виготовити деталі з абсолютно точними розмірами. Тому за точного аналізу механізму встановлюють *граничні розміри* – два гранично допустимих розміри (найбільший і найменший), між якими має бути дійсний розмір або чому він має дорівнювати. Слід позначити їх D<sub>max</sub> і D<sub>min</sub> – для отвору, і d<sub>max</sub> і d<sub>min</sub> – для вала (рис. 29a).

**Отвором** будуть називати *внутрішні* (що охоплюють), а **валом** – *зовнішні* (охоплювані) елементи деталей.

Один із двох граничних розмірів називають прохідною межею, а другий – непрохідною.

*Прохідна межа* – це термін, уживаний до того із двох граничних розмірів, що відповідає максимальній кількості матеріалу, а саме: верхній межі для вала  $d_{max}$  і нижній межі для отвору  $D_{min}$ .

*Непрохідна межа* – це термін, уживаний до того із двох граничних розмірів, що відповідає мінімальній кількості матеріалу, а саме: нижній межі для вала  $d_{min}$  і верхній межі для отвору  $D_{max}$ .

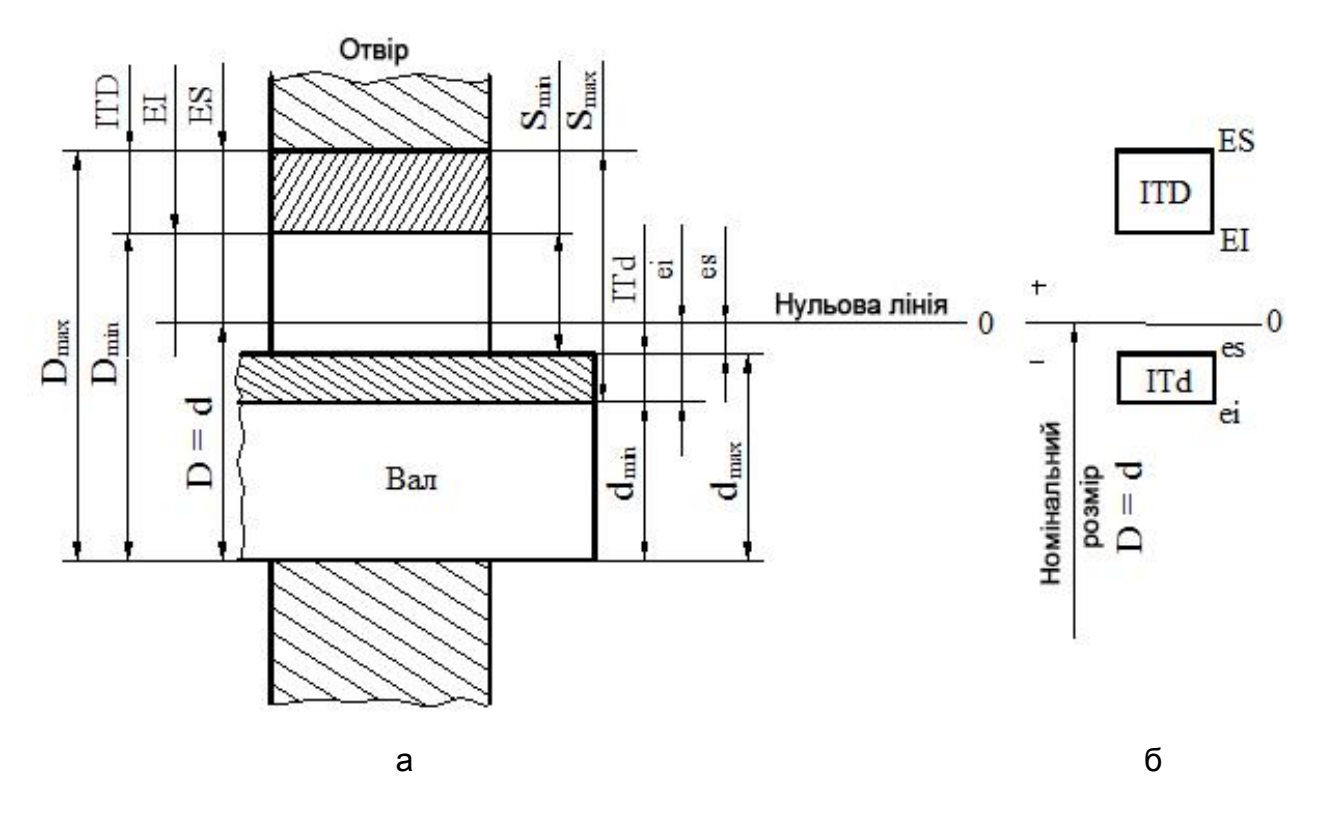

# Рис. 29. **Розташування отвору і вала та схема їхніх полів допусків в разі посадки із зазором**

Для контролю за отворами і валами калібрами прохідні межі перевіряють прохідними, а непрохідні – непрохідними калібрами.

Для зручності на кресленнях указують номінальний розмір деталі, а кожний із двох граничних розмірів визначають за його відхиленням від номінального.

**Відхиленням** називають алгебраїчну різницю між дійсним, граничним і т. ін. розміром і відповідним номінальним розміром.

*Верхнім граничним відхиленням* (ES – для отвору і es – для вала) називають алгебраїчну різницю між найбільшим граничним і номінальним розмірами, а *нижнім граничним відхиленням* (EI – для отвору і ei – для вала) – алгебраїчна різниця між найменшим граничним і номінальним розмірами:

$$
ES = D_{\text{max}} - D; \qquad \text{es} = d_{\text{max}} - d; \tag{67}
$$

$$
EI = D_{\text{min}} - D; \qquad \text{ei} = d_{\text{min}} - d.
$$

*Дійсним відхиленням* називають алгебраїчну різницю між дійсним і номінальним розмірами.

Граничні відхилення в таблицях допусків проставляють у мікрометрах.

**Допуск розміру Т** – це різниця між найбільшим і найменшим граничними розмірами або абсолютна величина алгебраїчної різниці між верхнім і нижнім відхиленнями.

Для отвору:

$$
TD = D_{\text{max}} - D_{\text{min}} = |ES - EJ|;
$$
\n
$$
Td - d - d = |BS - ei|
$$
\n(68)

для вала:

$$
Td = d_{\max} - d_{\min} = |es - ei|.
$$

Буквою Т (або буквами IT) позначають допуск (від фр. *Talerace*). Він є величиною завжди додатною та визначає допустиме розсіювання дійсних розмірів придатних деталей у партії, тобто задану точність виготовлення.

**Поле допуску** *–* це поле, обмежене верхнім і нижнім відхиленнями. Його визначають за величиною допуску та положенням щодо номінального розміру.

За графічного зображення допусків і посадок лінію, відповідну номінальному розміру, називають *нульовою лінією*; від неї відкладають відхилення розмірів. Якщо нульова лінія розташована горизонтально, то вгору від неї відкладають додатні відхилення, а вниз – від'ємні.

На практиці зазвичай користуються схематичним зображенням полів допусків без зображення ескізів деталей (рис. 29б).

*Основним відхиленням* називають одне із двох граничних відхилень (верхнє або нижнє), використовуване для визначення положення поля допуску щодо нульової лінії. У Єдиній системі допусків і посадок (ЄСДП) таким відхиленням є відхилення, найближче до нульової лінії.

Поверхні деталі можна розподілити на ті, що з'єднуються (по ним відбувається з'єднання деталей) і не з'єднуються (вільні). До поверхонь, що з'єднуються, зазвичай висувають вищі вимоги до точності.

Під час з'єднання двох деталей утворюється *посадка –* це характер з'єднання деталей, визначуваний величиною зазорів, що виконують у ньому, або натягу.

Номінальний розмір для отвору і вала, що становлять з'єднання, вибирають єдиним (D = d) і називають *номінальним розміром посадки.*

*Зазор* S – це різниця розмірів отвору і вала, якщо розмір отвору більший за розмір вала. Найбільший, найменший і середній зазори, які

можуть виникати у з'єднанні із заданими полями допусків, можна визначити за такими формулами:

$$
S_{max} = D_{max} - d_{min} = ES - ei;
$$
  
\n
$$
S_{min} = D_{min} - d_{max} = EI - es;
$$
  
\n
$$
S_{cep.} = \frac{S_{max} + S_{min}}{2}.
$$
\n(69)

*Натяг* N – це різниця розмірів вала й отвору до складання, якщо розмір вала більший за розмір отвору. Найбільший, найменший і середній натяг визначають за такими формулами:

$$
N_{max} = d_{max} - D_{min} = es - El;
$$
  
\n
$$
N_{min} = d_{min} - D_{max} = ei - ES;
$$
  
\n
$$
N_{cep.} = \frac{N_{max} + N_{min}}{2}.
$$
\n(70)

Залежно від співвідношення розмірів деталей, посадки, що з'єднуються, можуть бути із зазором, натягом або перехідні.

*Посадка із зазором* – це посадка, за якої забезпечено зазор у з'єднанні (на схемі поле допуску отвору розташовано під полем допуску вала, див. рис. 29б).

*Посадка з натягом –* це посадка, за якої забезпечено натяг у з'єднанні (на схемі поле допуску отвору розташовано під полем допуску вала, рис. 30).

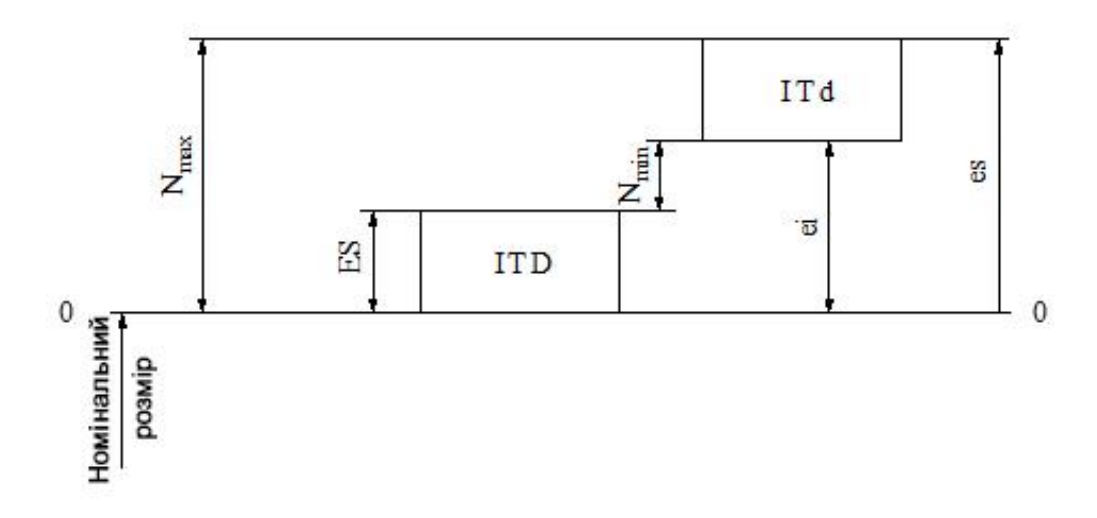

Рис. 30. **Розташування полів допусків отвору і вала під час посадки з натягом**

*Посадка перехідна –* це посадка, за якої можливе отримання як зазору, так і натягу (поля допусків отвору і вала перекриваються частково або повністю, рис. 31). Поєднання граничних розмірів отвору і вала у з'єднанні з перехідною посадкою дозволяє визначити граничний зазор і натяг.

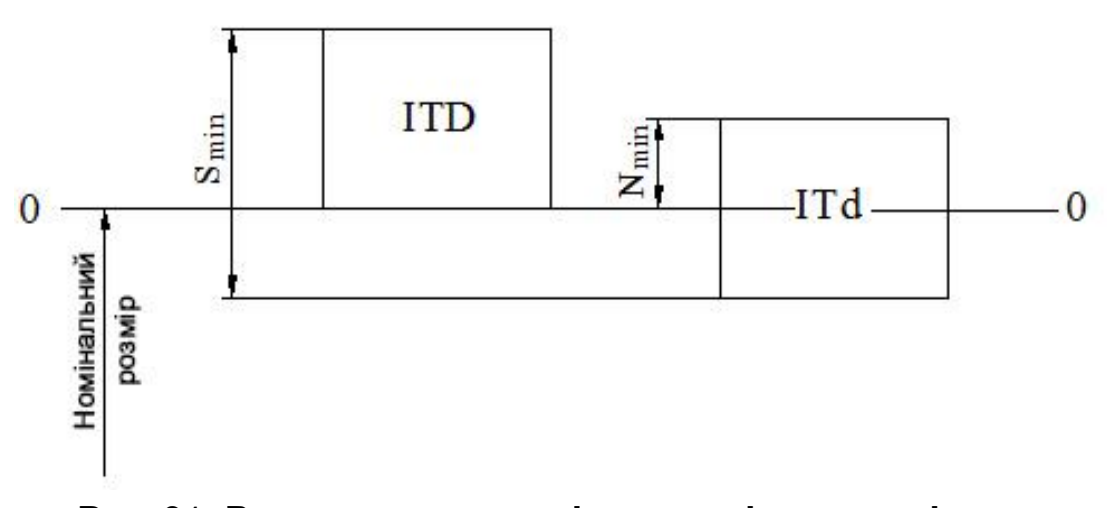

Рис. 31. **Розташування полів допусків отвору і вала під час перехідної посадки**

*Допуск посадки –* це різниця між найбільшим і найменшим зазорами (у посадках із зазором) або натягом (у посадках із натягом). Чисельно допуск посадки дорівнює сумі допусків отвору і вала, що становлять з'єднання:

$$
TS = S_{\text{max}} - S_{\text{min}} = TD + Td; \qquad (71)
$$

$$
TN = N_{max} - N_{min} = TD + Td. \tag{72}
$$

Для перехідних посадок з урахуванням залежностей (71) і (72) можна записати:

$$
TS, N = S_{\text{max}} + N_{\text{max}} = TD + Td. \tag{73}
$$

*Посадки в системі отвору* – це посадки, у яких різні зазори й натяг отримують з'єднанням різних валів і основним отвором (рис. 32).

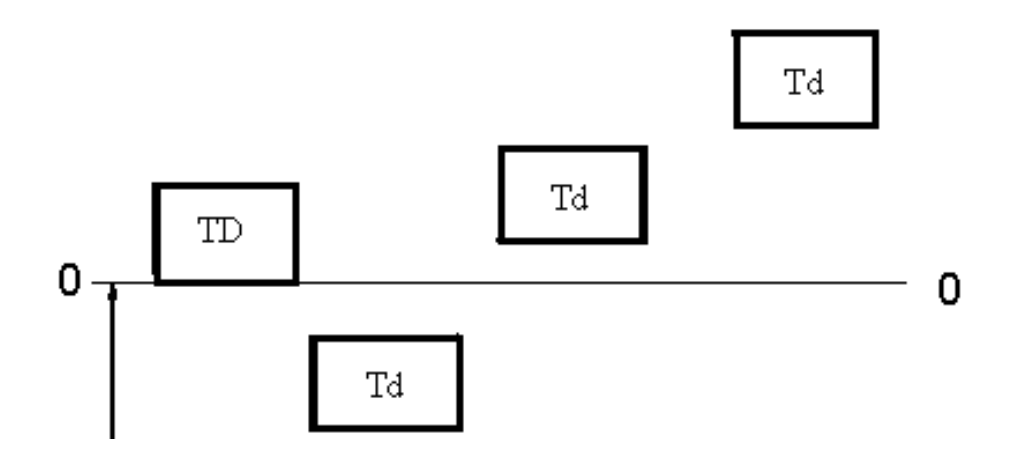

Рис. 32. **Посадки в системі отвору**

*Основний отвір* – це отвір, нижнє відхилення якого дорівнює нулю  $(EI = 0)$ .

*Посадки в системі вала* – це посадки, у яких різні зазори й натяг отримують з'єднанням різних отворів з основним валом (рис. 33).

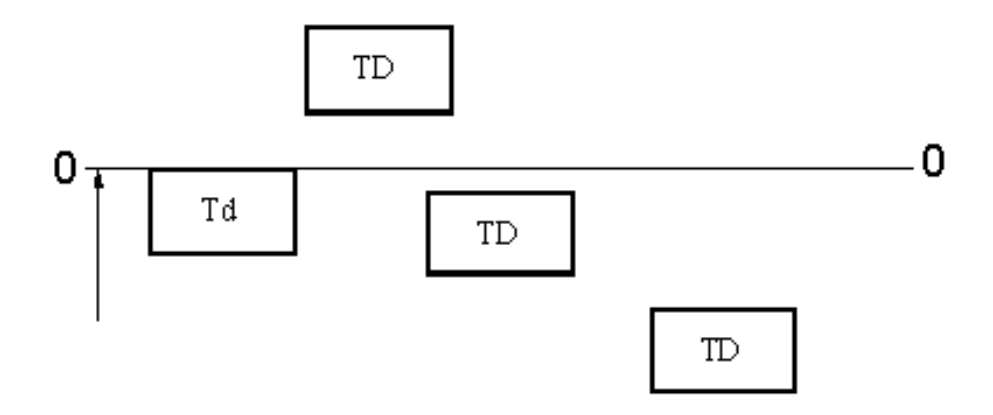

Рис. 33. **Посадки в системі вала**

*Основний вал* – це вал, верхнє відхилення якого дорівнює нулю (es = 0). На схемі нижня межа поля допуску основного отвору і верхня межа поля допуску основного вала збігаються з нульовою лінією.

Приклади виконання схем полів допусків для посадок (із зазором  $\varnothing$ 30 $\frac{\text{H7}}{\text{28}}$ е8 перехідної Ø30 $\frac{H7}{50}$ k8 і з натягом Ø30 $\frac{\mathsf{H7}}{\mathsf{s7}}$ ) у системі отвору наведено на рис. 34.

71

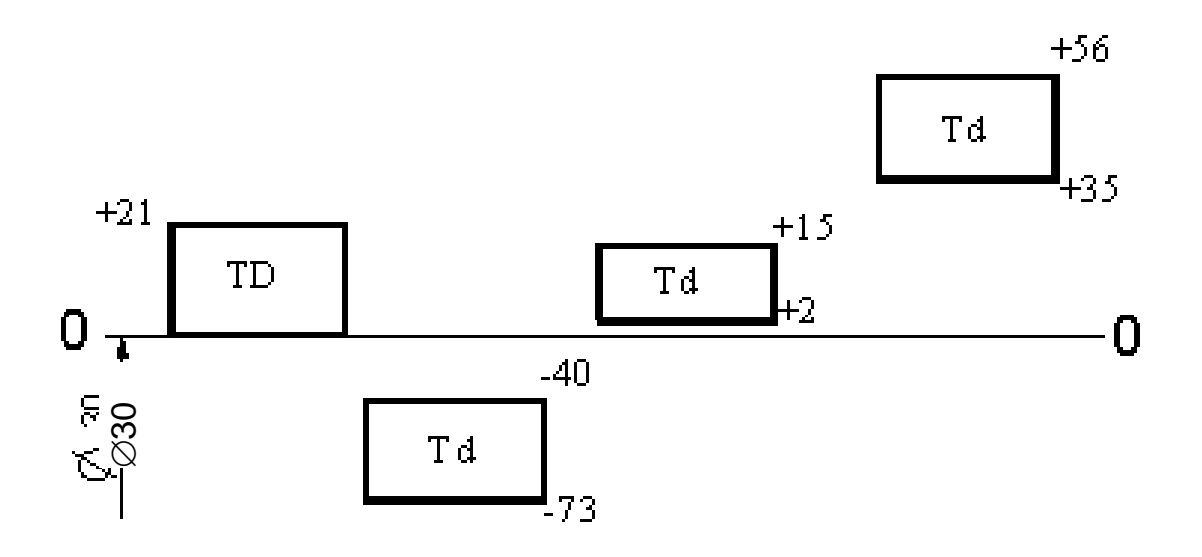

Рис. 34. **Схема полів допусків для посадок у системі отвору:**

$$
\text{is aasopom } \oslash 30 \frac{\text{H7}}{\text{e8}} \left( \frac{+0.021}{-0.7} \right); \text{ nepexi, } \oslash 30 \frac{\text{H7}}{\text{kg}} \left( \frac{+0.021}{+0.015} \right);
$$
\n
$$
\text{is aar, } \oslash 30 \frac{\text{H7}}{\text{s7}} \left( \frac{+0.021}{+0.002} \right).
$$

Допуски та граничні відхилення визначають, залежно від номінальних розмірів. Для спрощення системи й користування нею всі розміри до 3 150 мм розподілено на три діапазони: менший за 1 мм, від 1 до 500 мм, від 500 до 3 150 мм. Діапазони, своєю чергою, розбито на інтервали. Для визначення допусків і відхилень у розрахункові формули підставляють середнє геометричне граничних розмірів відповідного інтервалу ( $D_{max}$  і  $D_{min}$ ):

$$
D = \sqrt{D_{\text{max}} \cdot D_{\text{min}}}
$$
 (74)

Визначений допуск або відхилення беруть постійним для всіх нормальних розмірів, що встановлюють до цього інтервалу. У діапазоні від 1 до 500 мм установлено 13 основних і 22 проміжні інтервали номінальних діаметрів.
# *Ряди допусків*

Допуски стандартизовано у вигляді 19 рядів, що називають **квалітетами:** 01; 0; 1; 2; …; 17. Під квалітетом розуміють сукупність допусків, що змінюються, залежно від номінального розміру так, щоб вони відповідали однаковому рівню точності для всіх номінальних розмірів.

Кожний квалітет позначено порядковим номером, що зростає із збільшенням допуску. Посилання на квалітет або допуск може бути задано буквами IT із доповненням номера квалітету. Наприклад, IT7 означає допуск за 7-м квалітетом.

Допуски в найпоширеніших у практиці машинобудівного виробництва квалітетах від 5-го до 17-го визначають на підставі одиниці допуску, і вони можуть бути виражені як певне, постійне для кожного квалітету число одиниць допуску (табл. 6).

Таблиця 6

# **Значення чисел одиниць допуску для 5 – 17-го квалітетів**

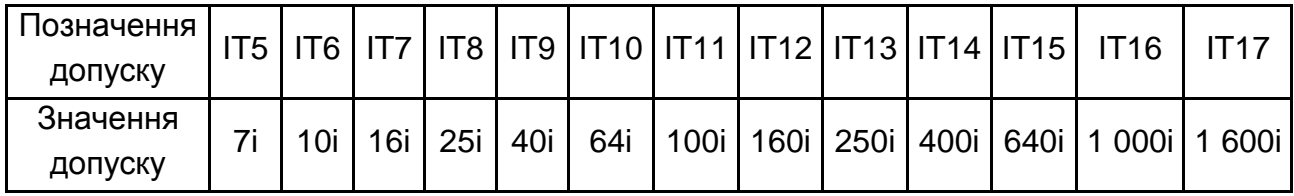

*Одиниця допуску i* – це величина, що виражає залежність допуску від номінального розміру та взята як база для визначення стандартних допусків:

$$
i = 0,45 \sqrt[3]{D} + 0,001D, \tag{75}
$$

де D – середньогеометричне граничних значень інтервалу (74).

Формулу (75) визначено емпірично на основі досвіду застосування стандартів. Лінійний член у формулі враховує вплив похибок вимірювання і температурних похибок.

Число одиниць допуску для квалітетів IT6 і вище утворює геометричну прогресію зі знаменником 1,6. Більш точні допуски (IT (2; 3; 4), а також IT (01; 0; 1)) визначають за іншими залежностями.

Рівномірна градація допусків за квалітетами сприяє оптимальному вибору допусків з урахуванням як конструктивних, так і технологічних вимог.

## *Ряди основних відхилень і поля допусків*

Для валів і отворів стандартом передбачено по 27 рядів (або типів) основних відхилень. Літерні позначення відхилень узяті за абеткою так само, як у Міжнародній системі ISO 9001, починаючи від відхилень, що забезпечують найбільші зазори у з'єднанні (рис. 35).

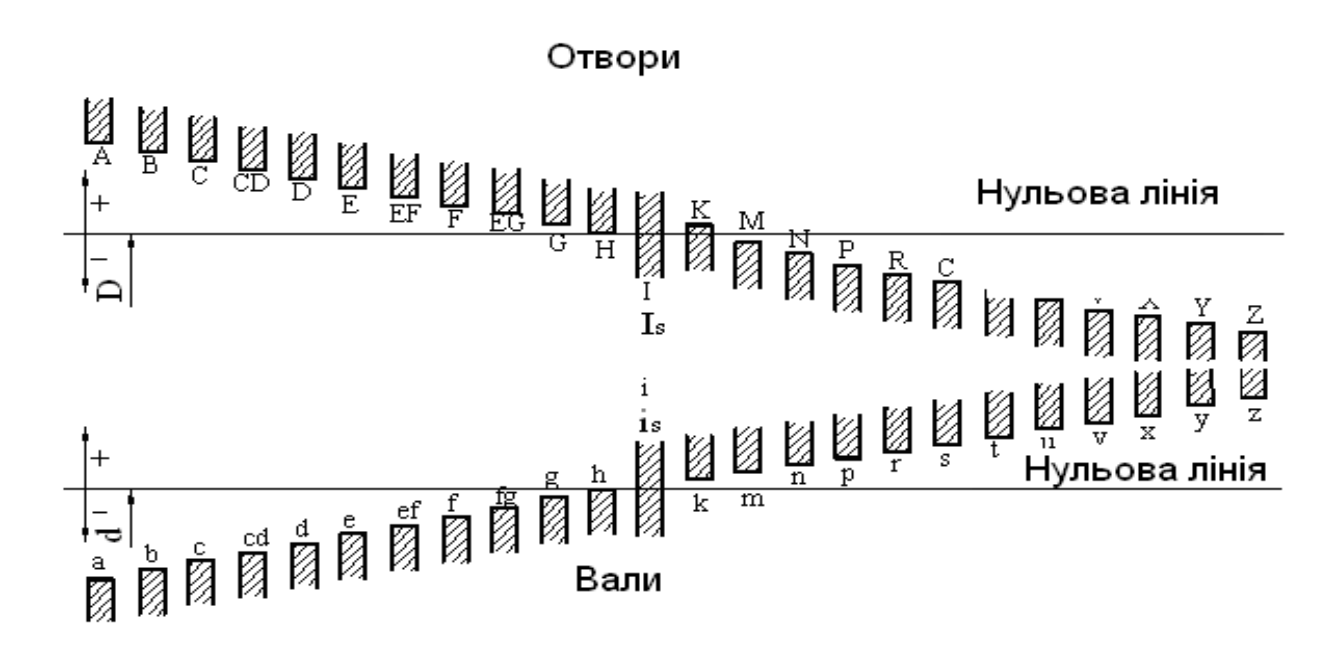

# Рис. 35. **Ряди основних відхилень валів і отворів за ДСТ 25346-82**

Деякі позначення складаються із двох літер.

Основні відхилення, позначені цими літерами, залишаються незмінними за комбінації їх із різними квалітетами (змінюється лише друге граничне відхилення).

Основні відхилення отворів є дзеркальним відбиттям однойменних відхилень валів.

Поле допуску утворено комбінацією одного з основних відхилень із допуском за одним квалітетом. Відповідно до цього, поле допуску позначено літерою відхилення й номером квалітету, наприклад, для вала – h6, для отвору – D11.

За основним відхиленням і допуском можна обчислити друге граничне відхилення, що обмежує це поле допуску.

У принципі можна поєднувати будь-які основні відхилення з будьякими квалітетами, що надає велику кількість різних за величиною й основним відхиленням полів допусків (близько 500 – для валів і стільки саме – для отворів) для кожного інтервалу розмірів.

Однак застосування всіх можливих полів допусків не є економічним, тому що це утруднило б уніфікацію виробів, розмірних інструментів і калібрів. Тому практичне використання ЄСДП відбувається на базі обмеженої кількості полів допусків із цієї системи.

#### *Посадки*

Посадка утворюється комбінацією полів допусків отвору і вала. Її вказують після номінального розміру у вигляді дробу або записують в один рядок, причому в чисельнику або на першому місці позначають поле допуску отвору, а у знаменнику або на другому місці – вала. Наприклад, 40 H8 f8 або 40H8-f7*.*

Допускають будь-які комбінації стандартних полів допусків отворів і валів у посадках. Але в основному рекомендовано застосовувати посадки в системі отвору (з основним отвором Н) або системі вала (з основним валом h). Віддають перевагу системі отвору, що дозволяє зменшити номенклатуру розмірних інструментів, застосовуваних під час виготовлення отворів (зенкерів, розверток тощо).

Систему вала рекомендовано тільки в тих випадках, коли вона має конструктивні або економічні переваги, наприклад, якщо необхідно виконати різні посадки декількох деталей з отворами на одному гладкому валу.

#### *Позначення граничних відхилень і посадок на кресленнях*

Граничні відхилення розмірів на кресленнях указують після номінального розміру літерними позначенням основного відхилення та квалітету, або числовими величинами граничних відхилень у міліметрах, або умовним позначенням полів допусків з одночасною вказівкою праворуч у дужках числових величин граничних відхилень (рис. 36а, б).

75

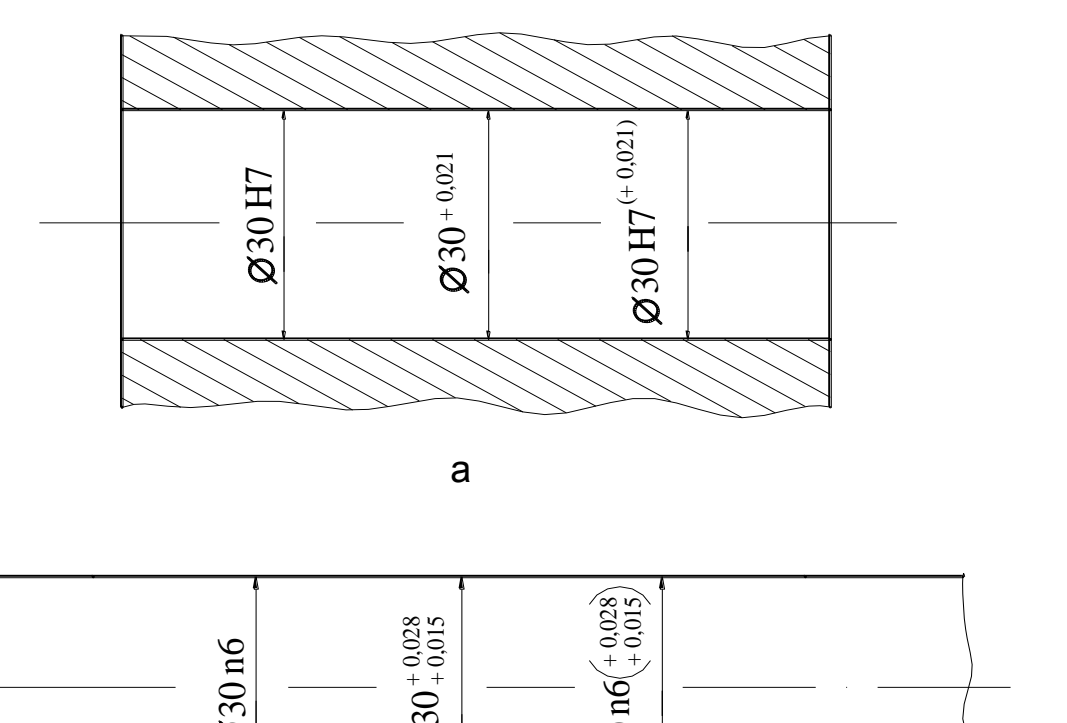

а

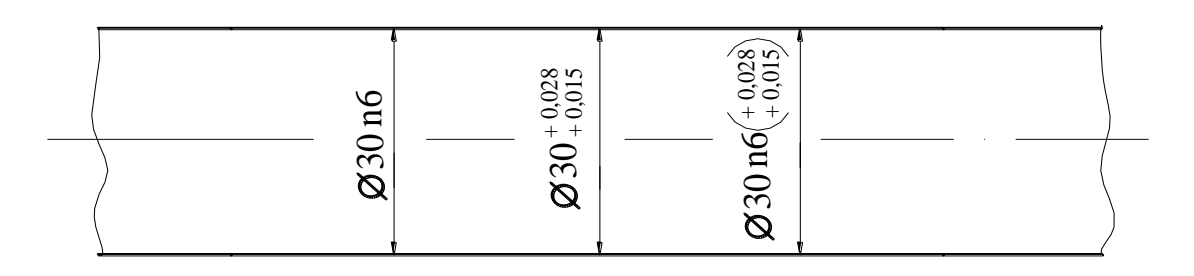

б

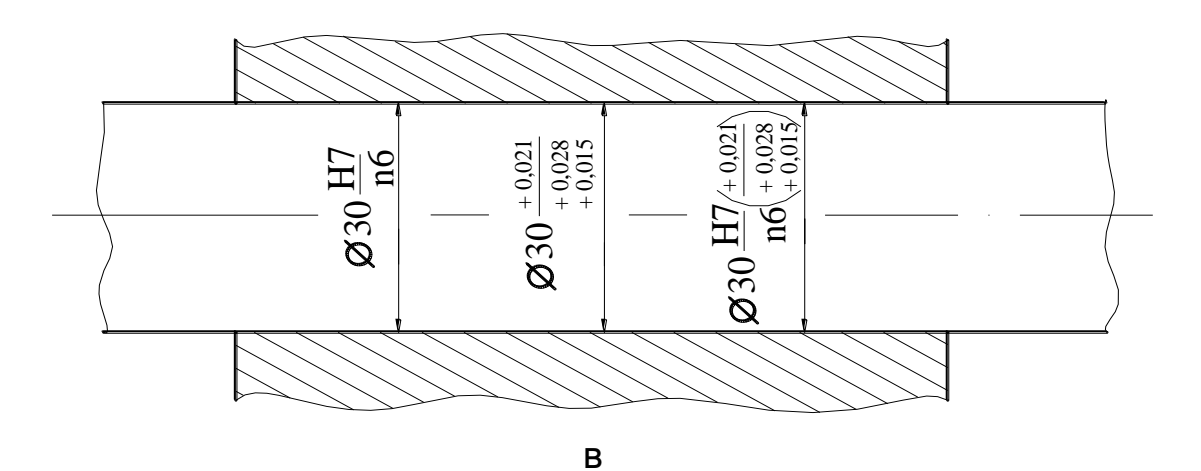

Рис. 36. **Позначення граничних відхилень і посадок:** а – отворів; б – валів; в – з'єднань

Посадку та граничні відхилення розмірів деталей, зображених на складальному кресленні, указують одним із наведених способів (рис. 36в):

у вигляді дробу з літерними позначеннями: у чисельнику – поле допуску отвору, а у знаменнику – поле допуску вала;

числовими значеннями граничних відхилень отворів – у чисельнику та вала – у знаменнику;

змішаним способом, якщо вказують умовні позначення полів допусків і числові значення граничних відхилень обох деталей, що з'єднуються;

у вигляді запису в технічних вимогах креслення.

*Умовне позначення* полів допусків і посадок звичайно використовують на складальних кресленнях, воно дозволяє оцінити характер з'єднання та виконати деталювання.

На робочих кресленнях деталей доцільно вказувати числові величини граничних відхилень.

*Змішане позначення* полів допусків і посадок із граничними відхиленнями є універсальним.

За допомогою *запису в технічних вимогах креслення* зазвичай наводять граничні відхилення групи розмірів, виконуваних за одним (переважно грубим) квалітетом.

Розмір шрифту позначення полів допусків такий самий, як і для цифр, а числові величини відхилень подають більш дрібним шрифтом.

Граничні відхилення проставляють одне над другим – верхнє над нижнім:

 $30^{+0.028}_{+0.01}$ , або  $30^{+0.020}_{-0.041}$ , або  $30^{+0.006}_{-0.015}$ .

Відхилення, що дорівнює нулю, на кресленнях не проставляють (наприклад,  $30_{-0,211}$ ). За симетричного розташування поля допуску величину відхилень проставляють один раз зі знаком " $\pm$ " разом із розміром і однаковим із ним шрифтом (наприклад, 40  $\pm$  0,08).

Допуски та відхилення, установлені у ЄСДП, висувають до деталей, розміри яких визначено за температури робочих приміщень на машинобудівних заводах (20 °С).

#### **Завдання для самостійної роботи**

Для з'єднань, зазначених у табл. 7, визначити граничні відхилення для циліндричних деталей, що з'єднуються; побудувати схему розташування полів допусків з'єднань; визначити граничні розміри валів і отворів, найбільші й найменші зазори та натяги у з'єднаннях.

# **Варіанти з'єднань**

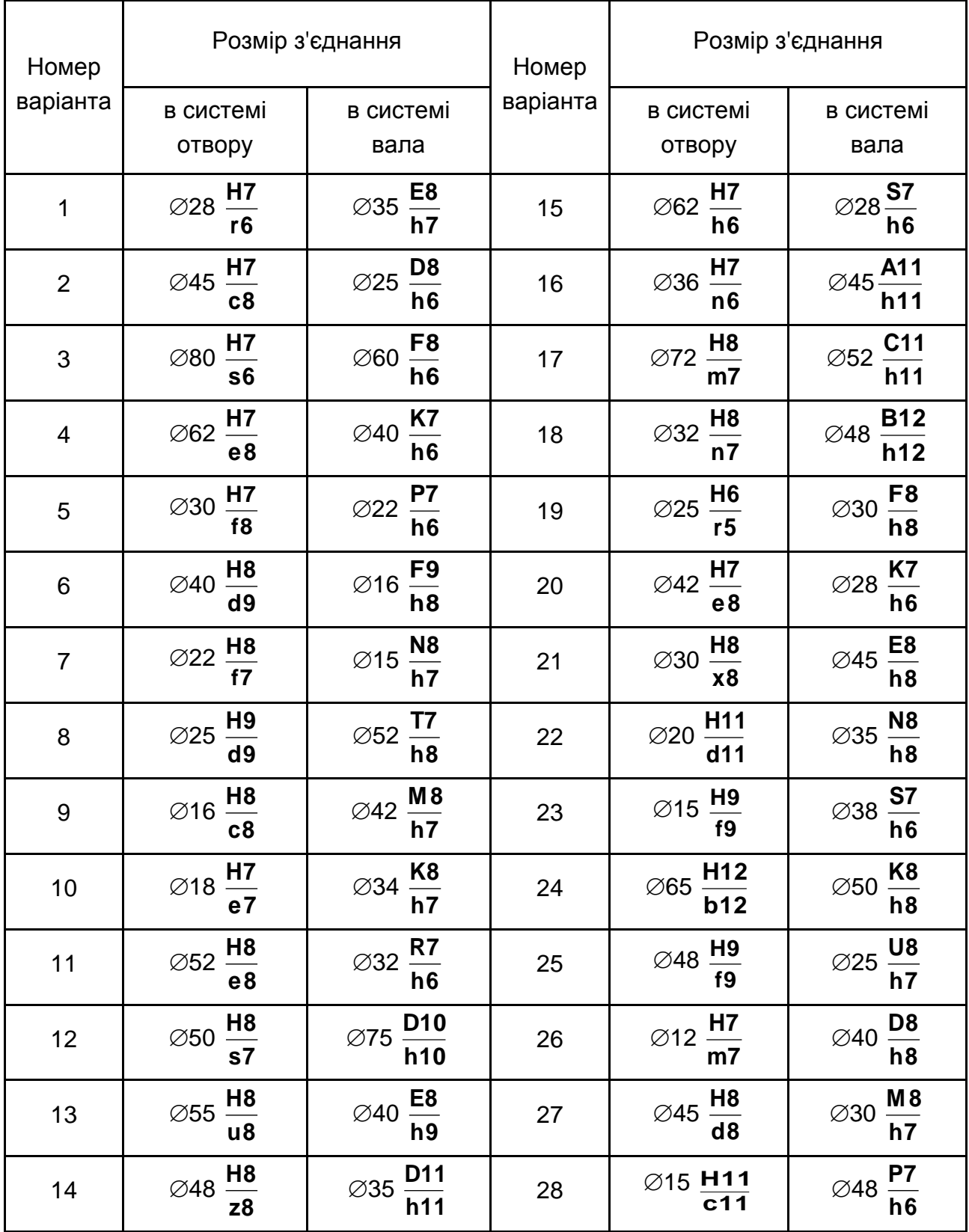

# <span id="page-78-0"></span>**Практична робота 11. Взаємозамінність, стандартизація, застосування потокового складання й автоматизованого контролю**

**Мета заняття:** закріпити теоретичні знання та набути практичних навичок у складанні технологічних схем складання виробів**.**

## *Загальні положення*

**Складання** – це частина технологічного процесу виготовлення виробу, яка складається з робіт зі з'єднання окремих деталей у складальні одиниці та готових виробів, відповідних своєму призначенню.

У результаті проведення занять студент повинен *знати:* структуру виробу, поняття "деталь", "складальна одиниця"; методи досягнення точності замикальної ланки під час складання; що містить і як будується технологічна схема складання; *уміти:* скласти технологічну схему складання.

# *Структура виробу. Аналіз технологічності конструкції*

**Виріб** – це кінцевий предмет виробництва, що підлягає виготовленню на підприємстві та призначений для постачання (реалізації).

Структуру виробів визначено ГОСТ 3.1109-82. Це складальна одиниця, елемент виробу, складова частина якого підлягає складанню на підприємстві, а **деталь** – складова частина складальної одиниці, виготовлена з однорідного за назвою й маркою матеріалу без застосування складальних операції.

Складання розподіляють на вузлове і загальне. Об'єктом *вузлового складання* є складальні одиниці (вузли та підвузли), об'єктом *загального* – є виріб (машина).

Під час аналізу технологічності конструкції складальної одиниці необхідно виявити:

можливість розчленовування її на окремі, самостійно складені елементи;

види з'єднання деталей (нерухоме або рухоме, рознімне або нерознімне);

зручність виконання складальних робіт;

можливість використання нормалізованого оснащення.

### *Умови замикання складальних розмірних ланцюгів*

За посадок із зазором слід проаналізувати всі можливі положення ланок і виявити такі, які будуть найбільш сприятливо позначатися на точності основних параметрів виробу.

На основі аналізу надають пропозиції про зміну конструкції складальної одиниці, із метою зменшення трудомісткості її складання.

#### *Технологічні методи забезпечення точності складання*

Необхідну точність під час складання досягають за допомогою аналізу розмірних ланцюгів.

Допуск на замикальну ланку розмірного ланцюга дорівнює сумі допусків на розміри ланок.

Необхідну точність замикальної ланки, зазвичай, визначає конструктор з умов експлуатації та службового призначення виробу.

Точність замикальної ланки під час складання забезпечено такими технологічними методами: повною, неповною (частковою) або груповою взаємозамінністю, регулюваннями та пригінками.

*Метод повної взаємозамінності* застосовний, якщо сума допусків з'єднувальних ланок має дорівнювати або бути меншою від допуску замикальної ланки, установленої з умов експлуатації. Цей метод доцільний у масовому та серійному виробництві за малоланцюгових розмірних ланцюгах і відсутності високих вимог до точності.

*Метод неповної взаємозамінності* доцільний, якщо сума допусків з'єднувальних ланок дещо більше від допуску замикальної ланки. У цьому виразі навмисно розширюють допуски на з'єднувальні ланки для здешевлення виробництва.

Допустимий відсоток браку (2 – 5 %) визначають, виходячи з економічних міркувань (що дешевше: перебрати декілька виробів, щоб виправити брак під час складання, або виготовити всі деталі, що входять до розмірного ланцюга, із більшою точністю, щоб не було браку під час складання).

Якщо під час складання очікують значний відсоток браку, тобто є доцільна межа, що перевищує економічну, для досягнення необхідної точності замикальної ланки застосовують метод регулювання або приладжування.

*Метод регулювання* полягає в тому, що необхідну точність замикальної ланки досягають зміною величини наперед вибраної компенсувальної ланки Цей метод здійснюють двома способами:

1. Зміною положення однієї з деталей (її ливарними переміщеннями або поворотом) на розмір зайвої похибки замикальної ланки – рухомий компенсатор.

2. Уведенням у розмірний ланцюг спеціальної деталі необхідного розміру – нерухомий компенсатор (зазвичай прокладки).

Метод регулювання дозволяє забезпечити практично будь-яку точність замикальної ланки.

Якщо регулювання здійснюють прокладками однакової товщини, то товщину однієї прокладки визначають розміром допуску замикальної ланки.

Якщо кількість прокладок буде великим, регулювання краще виконувати прокладками різної товщини.

## *Проектування технологічних процесів (ТП) складання*

Початковими даними розроблення ТП волана є: складальне креслення, що визначає конструкцію виробу; специфікація деталей і складальних одиниць, що надходять на складання; технічні вимоги приймання виробу і вузлів; програма випуску та термін її виконання; умови виконання складальних робіт.

У серійному і масовому виробництві ТП складання розробляють детально і з якомога більшою диференціацією операцій. У цьому разі розраховують такт складання та вибирають організаційні форми складального процесу, складають технологічні схеми складання вузлів і виробу загалом, проектують складальні операції тощо. Необхідно знати особливості технічного нормування складальних операцій.

*Такт складання* з урахуванням утрат часу на ремонт устаткування визначають за такою формулою:

 $R = Fg / N_z$ ,  $N_z = N / (100 - \delta) \cdot 100$ ,

де Fg – дійсний річний фонд часу роботи складального устаткування за однозмінної роботи Fg = 2 070 год, за двозмінної Fg = 4 140 год;

Кр – коефіцієнт, що враховує втрати часу на ремонт устаткування (за двозмінної роботи Кр = 0,97);

(100 − δ) – відсоток відсіву на контрольні випробування та брак;

N – річна програма випуску виробу, шт.

*Організаційну форму складання* (потокову й непотокову) вибирають, залежно від типу виробництва: за одиничного та дрібносерійного виробництва, зазвичай, застосовують непотокове (стаціонарне) складання, за серійного і масового виробництва – потокове.

*Потокове складання* буває рухомим (на рухомих стендах, конвейєрах) і нерухомим. Характерною ознакою потокової форми організації роботи є такт складання. За потокового складання процес має бути розчленованим на операції так, щоб оперативний час кожної операції був близьким (меншим) або кратним такту складання. Це необхідно для досягнення синхронізації операції.

## *Складання технологічних схем складання*

Послідовність складання виробу (вузла) в основному визначено його конструкцією: компонуванням деталей і методами досягнення необхідної точності. Прості складальні одиниці, переважно, мають одноваріантну послідовність з'єднання деталей, складні – багатоваріантну.

Для визначення послідовності складання виробу і його вузлів розробляють технологічні схеми складання (рис. З7), де кожен елемент виробу (детальну складальну одиницю) позначено прямокутником, розподіленим на три частини. У верхній частині вказано його назву, у лівій нижній – позначення, у правій нижній – кількість умонтовуваних деталей або складальних одиниць.

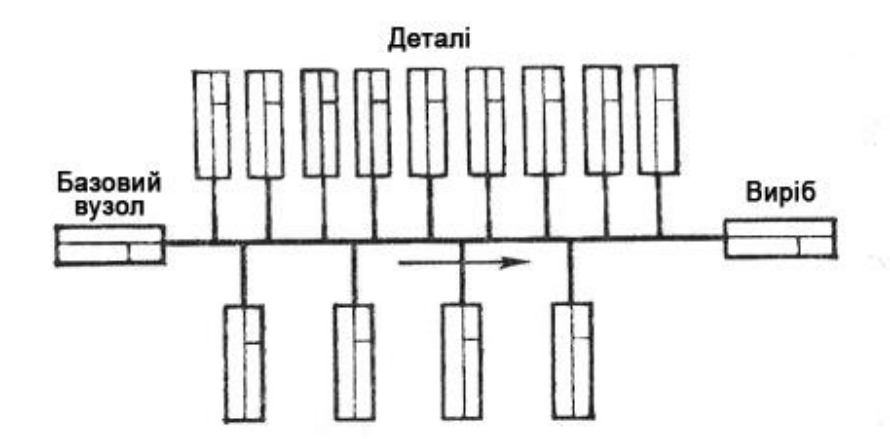

Рис. 37. **Технологічна схема складання**

Деталі та складальні одиниці на схемах показують у точній відповідності з їхнім позначенням на складальних кресленнях і специфікаціях.

Кожній складальній одиниці або складовій частині виробу надають позначення його базової деталі з додаванням символа "скл", тобто складання.

**Базовим** називають початковий елемент, із якого починають складання. Базовою може бути як деталь, так і складальна одиниця.

Технологічні схеми складання будують у такій послідовності: спочатку на аркуші паперу (приблизно посередині) проводять горизонтальну лінію, потім у лівому кінці у прямокутнику вказують базову деталь, а у правому – складений виріб, вузол, підвузол. Згори над лінією у прямокутниках показують у технологічній послідовності всі безпосередньо вхідні у вузол (виріб) деталі; знизу – усі складальні одиниці. На схемі складання в необхідних випадках дають технологічні вказівки до виконання переходу або прийняття монтажу деталі, наприклад: "просвердлити", "установити за індикатором", "запресувати", "зварити" тощо (див. рис. 37).

## *Проектування складальних операцій*

Складальні операції проектують на основі технологічних схем складання.

За *потокової форми* організації складальних робіт спочатку складають карту технологічних переходів складання (карту складальних робіт), у якій указують: номер переходу, зміст переходу, види з'єднань, устаткування, пристрої та інструмент, норму оперативного часу. Розраховують сумарний оперативний час за всіма видами робіт. Потім визначають зміст і трудомісткість окремих операції. В окремі операції включають роботи таким чином, щоб кожна операція мала й певну закінчену ознаку, і трудомісткість, що дорівнює, або дещо менша від такту складання, або кратна йому. Після цього заповнюють операційну карту складання.

За *непотокової форми* організації складання операційну карту складання не розробляють.

#### *Особливості технічного нормування складальних операції*

Елементи штучного та штучно-калькуляційного часу вибирають за нормативами.

Штучний час складальних операцій обчислюють за такою формулою:

$$
t_{\text{LIT}} = t_{\text{O}}^1 + t_{\text{A}} + t_{\text{O}}^2 + t_{\text{D}} = t_{\text{O}}^1 (1 + a / 100),
$$

де t $_{\sf on.}^{\sf 1}$  – неповний оперативний час, визначуваний за нормативами з урахуванням конкретних умов і програми випуску;

 $t_n$  – допоміжний час на встановлення і зняття деталі (вузла);

 $t_{o6.}$  – час на організаційно-технічне обслуговування робочого місця;

 $t_n$  – час на регламентований відпочинок і природні потреби;

 $\rm t_{on.} = t_{on.}^1 + t_{A} - on$ еративний час операцій;

a *–* нормований відсоток часу на організаційно-технічне обслуговування та відпочинок.

У серійному виробництві визначають штучно-калькуляційний час:

$$
t_{\text{mix}} = t_{\text{mix}} + t_{\text{m3}} / \text{m},
$$

де t<sub>пз</sub> – підготовчо-завершальний час, що беруть для складальних робіт  $6 - 15$  хв;

п – розмір партії (серії) виробів або вузлів (задають або визначають).

# *Зміст звіту*

- 1. Визначення понять "виріб", "складальна одиниця", "деталь".
- 2. Види та методи з'єднання деталей.
- 3. Методи досягнення точності замикальної ланки.
- 4. Такт складання і його визначення.
- 5. Технологічна схема складання, її вміст і будова.
- 6. Визначення трудомісткості складання.

# **Рекомендована література**

<span id="page-84-0"></span>1. Ачеркан Н. С. Металлорежущие станки / Н. С. Ачеркан, А. А. Гаврюшин. – Москва : Машиностроение, 1986. – 222 с.

2. Деталі машин : підручник / А. В. Міняйло, Л. М. Тіщенко, Д. І. Мазоренко та ін. – Київ : Агроосвіта, 2013. – 448 c.

3. Єрфрот Ю. О. Теоретична механіка. Статика і кінематика : навчальний посібник з методичними вказівками і контрольними завданнями для студентів заочної форми навчання / Ю. О. Єрфорт, С. В. Подлєсний. – Краматорськ : ДДМА, 2007. – 164 с.

4. Методические рекомендации к практическим занятиям по учебной дисциплине "Системы технологий" для студентов специальностей 6.050200 "Менеджмент организаций", 6.050100 "Маркетинг" всех форм обучения / сост. Н. Ф. Савченко, С. А. Дитиненко, В. Г. Шкурупий. – Харьков : Изд. ХНЭУ, 2007. – 68 с.

5. Мосталигин Г. П. Технология машиностроения : учебник / Г. П. Мосталигин, Н. Н. Толмачевський. – Москва : Машиностроение 1990. – 288 с.

6. Основы технологи важнейших отраслей промышленности : учеб. пособ. для вузов. В 2-х ч. Ч. 1 / И. В. Ченцов, И. А. Мочальник, А. А. Мащенский и др. ; под ред. И. В. Ченцова. – 2-е изд., перераб. и доп. – Минск : Выш. шк., 1989. – 325 с.

7. Основы технологи важнейших отраслей промышленности : учеб. пособ. для вузов. В 2-х ч. Ч. 2 / Т. М. Томилина, Л. М. Заболотникова, В. В. Вашук и др. ; под. ред. И. В. Ченцова, В. В. Вашука. – 2-е изд., перераб. и доп. – Минск : Выш. шк., 1989. – 199 с.

8. Покровский В. Е. Техническая механика : методические указания и задания для учащихся-заочников машиностроительных специальностей техникумов / В. Е. Покровский, А. И. Столярчук. – 2-е изд. – Москва : Высш. шк., 1990. – 160 с.

9. Справочник технолога-машиностроителя. В 2-х т. Т. 2 / под ред. А. Г. Косиловой, Р. К. Мещерякова. – Москва : Машиностроение, 1986. – 496 с.

# **Зміст**

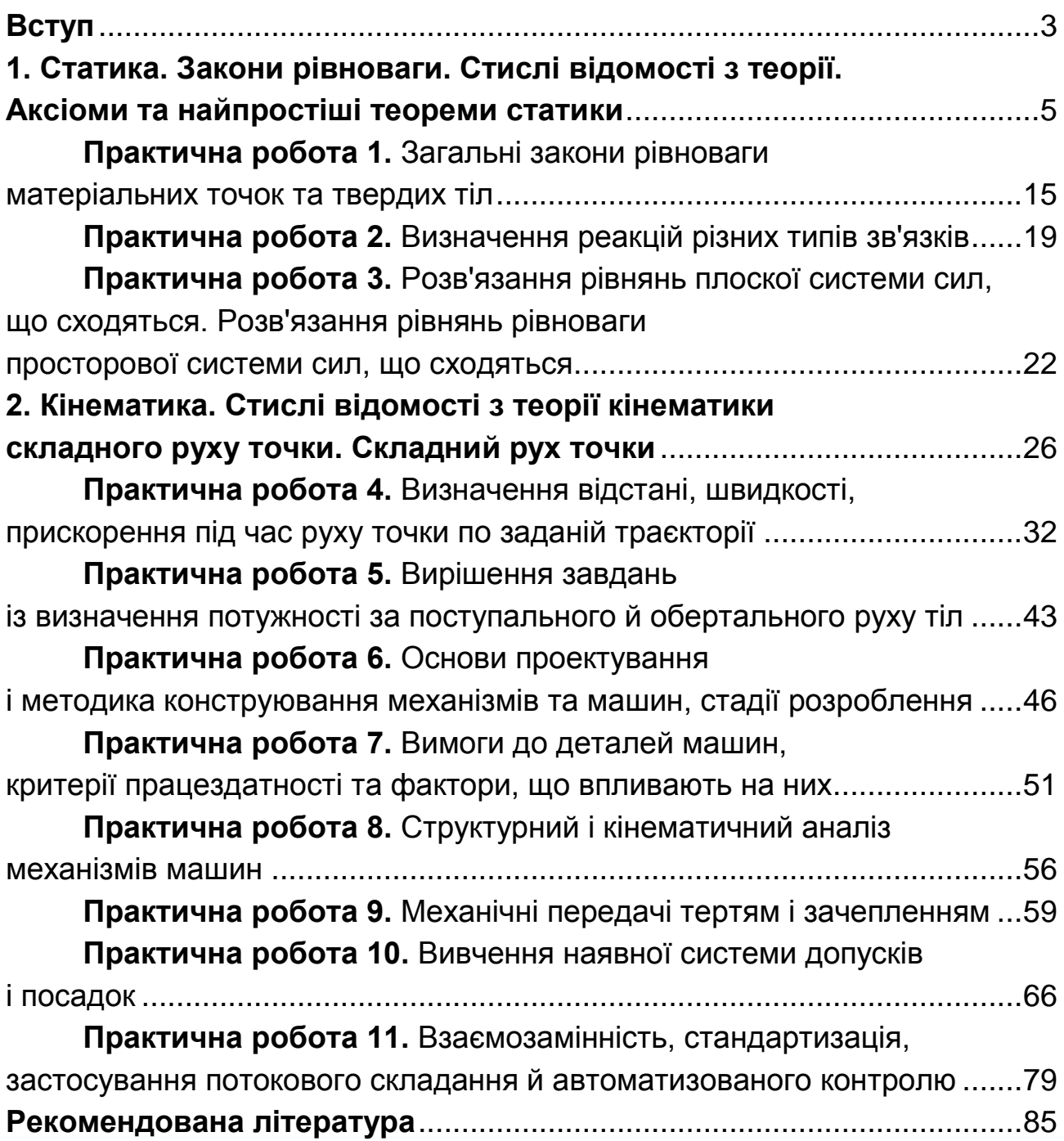

НАВЧАЛЬНЕ ВИДАННЯ

# **ТЕХНІЧНА МЕХАНІКА**

# **Методичні рекомендації до виконання практичних робіт для студентів спеціальності 186 "Видавництво та поліграфія" першого (бакалаврського) рівня**

*Самостійне електронне текстове мережеве видання*

Укладач **Дитиненко** Станіслав Олександрович

Відповідальний за видання *Ф. В. Новіков*

Редактор *О. Г. Доценко*

Коректор *О. Г. Доценко*

План 2017 р. Поз. № 305 ЕВ. Обсяг 87 с.

Видавець і виготовлювач – ХНЕУ ім. С. Кузнеця, 61166, м. Харків, просп. Науки, 9-А *Свідоцтво про внесення суб'єкта видавничої справи до Державного реєстру ДК № 4853 від 20.02.2015 р.*